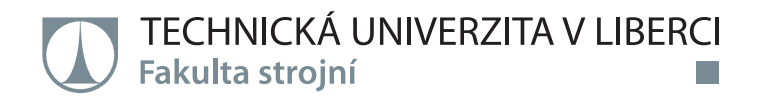

# **Numerický a empirický odhad průtočného množství páry při profuku potrubí**

# **Diplomová práce**

*Autor práce:* **Bc. Sára Jirková** *Vedoucí práce:* Ing. Jan Novosád

*Studijní program:* N0715A270019 Konstrukce strojů a zařízení Katedra energetických zařízení

Liberec 2022

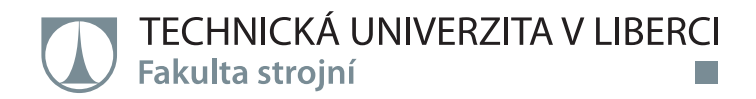

### **Zadání diplomové práce**

# **Numerický a empirický odhad průtočného množství páry při profuku potrubí**

*Jméno a příjmení:* **Bc. Sára Jirková** *Osobní číslo:* S20000225 *Studijní program:* N0715A270019 Konstrukce strojů a zařízení *Zadávající katedra:* Katedra energetických zařízení *Akademický rok:* **2021/2022**

#### **Zásady pro vypracování:**

Budou provedeny 3D CFD stacionární turbulentní výpočty proudění mokré vodní páry kanálu mezi posledním stupněm a vstupem do ohříváku topné vody. Tyto výpočty budou provedeny pro celou řadu provozních režimů. Okrajové podmínky výpočtů budou převzaty z interních výpočtů Škoda nebo z měření. CFD výpočty budou porovnány s empiricky určenou ztrátou, která bude v rámci práce odvozena.

- 1. Provést CFD simulaci proudění alespoň v jednom ze dvou výstupních traktů do OTV.
- 2. Okrajové podmínky pro CFD simulace převzít z uskutečněných experimentů na díle.
- 3. Provést empirický odhad tlakových ztrát pro oba výstupní trakty.
- 4. Porovnat výsledky numerických simulací s výsledky experimentů a s empiricky stanovenou ztrátou.

Diplomová práce bude zpracována ve spolupráci se Škoda Doosan Power s konzultantem doc. Ing. Michalem Hoznedlem, Ph.D.

*Rozsah grafických prací:* 10 *Rozsah pracovní zprávy:* 50 *Forma zpracování práce:* tištěná/elektronická *Jazyk práce:* Čeština

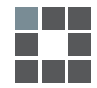

#### **Seznam odborné literatury:**

1. FIEDLER, Jan. Parní turbíny: návrh a výpočet. Brno: Akademické nakladatelství CERM, 2004. Učební texty vysokých škol. ISBN 80-214-2777-9.

2. MAYER, Jiří. Tepelné stroje a zařízení. 2. vyd. oprav. Liberec: Vysoká škola strojní a textilní v Liberci, 1975.

3. KADRNOŽKA, Jaroslav. Tepelné turbíny a turbokompresory. [1], Základy teorie a výpočtů. Brno: Akademické nakladatelství CERM, 2004. ISBN 80-7204-346-3.

4. Doosan: Delivering cutting-edge turbine and generator technologies (product brochure).Dostupné z:

http://www.doosanskodapower.com/download/pdf/SteamTurbineGenerators.pdf 5. Doosan Škoda Power – interní technické zprávy.

6. J. H. Ferziger, M. Peric. Computational Methods for Fluid Dynamics, 3rd edition. Springer 2002. ISBN 3-540-42074-6

7. Ansys, Inc.ANSYS Fluent: Theory Guide. Release 2021 R2.

8. Ansys, Inc.ANSYS Fluent: User´s Guide. Release 2021 R2.

*Vedoucí práce:* Ing. Jan Novosád Katedra energetických zařízení

 $LS$ .

*Datum zadání práce:* 1. listopadu 2021 *Předpokládaný termín odevzdání:* 30. dubna 2023

prof. Dr. Ing. Petr Lenfeld děkan

doc. Ing. Petra Dančová, Ph.D. vedoucí katedry

V Liberci dne 1. listopadu 2021

# **Prohlášení**

Prohlašuji, že svou diplomovou práci jsem vypracovala samostatně jako původní dílo s použitím uvedené literatury a na základě konzultací s vedoucím mé diplomové práce a konzultantem.

Jsem si vědoma toho, že na mou diplomovou práci se plně vztahuje zákon č. 121/2000 Sb., o právu autorském, zejména § 60 – školní dílo.

Beru na vědomí, že Technická univerzita v Liberci nezasahuje do mých autorských práv užitím mé diplomové práce pro vnitřní potřebu Technické univerzity v Liberci.

Užiji-li diplomovou práci nebo poskytnu-li licenci k jejímu využití, jsem si vědoma povinnosti informovat o této skutečnosti Technickou univerzitu v Liberci; v tomto případě má Technická univerzita v Liberci právo ode mne požadovat úhradu nákladů, které vynaložila na vytvoření díla, až do jejich skutečné výše.

Současně čestně prohlašuji, že text elektronické podoby práce vložený do IS/STAG se shoduje s textem tištěné podoby práce.

Beru na vědomí, že má diplomová práce bude zveřejněna Technickou univerzitou v Liberci v souladu s § 47b zákona č. 111/1998 Sb., o vysokých školách a o změně a doplnění dalších zákonů (zákon o vysokých školách), ve znění pozdějších předpisů.

Jsem si vědoma následků, které podle zákona o vysokých školách mohou vyplývat z porušení tohoto prohlášení.

18. května 2022 Bc. Sára Jirková

### **Anotace**

Tato diplomová práce se zabývá stacionárními turbulentními výpočty proudění mokré vodní páry v kanálu za posledním stupněm turbíny a vstupem do ohříváku topné vody. V teoretické části jsou popsány parní tepelné stanice a jejich vybrané části. Je proveden rozbor termodynamiky vodní páry a mechanicky tekutin, včetně bilančních rovnic. Je popsána teorie obecných ztrát a ztrát vznikajících na turbínách. Následující kapitola obsahuje rozbor výpočetní mechaniky tekutin, včetně průběhu procesu mechanických simulací. Také jsou vysvětlena interpolační schémata a přístupy k modelování turbulence. V kapitole výpočtů je popsán výstupní trakt, který je předmětem této práce. Také je proveden empirický odhad ztrátového součinitele. V této kapitole je dále popsáno nastavení programu ANSYS Fluent pro výpočet a následuje část výsledků a vyhodnocení. V závěru bylo provedeno vyhodnocení a doporučení pro další práci.

**Klíčová slova**: CFD simulace, proudění, ztrátový součinitel, turbína, výstupní trakt, ohřívák topné vody

## **Annotation**

This diploma thesis deals with stationary turbulent calculations of wet steam flow in the channel behind the last stage of the turbine and the entrance to the district heater. The theoretical part describes the steam heating stations and their selected parts. An analysis of the thermodynamics of water vapor and mechanical fluids is performed, including governing equations. The theory of general losses and losses occurring on turbines are described. The following chapter handles an analysis of computational fluid mechanics, including the description of the process of mechanical simulations. Interpolation schemes and approaches to turbulence modeling are also explained. The chapter of calculations describes the output tract, which is the subject of this thesis. An empirical estimate of the loss factor is also performed. This chapter further describes the settings of the ANSYS Fluent program for the calculation, followed by a section of results and evaluation. At the end, an evaluation and recommendations for further work have been made.

**Key words**: CFD simulation, flow, loss factor, turbine, outlet tract, district heater

# **Poděkování**

Tímto bych chtěla poděkovat vedoucímu práce Ing. Janu Novosádovi Ph.D. za odborné vedení, cenné rady a připomínky při vykonávaní této práce. Dále bych pak chtěla poděkovat konzultantovi doc. Ing. Michalu Hozdnedlovi Ph.D. z firmy Škoda Doosan Power za skvělý přístup a vstřícnost při konzultacích.

Tato práce byla podpořena Studentskou grantovou soutěží Technické univerzity v Liberci v rámci projektu č. SGS-2022-5006.

# Obsah

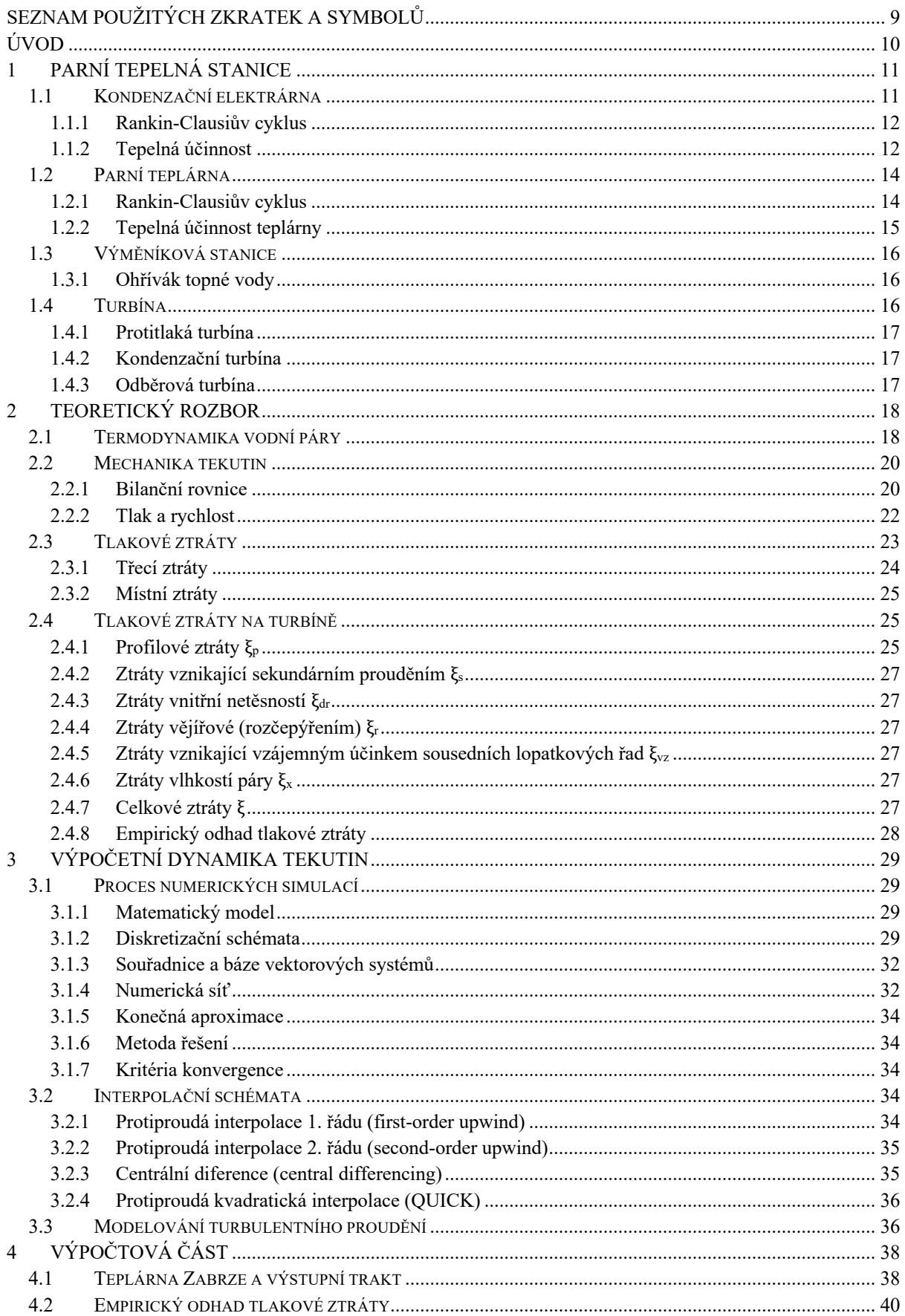

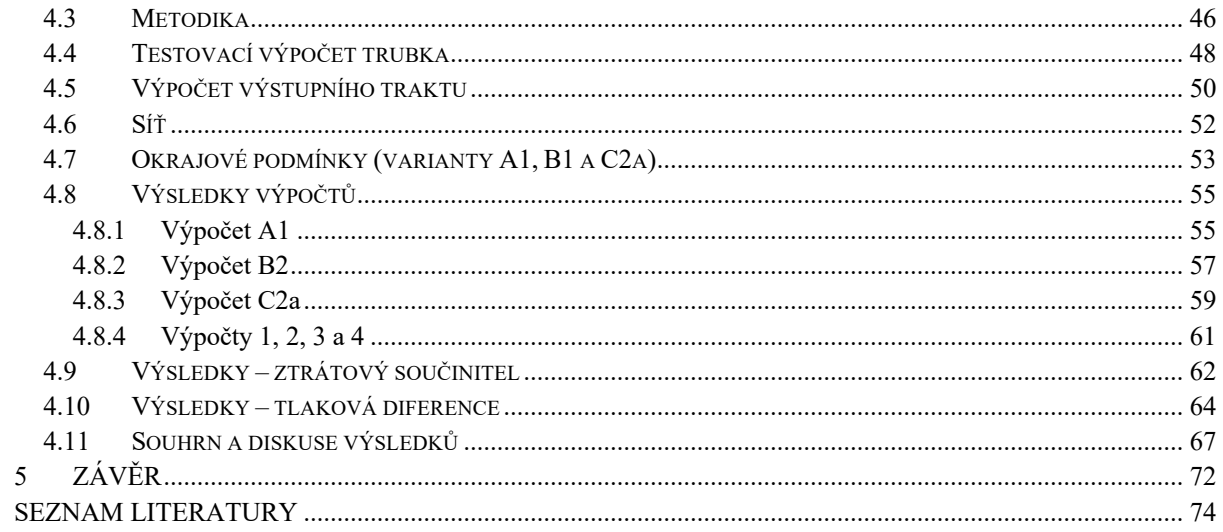

# **Seznam použitých zkratek a symbolů**

# Symboly

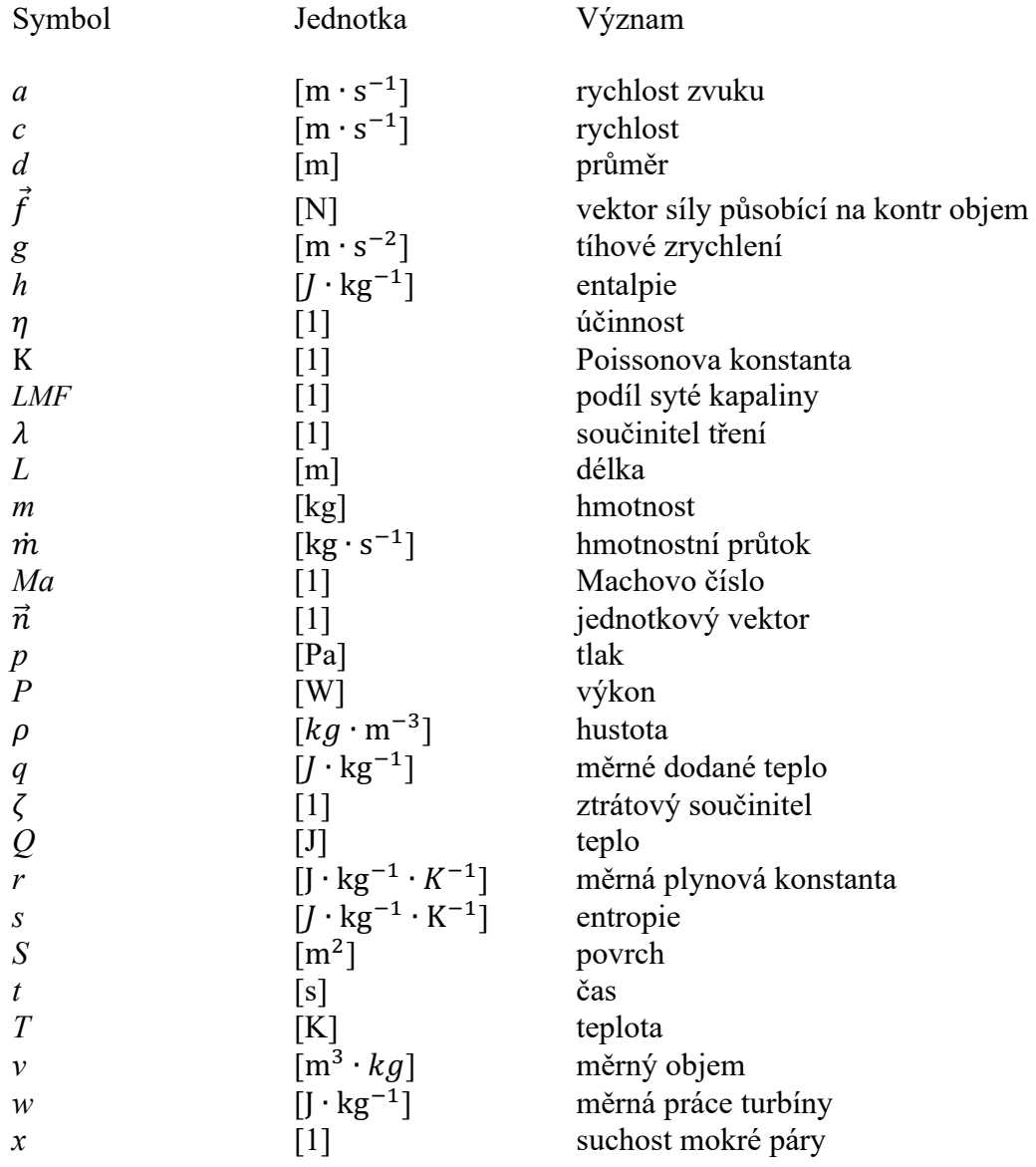

# Indexy

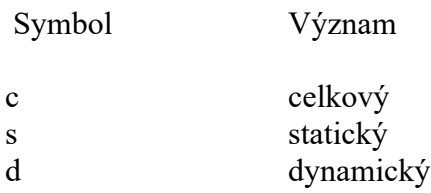

# Zkratky

CFD výpočetní mechanika tekutin (z anglického Computational Fluid Dynamics)

# **Úvod**

V této práci bude řešeno téma CFD simulací a určení ztrátového součinitele ve výstupním traktu za turbínou. Již bylo firmou Škoda Doosan Power zjištěno řadou měření i numerických simulací, že správným návrhem výstupních traktů lze získat značné procento celkového výkonu turbíny. To tedy znamená, že při použití nedostatečně validovaného modelu může dojít k velkým rozdílům mezi návrhem a realitou. Z tohoto důvodu je potřeba mít k dispozici důvěryhodný ztrátový model pro predikci ztrát v těchto částech turbíny.

Diplomová práce se také zaobírá teorií potřebnou k porozumění parních tepelných stanic a jejich vybraných částí, termodynamice a mechanice proudění, ztrát v proudění a samotného přístupu k simulacím a simulacím samotným.

Bude provedena řada simulací výstupního traktu elektrárny Zabrze a jejich vyhodnocení. Simulace budou probíhat ve dvou etapách. V první budou provedeny simulace potvrzující měření a analogické simulace z Doosanu. V druhé etapě budou provedeny CFD simulace rozšiřující pásmo okrajových podmínek, kvůli určení ztrátových součinitelů v širší oblasti Machových čísel.

Téma této diplomové práce bylo vybráno z vlastního zájmu o CFD simulace proudění se spojením nadšení do elektráren.

### **1 Parní tepelná stanice**

Parní tepelná stanice je zařízení, které využívá tepla uvolněného z paliva k ohřevu teplonosného média (páry). Toto teplo se dále využívá k výrobě elektrické energie a tepla pro vytápění či průmysl. Kondenzační elektrárna využije veškeré teplo ke transformaci na energii mechanickou, resp. elektrickou. Parní teplárna část tepla využije na výrobu energie mechanické a část na výrobu tepla. Transformace tepla v obou typech stanic probíhá podle tzv. Rankin-Clausiova tepelného cyklu. Teplonosným médiem je voda, která v průběhu cyklu mění své skupenství z kapalného na plynné.

#### **1.1 Kondenzační elektrárna**

Kondenzační elektrárny vykrývají v elektrifikační soustavě tzv. základní zatížení. Jejich základní uspořádání je na obr. 1.1. Kondenzační elektrárny jsou špatně regulovatelným zdrojem a nejefektivněji pracují při stabilním zatížení. To je především kvůli velké tepelné kapacitě kotle, kdy je obtížné rychle měnit teplotu a tím měnit objem páry přiváděné na turbínu. Jedním ze základních zařízení kondenzační elektrárny je kotel, který ohřívá vodu na páru. Ta je dále přiváděna na turbínu, kde expanduje a roztáčí rotor, který je napojen na generátor a indukuje se zde elektrické napětí. Toto napětí je dále odváděno do elektrifikační soustavy. Po výstupu z turbíny je pára ochlazována v kondenzátoru, kde změní své skupenství na vodu.

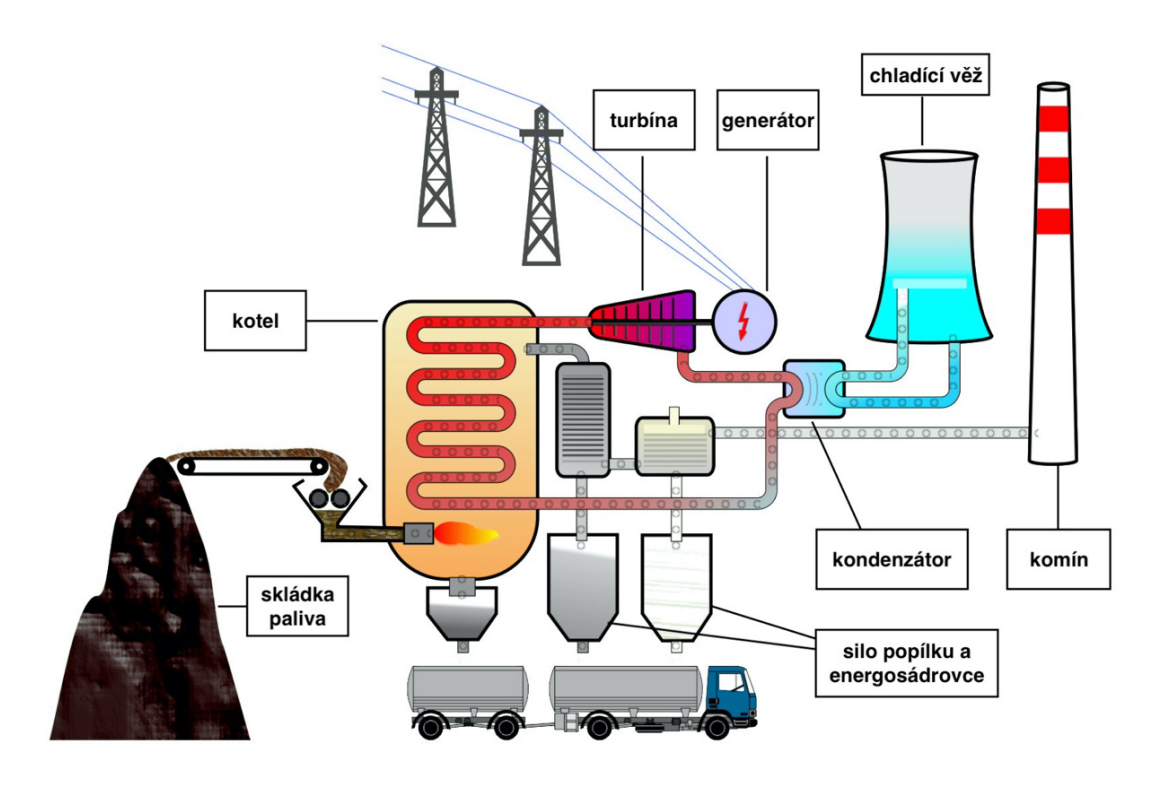

Obr. 1.1 Kondenzační elektrárna [4].

#### **1.1.1 Rankin-Clausiův cyklus**

Rankin-Clausiův cyklus je základním parostrojním cyklem. Skládá se ze 4 termodynamických dějů, které jsou vykresleny na obr. 1.2. b). Na obr. 1.2. a) je zobrazeno základní schéma pro kondenzační elektrárnu. Mezi body 1-2 dochází v kotli k izobarickému ohřevu při tlaku *p*<sup>2</sup> a přeměny vody na přehřátou páru. Pára následně vstupuje do turbíny, kde dochází k její izoentropické expanzi. To je na diagramu zobrazeno body 2-3. Mezi body 3-4 pára vstupuje do kondenzátoru, kde pod konstantním tlakem *p*<sup>3</sup> kondenzuje na sytou kapalinu. Následně je mezi body 4-1 izoentropicky zvýšen tlak pomocí napájecího čerpadla na stav 1 a cyklus se znovu opakuje. [1]

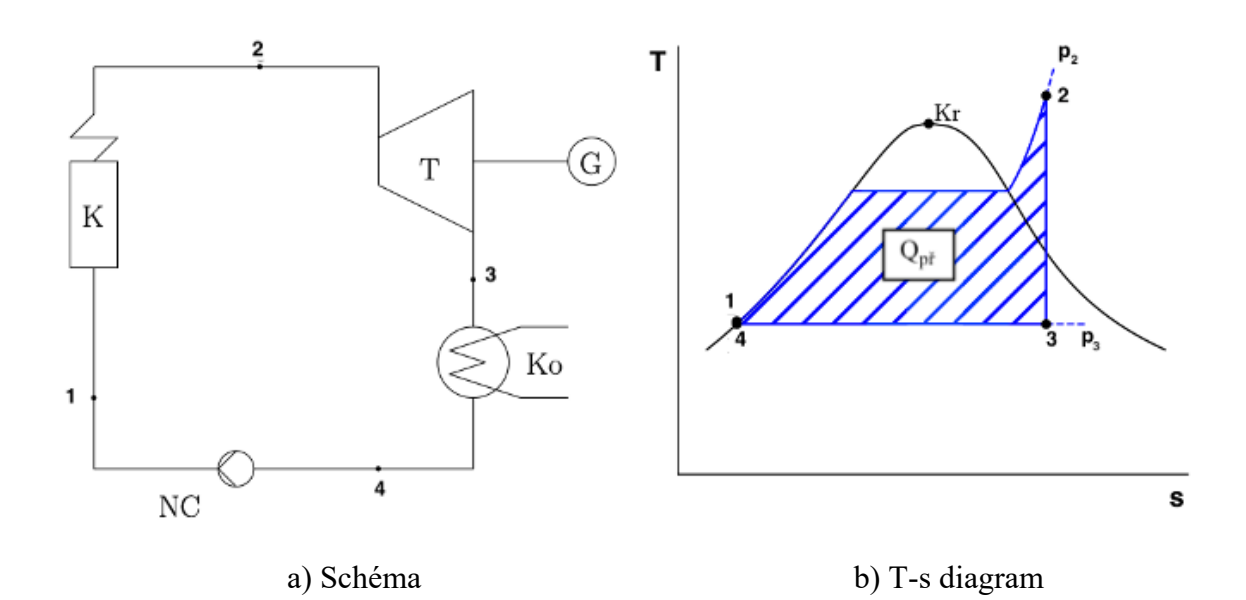

Obr. 1.2 Rankin-Clauisův cyklus v kondenzační elektrárně [1].

#### **1.1.2 Tepelná účinnost**

Důležitým ukazatelem je tepelná účinnost cyklu  $\eta_t^{\mathit{KE}}$ . Ta je dána vztahem

$$
\eta_t^{KE} = \frac{P_i}{Q_{pi}},\tag{1.1}
$$

kde *Pi* je vnitřní výkon cyklu a *Qpř* je přivedené teplo, které je vyznačené na obr. 1.2 b). Vnitřní výkon cyklu se spočítá

$$
P_i = P_i^T - P_i^{N\tilde{C}},\qquad(1.2)
$$

kde  $P_i^T$  je skutečný (vnitřní) výkon turbíny a  $P_i^{N\zeta}$  je skutečný vnitřní příkon napájecího čerpadla.

Ideální bezztrátový výkon turbíny  $P_{iz}^T$  se spočítá

$$
P_{iz}^T = w_{iz}^T \cdot \dot{m}_p , \qquad (1.3)
$$

kde  $w_{iz}^T$  je měrná práce turbíny a  $\dot{m}_p$  je hmotnostní průtok páry. Měrnou práci turbíny lze vypočítat odečtením entalpií ve stavu 2 a 3, tedy

$$
w_{iz}^T = h_2 - h_3 \tag{1.4}
$$

Pro výpočet skutečného (vnitřního) výkonu turbíny je třeba ideální výkon turbíny  $P_{iz}^T$ přenásobit termodynamickou účinností turbíny  $\eta_{td}^T$ . To je z důvodu nevratných dějů, viz kapitola 2.3. Skutečný výkon turbíny se tedy spočítá

$$
P_i^T = P_{iz}^T \cdot \eta_{td}^T \tag{1.5}
$$

Dále je pro výpočet tepelné účinnosti cyklu nutno spočítat příkon napájecího čerpadla. Ideální příkon napájecího čerpadla  $P_{iz}^{N\v C}$  pracujícího beze ztrát lze spočítat vztahem

$$
P_{iz}^{N\check{C}} = W_{iz}^{N\check{C}} \cdot \dot{m}_{NV} , \qquad (1.6)
$$

kde  $w_{iz}^{N\tilde{C}}$  je měrný příkon napájecího čerpadla a  $\dot{m}_{NV}$  je hmotnostní průtok napájecí vody (pouze jiný název pro teplonosné médium v různých fázích cyklu). Měrný příkon napájecího čerpadla lze spočítat odečtením entalpií ve stavu 1 a 4, tedy

$$
w_{iz}^{N\tilde{C}} = h_1 - h_4 \tag{1.7}
$$

Pro výpočet skutečného vnitřního příkonu napájecího čerpadla  $P_i^{N\check{C}}$  je nutno ideální příkon napájecího čerpadla vydělit termodynamickou účinností NČ, tedy

$$
P_i^{N\check{C}} = \frac{P_{iz}}{\eta_{td}^{N\check{C}}} \tag{1.8}
$$

Posledním krokem k vypočtení tepelné účinnosti cyklu je potřeba spočítat přivedené teplo. To lze vypočítat pomocí vztahu

$$
Q_{p\breve{\mathbf{r}}} = q_{p\breve{\mathbf{r}}} \cdot \dot{m}_p , \qquad (1.9)
$$

kde  $q_{p^{\star}}$  je měrné dodané teplo, které lze vypočítat z rozdílu entalpií 2 a 1, tedy

$$
q_{p\dot{r}} = h_2 - h_1 \tag{1.10}
$$

#### **1.2 Parní teplárna**

Teplárna má v síti jinou funkci než kondenzační elektrárna. Vyrábí nejen elektrickou energii, ale i teplo. Její základní uspořádání je na obr. 1.3. Na výstupu z turbíny má pára vyšší tlak a teplotu a její zbytkové teplo se využívá na vytápění měst, či pro průmyslové účely. Takto zapojená turbína se nazývá protitlaká (dále v kapitole 1.4). Spalováním paliva se ohřívá voda, která mění své skupenství na páru. Pára následně vstupuje do turbíny, kde expanduje a turbínu roztáčí. Pára pak vstupuje do výměníkové stanice, kde předává své teplo topné vodě či páře a zároveň kondenzuje. Zkondenzovaná voda se pak vrací zpátky do kotle a celý proces se opakuje.

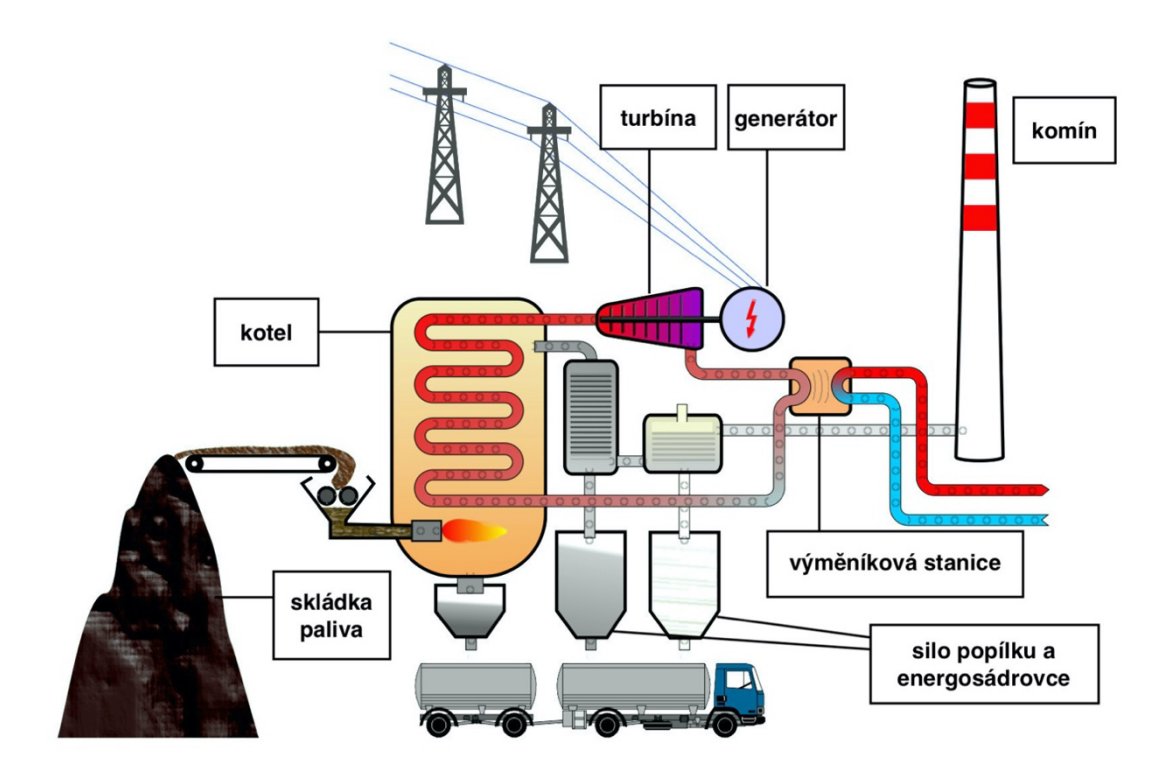

Obr. 1.3 Parní teplárna [4].

#### **1.2.1 Rankin-Clausiův cyklus**

Jak již bylo řečeno, Rankin-Clausiův cyklus je základním parostrojním cyklem, který je tvořený 4 termodynamickými ději. Cyklus je znázorněn v T-s diagramu na obr. 1.4. b) a jeho základní schéma na obr. 1.4. a). Mezi body 1-2 dochází v kotli k izobarickému ohřevu vody pod tlakem *p*<sup>2</sup> na přehřátou páru. Tato pára dále vstupuje do turbíny, kde izoentropicky

expanduje na tlak vyšší než atmosférický. To je označeno body 2-3. Následně mezi body 3-4 pára vstupuje do výměníkové stanice, kde izobaricky pod tlakem *p*<sup>3</sup> předává své teplo a kondenzuje na napájecí vodu. K uzavření cyklu je voda mezi body 4-1 vedena do napájecího čerpadla, kde je izoentropicky zvýšen tlak. Aby dodávka tepla byla zaručena například i při odstavení turbíny, je cyklus doplněn o tzv. bypassovou větev (na obr. 1.4. a) je zobrazena čárkovaně). To zajistí přísun páry do výměníkové stanice. Pára je v tomto případě vedena přes redukční a chladící stanice, aby její parametry (tlak a teplota) byly vyhovující.

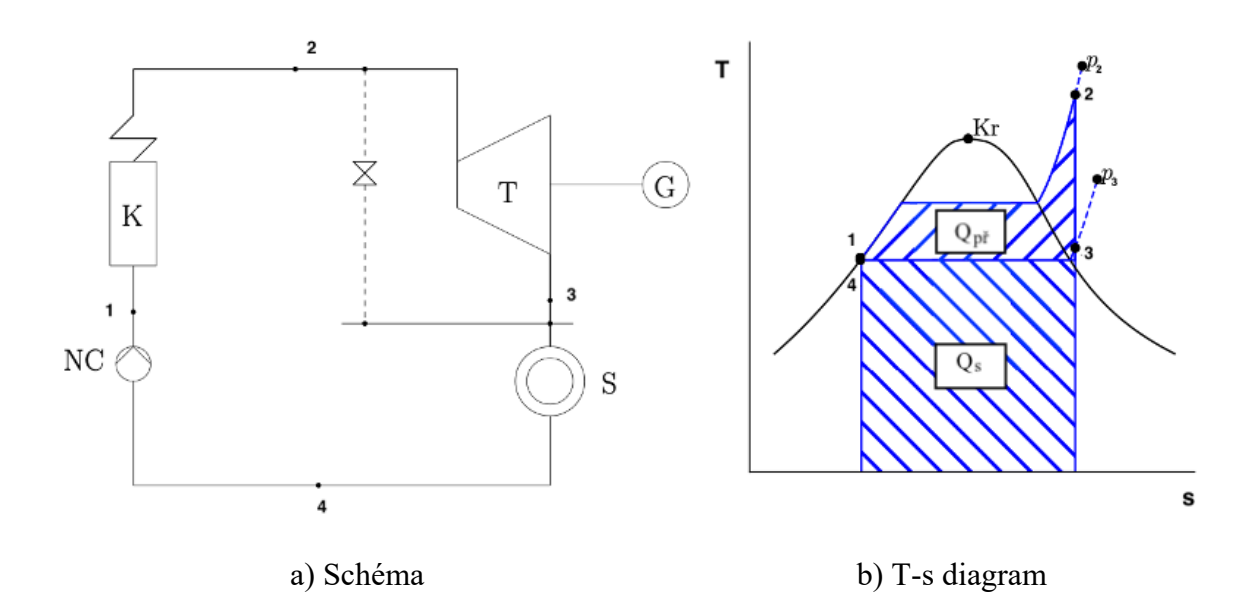

Obr. 1.4 Rankin-Clausiův cyklus v teplárně [1].

#### **1.2.2 Tepelná účinnost teplárny**

Účinnost kondenzační elektrárny byla v předchozí části definována vztahem 1.1. Pro výpočet tepelné účinnosti teplárny  $\eta_t^{TEP}$  je nutno do čitatele přidat i zbytkové teplo  $Q_s$ , které je využito na ohřívání topné vody. Tepelná účinnost teplárny lze tedy definovat vztahem

$$
\eta_t^{TEP} = \frac{P_i + Q_s}{Q_{p\ddot{r}}}.
$$
\n(1.11)

Zbytkové teplo se dá spočítat vzorcem

$$
Q_s = q_s \cdot \dot{m}_P , \qquad (1.12)
$$

kde 4 je měrné zbytkové teplo, které lze spočítat odečtením entalpií *h* v bodě 3 a 4, tedy

$$
q_s = h_3 - h_4. \t\t(1.13)
$$

#### **1.3 Výměníková stanice**

Výměníková stanice je zařízení, ve kterém dochází k výměně tepelné energie mezi soustavami o různých parametrech. [3]

#### **1.3.1 Ohřívák topné vody**

Ohřívák topné vody (obr. 1.5.) je tepelný výměník, kde dochází k ohřevu topné vody určené k přepravě k zákazníkovi. Ohřívák se skládá z trubkového svazku tvořeného vlásenkami či přímými trubkami, pláště a vodních komor. Ohřev je důsledkem principu druhého zákona termodynamiky, který je vyjádřen vzorcem

$$
\Delta s = \frac{\Delta Q}{T},\tag{1.14}
$$

kde ∆ je změna entropie, je ∆ dodané teplo a *T* je absolutní teplota systému.

Tento zákon jinými slovy říká, že termodynamické systémy, které spolu vzájemně interagují, směřují k termodynamické rovnováze. V případě teplárny se jedná o termodynamický systém páry opouštějící turbínu, která je ochlazována a své teplo předává topné vodě. [3]

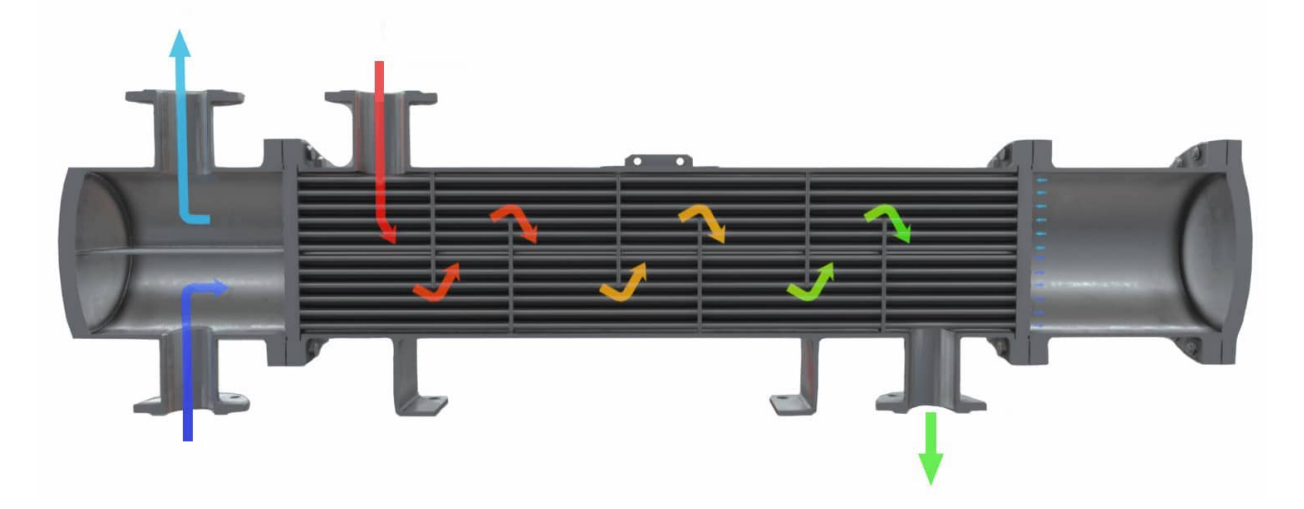

Obr. 1.5 Trubkový tepelný výměník [5].

#### **1.4 Turbína**

Turbína je rotační stroj na výrobu energie. Uvnitř turbíny se nachází jedno nebo více pohyblivých lopatkových kol umístěných na společné hřídeli, které jsou roztáčené pohybujícím se proudem vody, páry, plynu, vzduchu nebo jiné tekutiny.

Při návrhu parní turbíny se obvykle vychází ze základních definovaných parametrů. Těmi zpravidla bývá stav páry před a za turbínou, výkon a pokud se budou na turbíně nacházet

odběry páry, pak jejich základní parametry. Tyto parametry jsou optimalizovány v rámci návrhu tepelného schématu. Při samotném návrhu parní turbíny je pak velké množství parametrů, které určuje konstruktér, a které mají vliv na její účinnost a kvalitu. Nejdůležitějšími je volba počtu stupňů, volba typu lopatkování a volba regulačního stupně. [3]

#### **1.4.1 Protitlaká turbína**

Protitlaká parní turbína je turbína, která má na výstupu z posledního stupně tlak páry vyšší, než je tlak atmosférický (zpravidla 0,1 – 0,25 MPa). Díky těmto parametrům se dále pára využívá na další technologické účely, buď na ohřívání topné vody nebo pro průmyslové potřeby (např. chemický, ocelářský nebo papírenský průmysl).

#### **1.4.2 Kondenzační turbína**

Kondenzační parní turbína plně využívá energetický potenciál v páře. Pára při výstupu z turbíny má nízký tlak, všechen její potenciál je transformován na energii mechanickou. Za turbínou je umístěn kondenzátor, ve kterém chladící okruh odebere páře zbytkové teplo a stane se z ní kondenzát.

#### **1.4.3 Odběrová turbína**

Odběrová turbína má několik odběrů páry již na jednotlivých stupních turbíny. Odběrová turbína může být protitlaká i kondenzační. Odběry jsou realizovány buď regulovaně či neregulovaně. Nyní je většina turbín běžně používaných v provozech odběrová.

#### Regulovaný odběr

Regulovaný odběr na turbíně je realizován pomocí regulačního prvku. Tím může být například natáčivá clona či ventil. Díky těmto regulačním prvkům se reguluje množství páry putující do další části turbíny. Turbíny s regulovanými odběry se staví na maximální odběr páry. Z tohoto důvodu po odstavení spotřebiče za odběrem klesne výkon turbíny.

#### Neregulovaný odběr

V neregulovaném odběru je tlak páry dán tlakem ve spotřebiči na konci tohoto odběru. Tyto odběry se realizují spíše v menších stanicích, protože zavedení regulovaného odběru je mnohem dražší. To je z důvodu toho, že součástky používané pro regulované odběry jsou velmi drahé, kdežto u neregulovaných se nepoužívají. [3]

### **2 Teoretický rozbor**

V této kapitole bude proveden rozbor termodynamiky vodní páry, mechaniky tekutin a ztrát v tekutinách.

#### **2.1 Termodynamika vodní páry**

Stav jednofázového systému určujeme teplotou a tlakem. Jiná situace nastává při fázových přeměnách. Průběh varu při průtoku trubkou je vyobrazen na obr. 2.1. a). Stav, který je značen *v′* se nazývá sytá kapalina a je to stav vody, kdy při daném tlaku dosáhla právě teploty varu *Tv*. Zvláštní stav páry značený *v ′′* se nazývá sytou parou. Je to jednofázový stav, kdy má pára ještě teplotu *T*v. Stav mezi těmito stavy (sytá kapalina a sytá pára) se nazývá mokrá pára. Mokrá pára *vx* je dvoufázová směs syté kapaliny a syté páry. Pod teplotou varu se nachází kapalná fáze a nad teplotou varu přehřátá pára.

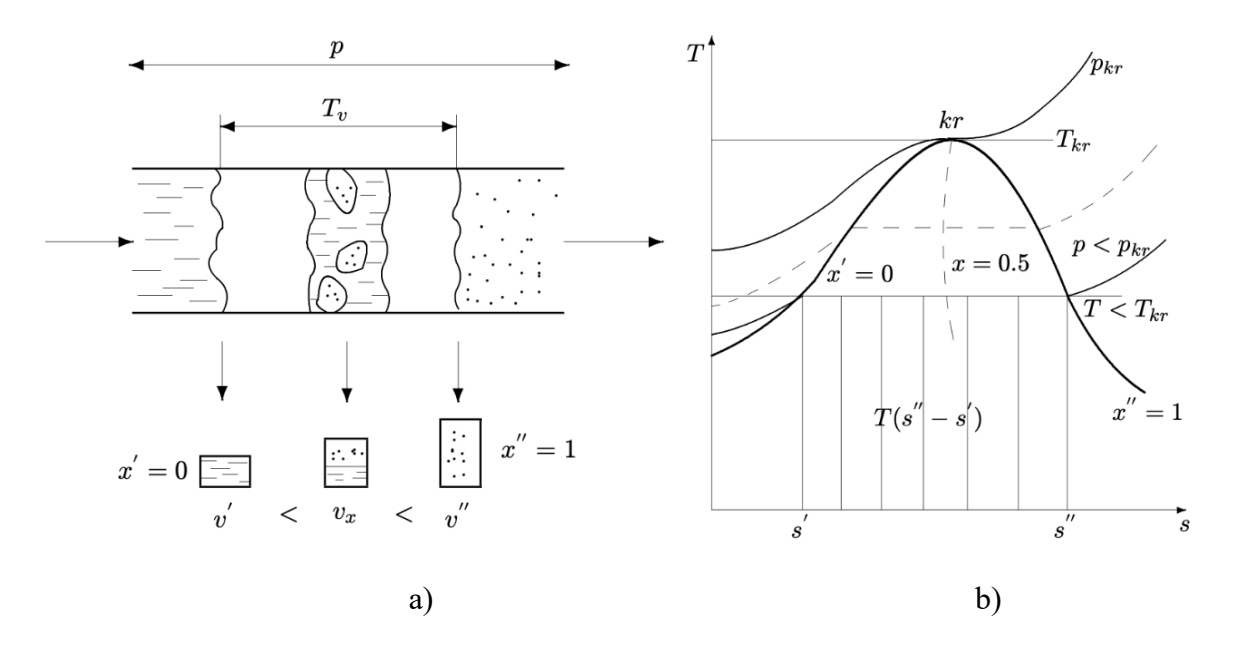

Obr. 2.1 a) Průběh varu v trubce, b) T-s diagram [6].

Stav mokré páry vyjadřuje podíl syté páry v celkovém množství mokré páry. Veličina se nazývá suchost mokré páry *x* a je definována

$$
x = \frac{m\nu}{m' + m'\nu},\tag{2.1}
$$

kde *m′* je hmotnost syté kapaliny a *m′′* je hmotnost syté páry.

Pro výpočet stavu v oblasti mokré páry se používá vzorec

$$
h = h' + x \cdot (h'' - h') , \qquad (2.2)
$$

kde *h* je entalpie mokré páry, h<sup>'</sup> je entalpie pro sytou kapalinu a h<sup>''</sup> je entalpie pro sytou páru.

Tento vzorec lze analogicky použít na výpočet entropie, měrného objemu i dalších veličin v oblasti mokré páry.

V obecném T-s diagramu vodní páry (obr. 2.1. b)) je vyznačena dolní mezní křivka x′ = 0, která je tvořena spojnicí počátků varů. Je to křivka nalevo od kritického bodu. Tato dolní mezní křivka odděluje oblast mokré páry od kapalné fáze. Dále je pak v obrázku znázorněna horní mezní křivka x′′ = 1, která je tvořena spojnicí konců varů. Tato křivka odděluje mokrou páru od přehřáté.

V praxi používaný T-s diagram je zobrazen na obr. 2.2.

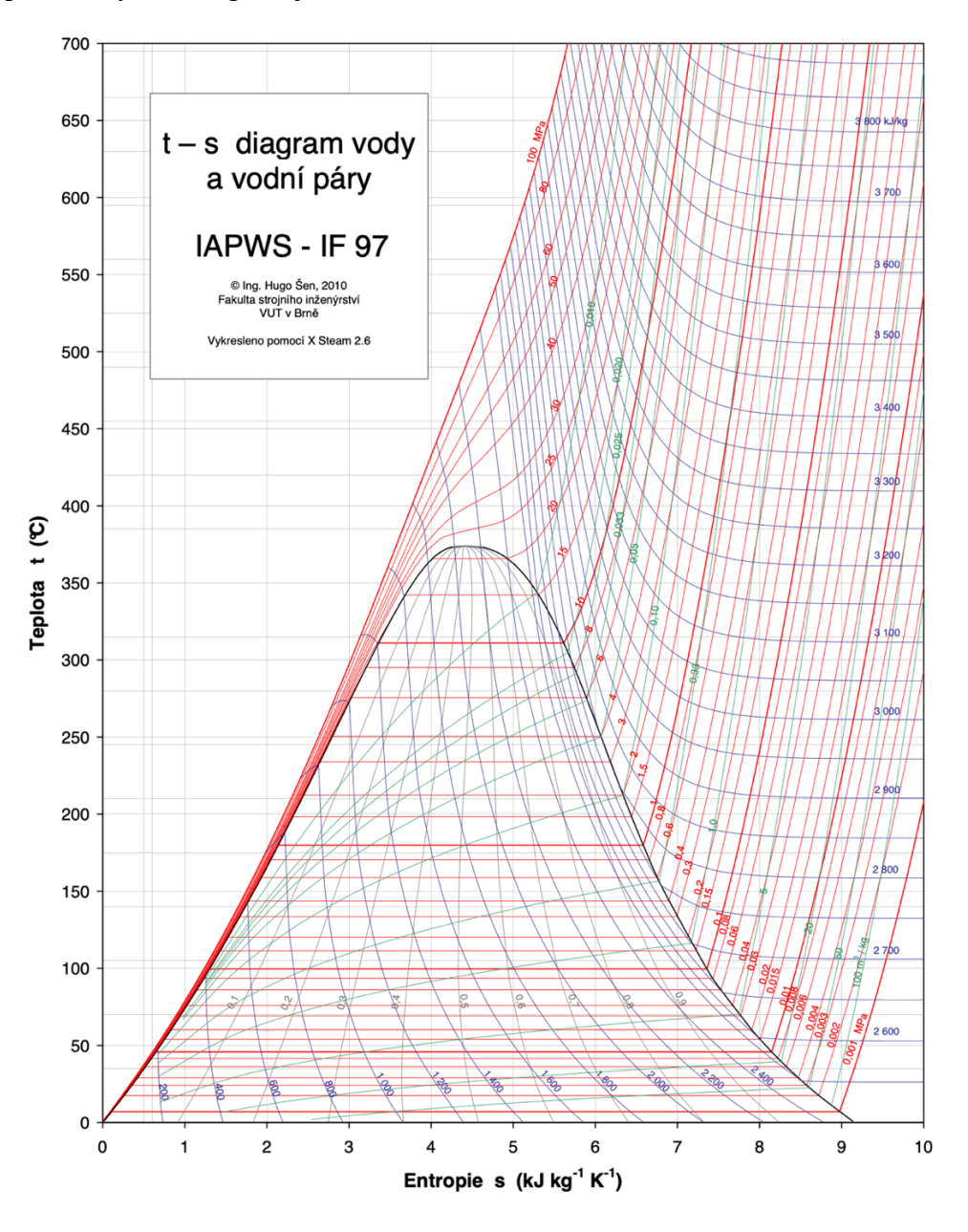

Obr. 2.2 T-s diagram vodní páry [7].

#### **2.2 Mechanika tekutin**

Mechanika tekutin je věda, která studuje fyzikální chování tekutin, tedy kapalin, plynů a plazmatu. Vztahuje síly působící na tekutá tělesa a následné změny vnitřních polí, jako jsou rychlosti, tlak, hustota a teplota. Mechanika tekutin zkoumá pohyb velkého počtu částic (molekul nebo atomů).

#### **2.2.1 Bilanční rovnice**

Proudění tekutin lze popsat pomocí zákonů zachování. Dynamické chování tekutiny lze popsat zákonem zachování hmoty a hybnosti. Termodynamický popis systému je vyjádřen pomocí zákonu zachování energie. [8]

#### **Zákon zachování hmoty**

Zákon zachování hmoty lze vyjádřit pomocí rovnice kontinuity. Při odvození se vychází z integrálního tvaru zákona zachování hmoty pro tzv. kontrolní objem *Ω* (elementární objem). Integrální tvar rovnice kontinuity je vyjádřen vzorcem

$$
\frac{\partial}{\partial t} \int_{\Omega} \rho \, d\Omega + \int_{S} \rho \vec{c} \, \cdot \vec{n} \, dS = 0, \qquad (2.3)
$$

kde ρ označuje hustotu tekutiny,  $\vec{c}$  vektor rychlost proudění,  $\vec{n}$  je jednotkový vektor vnější normály a *S* je povrch kontrolního objemu *Ω*,

Aplikací Gaussovy věty o divergenci na člen konvekce lze transformovat plošný integrál na integrál objemový. Aplikace nekonečně malého kontrolního objemu vede k diferenciální bezsouřadnicové formě rovnice kontinuity, která je dána vzorcem:

$$
\frac{\partial \rho}{\partial t} + \nabla \cdot (\rho \vec{c}) = 0.
$$
 (2.4)

Rovnice 2.4 lze v několika případech zjednodušit.

Pro ustálené proudění je člen $\frac{\partial \rho}{\partial t}$  roven 0 a rovnici kontinuity lze zjednodušit na tvar

$$
\nabla \cdot (\rho \vec{c}) = 0. \tag{2.5}
$$

Pro nestlačitelné proudění, kdy je hustota konstantní, lze rovnici 2.4 zjednodušit na tvar

$$
\nabla \cdot \vec{c} = 0. \tag{2.6}
$$

Kapaliny lze při výpočtech považovat za nestlačitelné. Plyny můžeme považovat za nestlačitelné pro proudění s Machovým číslem menším než 0,3.

#### **Pohybové rovnice**

Pohybové rovnice vychází ze zákona zachování hybnosti pro kontrolní objem. Zákon zachování hybnosti lze zapsat v integrálním tvaru:

$$
\frac{\partial}{\partial t} \int_{\Omega} \rho \vec{c} \, d\Omega + \int_{S} \rho \vec{c} \vec{c} \, \cdot \vec{n} \, dS = \sum \vec{f}, \qquad (2.7)
$$

kde  $\vec{f}$  jsou síly působící na kontrolní objem. Tyto síly lze rozdělit na síly povrchové a objemové. Povrchové síly jsou například tlak, normálové, smykové a povrchové napětí. Do objemových sil působících na kontrolní objem lze zahrnout gravitaci, odstředivé a Coriolisovy síly nebo například elektromagnetické síly. [8]

#### Eulerova rovnice hydrodynamiky

Pohybová rovnice pro ideální kapaliny, tudíž nevazké, se nazývá Eulerova rovnice hydrodynamiky a je dána vzorcem:

$$
\frac{\partial \rho \vec{c}}{\partial t} + \nabla \cdot (\rho \vec{c}) \vec{c} = \rho \vec{f} - \nabla p \,. \tag{2.8}
$$

Z Eulerovy rovnice hydrodynamiky lze při předpokladu zavedení potenciální vnější hmotnostní síly na jednotku hmotnosti (neboli vnější zrychlení) odvodit další rovnici. Potenciální vnější hmotnostní síly jsou vázány vztahem

$$
a_0 = grad U, \qquad (2.9)
$$

kde *U* je potenciál a *a0* je vnější objemové zrychlení. [8]

Po zavedení tohoto vztahu do Eulerovy rovnice hydrodynamiky dostaneme Bernoulliovu rovnici.

Bernoulliova rovnice pro nestlačitelnou tekutinu a ustálené proudění v tíhovém poli země lze zapsat ve tvaru

$$
\frac{c^2}{2} + \frac{p}{\rho} + gh = konst.,\tag{2.10}
$$

kde první člen $\frac{c^2}{2}$ představuje měrnou kinetickou energii, druhý člen $\frac{p}{\rho}$  měrnou tlakovou energii a třetí člen gh odpovídá polohové energii. [8]

#### Navier-Stokesova rovnice

Pohybová rovnice pro stlačitelné viskózní kapaliny se nazývá Navier-Stokesova rovnice. [8] Tato rovnice je odvozena pomocí dosazení tenzoru napětí pro newtonovskou tekutinu do rovnice 2.7. Lze ji vyjádřit vzorcem:

$$
\frac{\partial \rho \vec{c}}{\partial t} + \nabla \cdot (\rho \vec{c}) \vec{c} = \rho \vec{f} - \nabla p - \nabla \cdot \tau. \tag{2.11}
$$

#### Reynoldsovy rovnice

Pohybová rovnice pro viskózní kapaliny se nazývá Reynoldsova rovnice. Platí pro turbulentní proudění. Při odvození Reynolds vycházel z předpokladu, že rychlost jde rozložit na časově střední složku a fluktuační složku. Tento rozklad, jinak nazýván Reynoldsův, lze zapsat

$$
c^* = c + c',\tag{2.12}
$$

kde *c\** je okamžitá rychlost, *c* značí časově středovou rychlost a *c'* fluktuační složku. Rozklad se provádí pro složky v ose x, y a z.

Tento samý rozklad se aplikuje i na tlak.

Okamžité hodnoty rychlostí a tlaků se následně dosadí do Navier-Stokesovy rovnice ve složkovém tvaru a provede se operace středování. Do Navier-Stokesovy rovnice se dosadí rovnice kontinuity a výsledkem je vzorec

$$
\left(\frac{\partial u_i^{'}}{\partial t}\right)_1 + \left(\overline{u_k} \frac{\partial u_i^{'}}{\partial x_k} + u_k^{'}\frac{\overline{\partial u_i}}{\partial x_k}\right)_2 + \left(\frac{\partial}{\partial x_k} \left(u_i^{'}\overline{u_k} - \overline{u_i^{'}}\overline{u_k}\right)\right)_3 = \left(-\frac{1}{\rho} \frac{\partial p^{'}}{\partial x_i}\right)_4 + \left(v \frac{\partial^2 u_i^{'}}{\partial u_i^2}\right)_5, \quad (2.13)
$$

kde *člen 1* je časová změna fluktuační rychlosti, *člen 2* označuje vzájemnou vazbu mezi polem fluktuací a polem středních rychlostí, *člen 3* představuje nelineární člen, *člen 4* je potom fluktuace tlaku a *člen 5* je disipační člen. [8]

#### **2.2.2 Tlak a rychlost**

#### Celkový tlak

Celkový tlak  $p_c$  lze spočítat vzorcem

$$
p_c = p_s + p_d, \qquad (2.14)
$$

kde  $p_s$  je statický tlak a  $p_d$  je tlak dynamický.

Dynamický tlak

Dynamický tlak lze spočítat ze vzorce

$$
p_{dyn} = \frac{1}{2} \cdot \rho \cdot c^2 \,,\tag{2.15}
$$

kde  $\rho$  je hustota tekutiny a  $c$  je rychlost.

Tlaková diference

Tlaková diference  $\Delta p_s$  se spočítá vzorcem

$$
\Delta p_s = p_{s\_in} - p_{s\_out} \tag{2.16}
$$

kde  $p_{s_in}$  je statický tlak na vstupu do domény a  $p_{s\_out}$  je statický tlak na výstupu.

#### Rychlost

Rychlost tekutiny lze z průtoku *m* vyjádřit vzorcem

$$
v = \frac{\dot{m}}{\rho * s},\tag{2.17}
$$

kde *S* je plocha průřezu.

Machovo číslo

Machovo číslo je definováno vzorcem:

$$
Ma = \frac{c}{a},\tag{2.18}
$$

kde *a* je rychlost zvuku v daném prostředí.

Rychlost zvuku

Rychlost zvuku lze vypočítat vzorcem

$$
a = \sqrt{\text{KrT}^{\prime\prime}}\,,\tag{2.19}
$$

kde kappa K je Poissonova konstantra, r je měrná plynová konstanta a T'' je teplota nasycené vodní páry.

#### **2.3 Tlakové ztráty**

Ztráty v tekutinách jsou způsobené transformací tlakové či kinetické energie na teplo. Tato transformace vzniká kvůli viskozitě pohybujícího se média. Existují dva různé typy ztrát, třecí a místní ztráty.

#### **2.3.1 Třecí ztráty**

Třecí ztráty jsou způsoben viskozitou tekutin, která se projevuje během jejich pohybu. Tyto ztráty se projevují poklesem klidového tlaku. Viskozita neboli vazkost, je vlastnost tekutiny, kdy mezi jejími molekulami vzniká třecí síla. Třecí ztráty probíhají po celé délce potrubí. Třecí ztráty vznikají nejen v objemu celé tekutiny, ale i třením o stěny potrubí. Důsledkem tření tekutiny o stěny potrubí vzniká mezní vrstva. [1]

Výpočet tlakové ztráty třením  $\Delta p_{fr}$  v potrubí konečné délky je dán vzorcem

$$
\Delta p_{fr} = \rho \cdot \frac{c^2}{2} \cdot \lambda \cdot \frac{L}{D} \tag{2.20}
$$

kde ρ je hustota tekutiny, *c* je rychlost proudění, λ je součinitel tření, *L* je délka potrubí a *D* je průměr potrubí.

Součinitel tření λ je závislý na Reynoldsově čísle a drsnosti potrubí. Vzájemná závislost je vyobrazena na obr 3.1., kde $\frac{k}{p}$  značí relativní drsnost, která je poměrem absolutní drsnosti a charakteristického rozměru. Diagram prezentující tuto závislost se nazývá Moodyho diagram.

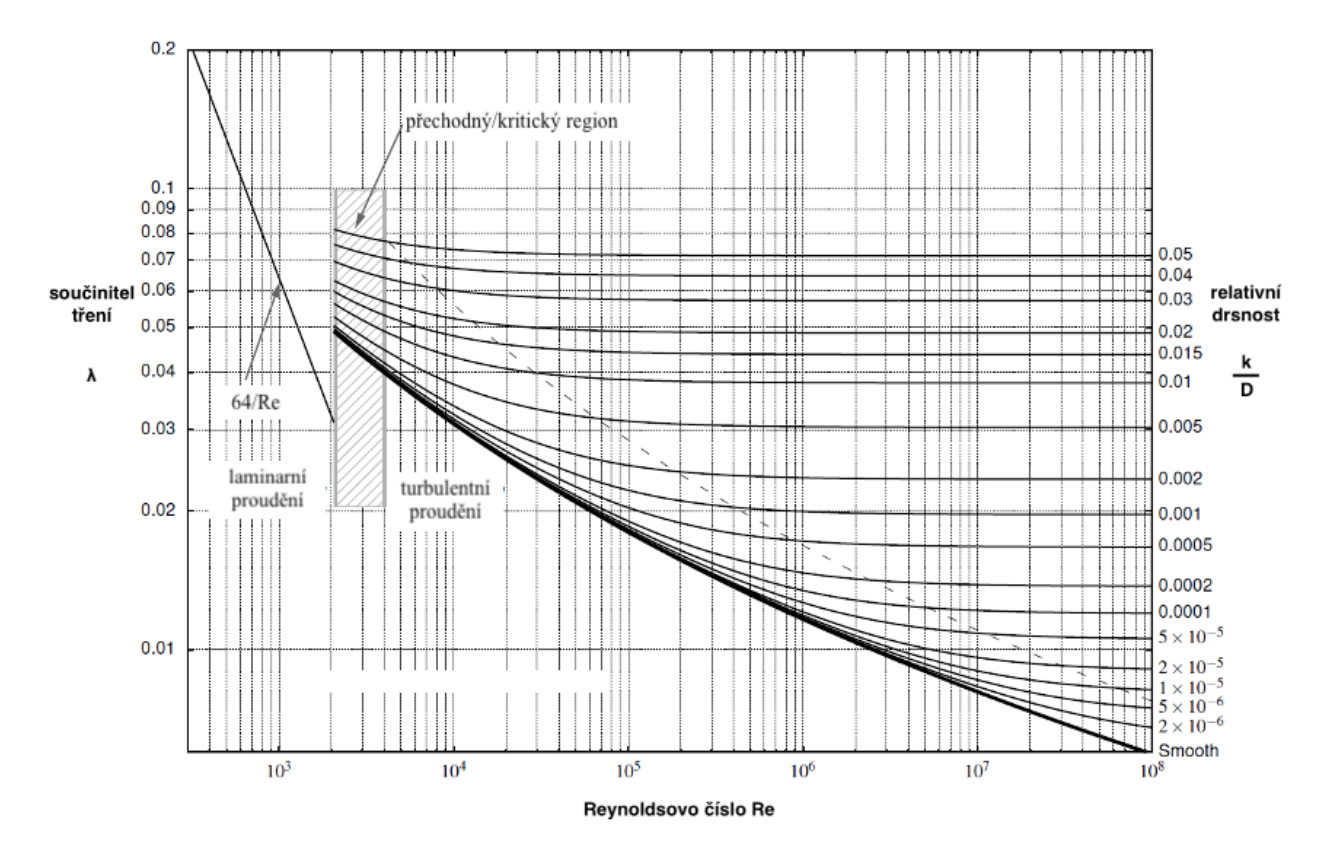

Obr 2.3 Moodyho diagram [24].

#### **2.3.2 Místní ztráty**

Místní ztráty se objevují při narušení normálního toku proudu. Můžou být způsobeny změnou směru proudění, změnou průřezu potrubí v daném místě či různými překážkami v potrubí (mříže, filtry, škrtící a regulační zařízení). Obecně lze říct, že místní ztráta je tam, kde se mění vektor rychlosti. Všechny druhy místních tlakových ztrát se vyskytují podél celého potrubí a nelze je oddělit od třecích ztrát. Pro snadnost výpočtu se však předpokládá, že jsou místní ztráty soustředěny v jedné sekci a rovněž se předpokládá, že nezahrnují ztráty třecí.

Pro výpočet místních ztrát se používá ztrátový součinitel ξ, který je funkcí především geometrického tvaru průtočného kanálu, Reynoldsova čísla a tvaru rychlostního profilu před změnou. Tlakové místní ztráty  $\Delta p_l$  lze vypočítat pomocí vzorce

$$
\Delta p_l = \rho \cdot \frac{c^2}{2} \cdot \xi \tag{2.21}
$$

Sčítání celkových ztrát se provádí podle principu superpozice ztrát

$$
\Delta p_{sum} = \Delta p_{fr} + \Delta p_l \,, \tag{2.22}
$$

kde Δp<sub>sum</sub> jsou celkové tlakové ztráty, Δp<sub>fr</sub> jsou tlakové třecí ztráty a Δp<sub>l</sub> jsou tlakové místní ztráty.

#### **2.4 Tlakové ztráty na turbíně**

Tlakové ztráty lze rozdělit na ztráty vznikající v lopatkové části a mimo lopatkovou část stroje.

Ztráty mimo lopatkovou část stroje zahrnují například netěsnosti hřídele, ložisek či vstupních a výstupních hrdel.

Ztráty vznikající v lopatkové části zahrnují ztráty vznikající na lopatkové mříži, tak i ty vznikající mimo ně (v mezerách mezi lopatkami).

Výpočet celkových ztrát na turbíně je závislý na typu konstrukce, druhu pracovní tekutiny, typu lopatkového stroje i pracovních podmínkách. Z tohoto důvodu nelze stanovit obecné vztahy pro výpočet ztrát.

Dále jsou uvedeny typy ztrát, které se na turbíně vyskytují.

#### **2.4.1 Profilové ztráty <sup>p</sup>**

Profilové ztráty lze rozdělit z hlediska fyzikální podstaty a místa vzniku na následující.

#### Ztráta třením v mezní vrstvě  $\xi$ <sub>tř</sub>

Vzniká v důsledku viskozity a je ovlivňována i drsností povrchu lopatky.

Ztráta vířením při odtržení proudu od profilu ξ<sub>odt</sub>

Ztráta způsobená třením tekutiny o profil lopatky. Vzniká především na sací straně lopatky (viz obr. 2.4).

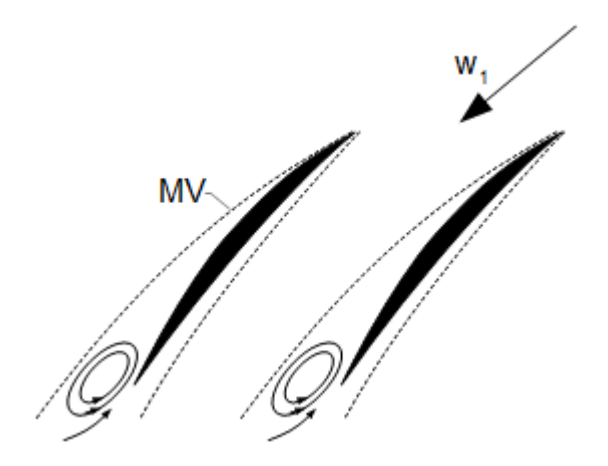

Obr. 2.4 Tvorba vírů odtržením proudu od profilu [9].

Ztráta vířením za odtokovou hranou lopatky  $\xi$ <sub>h</sub>

Za odtokovou hranou lopatky dochází ke spojení proudů ze sací a přetlakové strany. Konec lopatky není z pevnostních důvodů ostrá hrana, takže mezi spojovanými proudy je malá mezera viz obr. 2.5. V této mezeře kvůli různým rychlostem proudů vznikají víry.

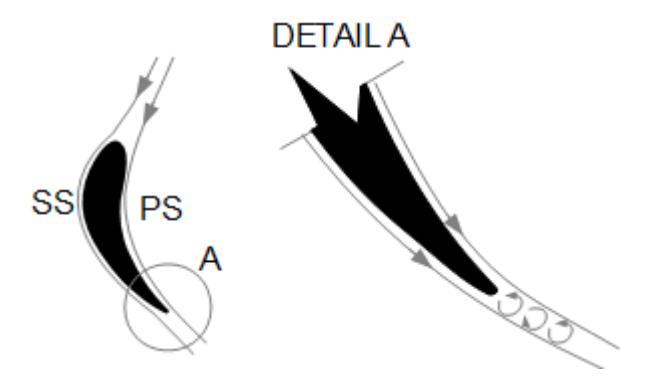

Obr. 2.5 Tvorba vírů za odtokovou hranou lopatky [9].

Rázové ztráty při nadzvukovém proudění  $\xi$ <sub>ráz</sub>

Při nadzvukovém proudění, kdy je Machovo číslo větší než 1, může při obtékání profilu vzniknout i rázová vlna.

#### Celková profilová ztráta

Vzorec pro celkovou profilovou ztrátu  $\xi_p$  je dílčím součtem jednotlivých ztrát, tedy

$$
\xi_p = \xi_{t\dot{r}} + \xi_{odt} + \xi_h + \xi_{\text{ráz}} \,. \tag{2.23}
$$

#### **2.4.2 Ztráty vznikající sekundárním prouděním <sup>s</sup>**

Tyto ztráty vznikají kvůli rozdílné hodnotě tlaku na sací a přetlakové části lopatce. Vzniká příčný gradient tlaku a tím i sekundární (příčné) proudění a víry. Ztrátám se předchází konstrukcí prohnutých lopatek nebo nakloněním lopatek od radiální osy. [9]

#### **2.4.3 Ztráty vnitřní netěsností dr**

Též nazývány ztráty radiální mezerou. Tato radiální mezera je konstrukčně nutná, lze ji však minimalizovat aplikací bandáže či labyrintové ucpávky. [9]

#### **2.4.4 Ztráty vějířové (rozčepýřením) <sup>r</sup>**

Tyto ztráty vznikají špatným úhlem náběhu proudění pracovního média oproti návrhu. Důsledkem špatného úhlu náběhu je tvorba vírů (viz obr. 2.6).

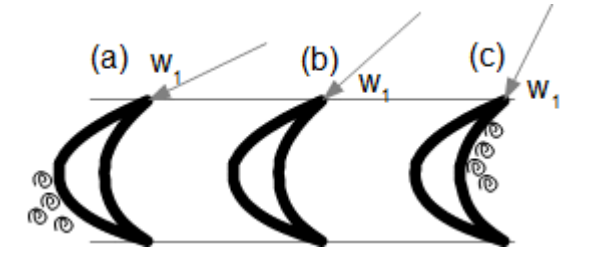

Obr. 2.6 Tvorba vírů špatným úhlem náběhu [9].

#### **2.4.5 Ztráty vznikající vzájemným účinkem sousedních lopatkových řad vz**

Tyto ztráty vznikají, pokud jsou jednotlivé lopatkové mříže řazeny za sebou s malým odstupem. Proudění na výstupu z lopatkové mříže má rychlostní pole nevyrovnané, a to pak vstupuje do další lopatkové mříže.

#### **2.4.6 Ztráty vlhkostí páry <sup>x</sup>**

Po průchodu syté páry lopatkovou mříží dojde k poklesu tlaku a tím i ke vzniku tzv. primárních kapiček. Tyto kapičky mají velkou hustotu a malou rychlost a vytvářejí na lopatkách vodní film, který se pak trhá ve formě větších kapiček.

#### **2.4.7 Celkové ztráty**

Celkové ztráty ξ se pak spočítají dílčím součtem jednotlivých ztrát, tedy

$$
\xi = \xi_p + \xi_s + \xi_{\delta r} + \xi_r + \xi_x \,. \tag{2.24}
$$

Ztráty vznikající vzájemným účinkem sousedních lopatkových řad nejsou v součtu zahrnuty, protože nejsou podklady pro jejich reálnou kvantifikaci.

Největší ztráty jsou dle praxe zpravidla ztráty profilové, ztráty sekundárním prouděním a ztráty vnitřní netěsností.

#### **2.4.8 Empirický odhad tlakové ztráty**

Ve velkém množství případů se ukazuje nutnost odhadu ztrátového součinitele pouze na základě znalosti průtoku a geometrie kanálu, vstupním tlaku a entalpie. Vzorec pro empirický odkad tlakové ztráty pro nestlačitelné proudění je dán vzorcem pro ztrátový součinitel celkového tlaku  $\zeta_c$ 

$$
\zeta_{c\_1} = \frac{p_{c\_in} - p_{c\_out}}{p_{d\_in}},\tag{2.25}
$$

kde  $p_c$ <sub>in</sub> je celkový tlak na vstupu do domény,  $p_c$ <sub>out</sub> je celková tlak na výstupu a  $p_d$ <sub>in</sub> je dynamický tlak na vstupu.

Součinitel ztrát celkového tlaku lze přepočítat na součinitel ztrát statického tlaku  $\zeta_s$  vzorcem

$$
\zeta_{s_{-1}} = \zeta_{c_{-1}} + \left(\frac{S_{in}}{S_{out}}\right)^2 = \frac{p_{c_{-in}} - p_{s_{-out}}}{p_{d_{-in}}},\tag{2.26}
$$

kde  $S_{in}$  je plocha vstupu do domény a  $S_{out}$  je plocha na výstupu.

Jiný přístup k výpočtu ztrátového součinitele je pro hodnoty Machova čísla větší než 0,4. Empirický odhad tlakových ztrát se pro takové stlačitelné proudění určuje ze vzorce

$$
\zeta_{s\_2} = \frac{1 - \left(\frac{p_{s\_out}}{p_{c\_in}}\right)^{\frac{K-1}{K}}}{1 - \left(\frac{p_{s\_in}}{p_{c\_in}}\right)^{\frac{K-1}{K}}},\tag{2.27}
$$

kde K je Poissonova konstanta a  $p_{s\mu}$  je statický tlak na vstupu. Tento vzorec je odvozený s použitím stavové rovnice plynu pro adiabatický děj.

Do Machova čísla 0,4 jsou rozdíly výpočtu ze vzorce 2.26 a 2.27 zanedbatelné. Při vyšších Machových číslech se rozdíly zvyšují. Součinitel ztrát statického tlaku pro Machova čísla větší než 0,4 lze přepočítat na součinitel ztrát celkového tlaku  $\zeta_c$  vzorcem

$$
\zeta_{c_2} = \zeta_{s_2} - \left(\frac{s_{in}}{s_{out}}\right)^2. \tag{2.28}
$$

## **3 Výpočetní dynamika tekutin**

Výpočetní dynamika tekutin, zkratka CFD (z anglického Computational Fluid Dynamics) je odvětví mechaniky tekutin, které využívá počítače k analýze chování tekutin a fyzikálních systémů. Toto odvětví vzniklo z důvodu narůstajících potížích s aplikací fyzikálních zákonů přímo na scénáře ze skutečného života, kde bylo potřeba provádět analytické předpovědi. CFD analýza proudění je proces matematického modelování fyzikálních jevů zahrnujících proudění tekutin a jeho numerické řešení. Výpočetní dynamika tekutin studuje mechaniku tekutin i přenos tepla. Přenos tepla je fyzikální obor o tom, jak se tepelná energie generuje, transportuje, ukládá a přeměňuje (konvekce, kondukce, radiace a fázové přeměny). [8]

#### **3.1 Proces numerických simulací**

V této kapitole bude popsán proces přípravy a řešení numerických simulací. Budou popsány diskretizační schémata a typy buněk požívaných při tvorbě sítě. Bude popsána síť i její druhy a kritéria konvergence.

#### **3.1.1 Matematický model**

Výchozím bodem každé numerické simulace je matematický model, tzn. soustava parciálních diferenciálních nebo integro-diferenciálních rovnic a okrajových podmínek. V kapitole 2.2 byly uvedeny některé sady rovnic používaných pro predikci chování proudění.

#### **3.1.2 Diskretizační schémata**

Po výběru matematického modelu je třeba zvolit vhodnou metodu diskretizace, tj. metodu aproximace diferenciálních rovnic systémem algebraických rovnic pro proměnné v nějakém souboru diskrétních míst v prostoru a čase. Existuje mnoho přístupů, ale nejdůležitější z nich jsou konečné diference, konečné prvky a konečné objemy. Jiné metody jako spektrální schémata nebo metoda hraničních prvků se ve výpočetní mechanice tekutin používají, ale jejich použití je omezeno na speciální třídy problémů. [8]

Každý typ metody poskytuje stejné řešení, pokud je síť velmi jemná. Některé metody jsou však pro některé třídy problémů vhodnější než jiné. Upřednostnění dané metody je často určeno přístupem vývojáře.

#### **Diskretizace**

Diskretizace je rozdělení kontinua na konečný počet prvků či objemů.

#### **Metoda konečných diferencí (MKD)**

Metoda konečných diferencí je nejstarší metoda pro numerické řešení parciálních diferenciálních rovnic. Předpokládá se, že ji zavedl Euler v 18. století. Je to také nejjednodušší způsob použití pro jednoduché geometrie.

Z okrajových podmínek se vypočítají hodnoty v jednotlivých bodech mřížky pomocí nahrazení derivací diferenčními kvocienty. Řídící rovnice jsou z diferenciální formy převedeny pomocí diskretizace na formu algebraickou. [8]

#### **Metoda konečných prvků (MKP)**

Metoda konečných prvků je metoda vycházející z metody konečných diferencí. MKD byla přeformulovaná primárně pro výpočty napěťových charakteristik mechanických součástí. Metoda konečných prvků je vysoce přesná i na hrubých sítích a je vhodná pro viskózní proudění. Nevýhodou je pomalý výpočetní čas pro objemné případy a to, že není vhodná pro simulace turbulentního proudění. [12]

Síť je tvořena z konečného počtu prvků. Příklady typů prvků jsou na obrázku 3.1. Pro každý tento typ prvku je definována dimenze prvku, poloha a počet jednotlivých uzlů (vrcholy prvků), ve kterých se počítá posunutí a natočení. Z hodnot posunu a natočení se následně vypočítá napětí. Topologie prvků a jejich hustota ovlivňuje kvalitu vypočtených výsledků a také rychlost výpočtu. [8]

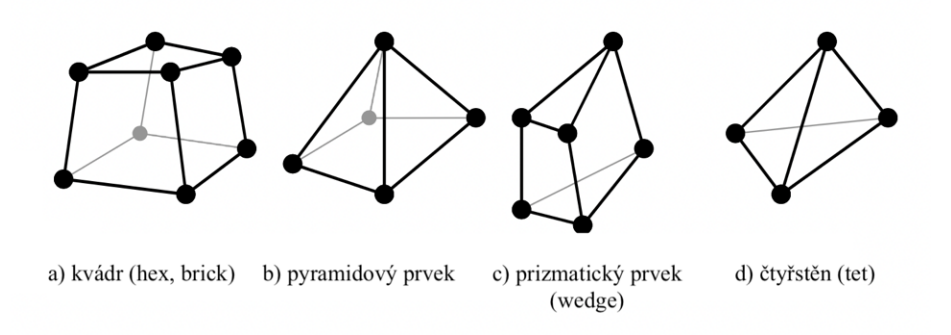

Obr. 3.1 Topologie prvků [10].

Na obrázku 3.2 je pro porovnání zobrazena síť vytvořená na jedné geometrii z různých typů prvků. Kvádr nalevo je vytvořen z tet prvků a kvádr napravo z hex prvků.

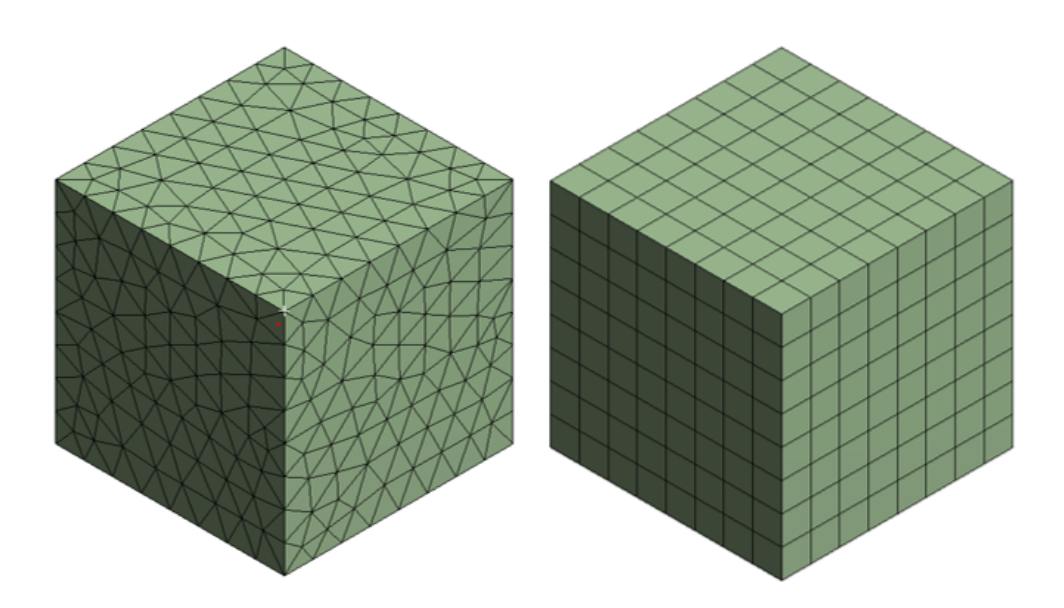

Obr. 3.2 Ukázka sítí [13]

#### **Metoda konečných objemů (MKO)**

Metoda konečných objemů používá integrální formu zákonů zachování hmoty a hybnosti jako počáteční bod pro výpočet. Řešená doména je rozdělena na konečný počet souvislých kontrolních objemů. V centru každého objemu se nachází výpočetní bod (prvek), ve kterém jsou proměnné počítány. Interpolace se používá k vyjádření proměnných hodnot na povrchu kontrolního objemu pomocí hodnot bodů v jeho středu. Interpolace budou popsány dále v kapitole 3.2.

MKO je vhodná pro komplexní geometrie. Síť definuje pouze hranice kontrolního objemu a nemusí souviset se souřadnicovým systémem. Metoda je konstrukčně konzervativní, pokud povrchové integrály (které představují konvekční a difuzní toky) jsou stejné pro kontrolní objemy sdílející hranici.

Typy prvků používaných v metodě konečných objemů jsou stejné jako pro metodu konečných prvků (obr. 3.3). V MKO se navíc ještě často využívají polyhedrální buňky (viz obr. 3.3).

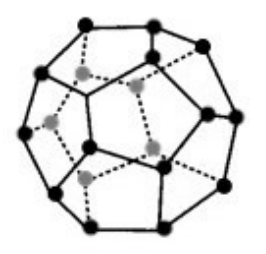

Obr. 3.3 Polyhedrální buňka [10].

Diskretizace na konečný počet objemů je ilustrována na obrázku 3.4.

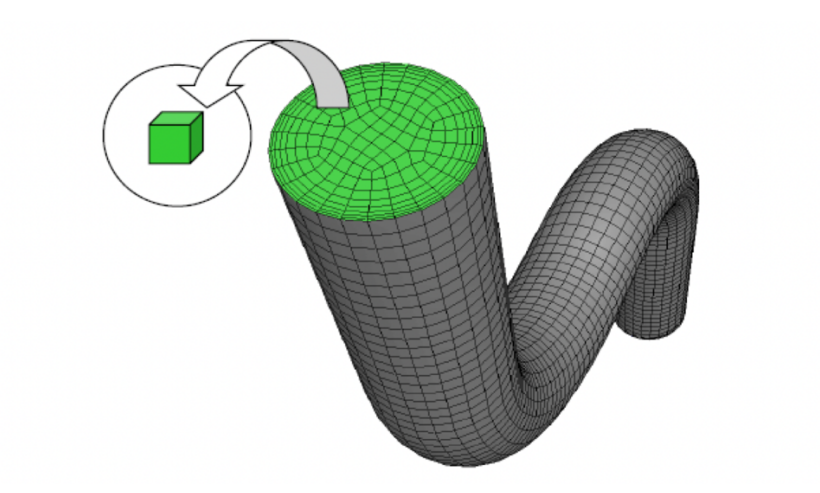

Obr. 3.4 Diskretizace na konečný počet objemů [14].

#### **3.1.3 Souřadnice a báze vektorových systémů**

Rovnice zachování lze psát v mnoha různých formách v závislosti na souřadnicovém systému a použité vektorové bázi. Například lze vybrat kartézské, válcové, sférické nebo křivočaré systémy, které mohou být pevné nebo pohyblivé. Volba závisí na počítaném proudění a může ovlivnit použitou metodu diskretizace a typ sítě.

#### **3.1.4 Numerická síť**

Numerická síť je definována jako diskrétní místa, ve kterých mají být proměnné vypočítány. Síť je v podstatě diskrétní reprezentací geometrické oblasti, na níž má být problém řešen. Rozděluje doménu řešení na konečný počet subdomén (prvků, kontrolních objemů).

#### **Strukturovaná síť**

Strukturovaná síť (příklady uvedeny na obr. 3.5 a 3.6) je nejjednodušší struktura mřížky. Každý uzel má čtyři nejbližší sousedy ve 2D a šest ve 3D. Tato sousedská konektivita zjednodušuje programování a matice algebraických rovnic má pravidelnou diagonální strukturu, která usnadňuje řešení. Nevýhoda strukturované sítě je ta, že lze použít pouze na geometricky jednoduché domény.

#### **Nestrukturovaná síť**

Nestrukturovaná síť je velice flexibilní a lze ji využít pro libovolnou geometrii. Její příklad je uveden na obr. 3.5 a 3.6. Tento typ sítě může být použít s jakýmkoliv diskretizačním schématem. Elementy mohou mít jakýkoliv tvar, ani není omezení na počet sousedních elementů. Matice algebraických rovnic nemá pravidelnou diagonální strukturu. Z tohoto důvodu je řešení nestrukturované sítě pomalejší než u strukturované.

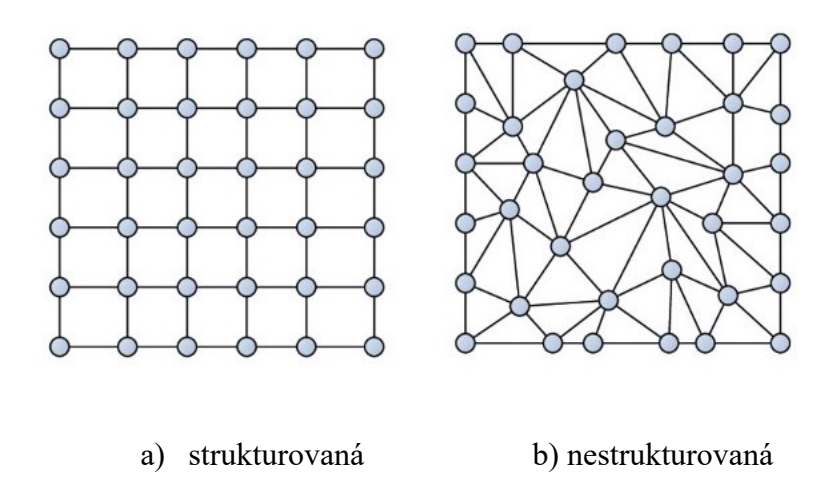

Obr. 3.5 Ukázka strukturované a nestrukturované sítě ve 2D [15].

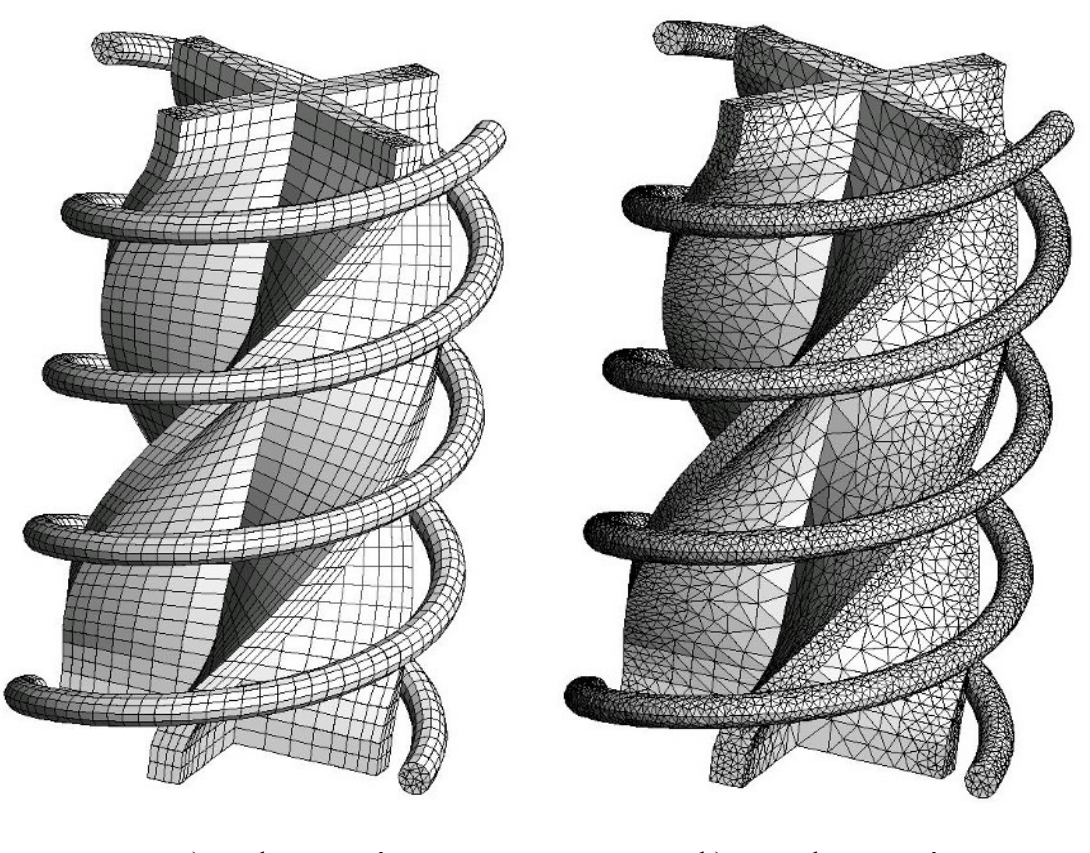

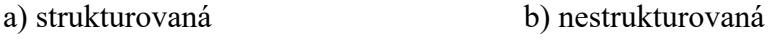

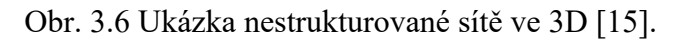

#### **3.1.5 Konečná aproximace**

Po výběru typu mřížky je třeba vybrat aproximace, které se použijí v procesu diskretizace. V metodě konečných diferencí musí být vybrány aproximace pro derivace v bodech mřížky. Při řešení metodou konečných prvků zase tvarové funkce (prvky) a váhové funkce. V metodě konečných objemu je nutno vybrat metody aproximace plošných a objemových integrálů.

#### **3.1.6 Metoda řešení**

Výsledkem procesu diskretizace je systém algebraických rovnic, které jsou lineární nebo nelineární podle povahy parciálních diferenciálních rovnic, ze kterých jsou odvozeny. V nelineárním případě musí být diskretizační rovnice řešeny iterační technikou, která zahrnuje hádání řešení, linearizaci rovnic a zlepšování řešení. Proces se opakuje, dokud se nedosáhne konvergovaného výsledku (viz následující kapitola).

#### **3.1.7 Kritéria konvergence**

Výpočet probíhá iterační metodou, kdy na konci každé iterace se provádí kontrola konvergence. Hodnota konvergence je podíl poměrných reziduí jednotlivých rovnic v matici. Pokud tento podíl klesne pod danou hodnotu, považuje se výpočet za ukončený. Hodnota podílu pro všechny rovnice je 10<sup>-3</sup>, to neplatí pro rovnici zákona zachování energie, zde by měl podíl klesnout pod hodnotu 10-6 .

Hodnota konvergence však ne vždy musí být vypovídající, proto se při výpočtech sledují i jiné hodnoty a kritéria, jako například hodnoty na vstupu a výstupu či hmotnostní tok

#### **3.2 Interpolační schémata**

V této kapitole bude vysvětleno několik druhů interpolačních schémat.

#### **3.2.1 Protiproudá interpolace 1. řádu (first-order upwind)**

Protiproudá interpolace 1. řádu je nejjednodušší numerické schéma. Předpokládá se, že hodnota rychlosti na stěně  $\Phi_e$  je stejná jako hodnota na středu buňky P nacházející se proti směru proudu (na obr. 3.7 vlevo). Schéma se snadno implementuje a vede k velmi stabilním výpočtům. Používá se pro začátek výpočtu.

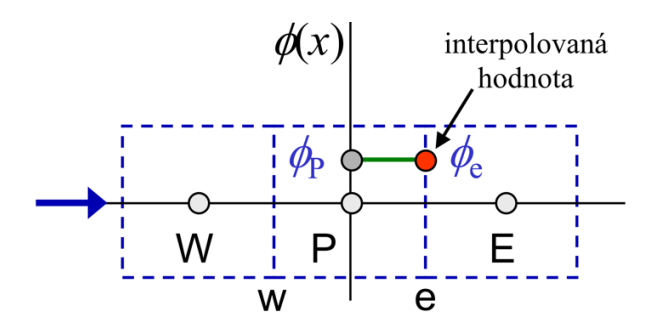

Obr 3.7 Protiproudá interpolace 1. řádu [16].

#### **3.2.2 Protiproudá interpolace 2. řádu (second-order upwind)**

Protiproudá interpolace 2. řádu určuje hodnotu rychlosti  $\Phi$ <sub>c</sub> na stěně z hodnot dvou buněk proti směru proudu (buňky W a P na obr. 3.8). Je přesnější než protiproudá interpolace 1. řádu. V oblastech se silnými gradienty může mít problémy, a to následkem hodnot mimo vyhodnocovací oblast. To lze zajistit aplikací omezení na předpokládané hodnoty. Toto schéma je velmi populární pro svůj kompromis mezi přesností a stabilitou.

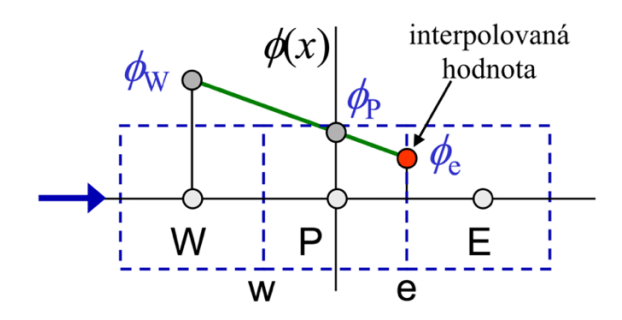

Obr. 3.8 Protiproudá interpolace 2. řádu [16].

#### **3.2.3 Centrální diference (central differencing)**

Centrální diference určuje hodnotu velikosti rychlosti  $\Phi$ <sub>c</sub> na stěně lineární interpolací mezi buňkou proti a po proudu (buňky P a E na obr. 3.9). Je přesnější než protiproudá interpolace 1. řádu.

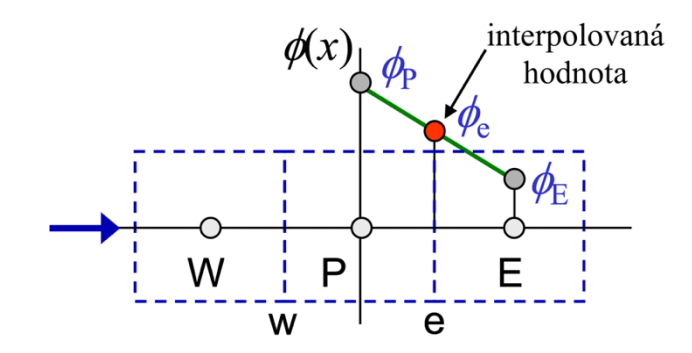

Obr. 3.9 Centrální diference [16].

#### **3.2.4 Protiproudá kvadratická interpolace (QUICK)**

Protiproudá kvadratická interpolace používá k vypočtení hodnoty velikosti rychlosti  $\Phi_e$ na stěně kvadratickou křivku. Tato kvadratická křivka je aproximována ze dvou buněk ležících proti proudu (buňky W a P na obr. 3.10) a jednoho po proudu (buňka E). Protiproudá kvadratická interpolace dosahuje vyšších přesností zejména při výpočtech rotujícího nebo vířícího proudění.

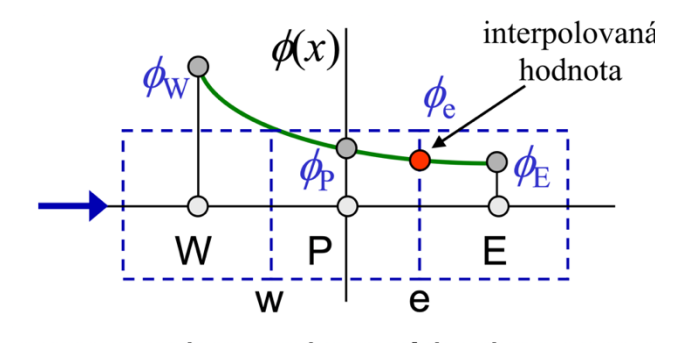

Obr. 3.10 Protiproudá kvadratická interpolace [16].

#### **3.3 Modelování turbulentního proudění**

Turbulence je nestálý a nepravidelný pohyb proudění tekutiny. Při zvýšení rychlosti nebo charakteristického rozměru setrvačné síly překonávají síly viskózní a laminární proudění přechází do turbulentního. Poměr mezi setrvačnými a viskózními silami se nazývá Reynoldsovo číslo. Čím je Reynoldsovo číslo vyšší, tím je proudění více turbulentní.

Turbulentní proudění se vyznačuje velkým rozsahem vírových struktur v různých měřítcích, jak v čase, tak i v prostoru. Tyto vírové struktury se vzájemně ovlivňují a vyměňují si energii. Největší víry obsahují většinu kinetické energie. Při rozpadu větších vírových struktur se jejich kinetická energie předává na postupně menší víry. Proces přenosu energie z velkého do malého rozsahu se nazývá energetická kaskáda. Tento proces pokračuje, dokud nedojde k disipaci a přeměnění kinetické energie na energii tepelnou. [11]

Žádný turbulentní model není univerzálně použitelný pro všechny případy. Volba modelu turbulence závisí na požadované přesnosti řešení, způsobu toku, dostupné výpočetní technice a také množství času pro simulaci.

#### **Přímá numerická simulace (DNS)**

Přímá numerická simulace (z anglického Direct numerical simulation) je odvětví CFD věnované vysoce věrnému řešení turbulentního proudění. Přímá numerická simulace
nemodeluje turbulenci, ale řeší Navier-Stokesovu rovnici s vysokou přesností. Předností přímé numerické simulace je schopnost poskytovat úplné znalosti ve všech místech proudění, které nejsou ovlivněné aproximacemi. Nevýhodou je potřeba velmi jemné sítě a počet buněk prudce narůstá se vzrůstajícím Reynoldsovým číslem. Velikost buňky při simulaci odpovídá velikosti nejmenších vírů. DNS je proto ideální pro řešení základních výzkumných otázek týkajících se fyziky turbulencí a modelování. Časová náročnost brání použití přímé numerické simulace jako univerzálního nástroje. [11]

#### **Metoda velkých vírů (LES)**

Metoda velkých vírů (z anglického Large eddy simulation) je založená na odfiltrování nejmenších vírů a zabývá se přímo největšími víry jako prostorově a časově závislými útvary. Metoda velkých vírů používá pro výpočet filtrovanou Navier-Stokesovu rovnici. Víry měřítek menších, než je velikost buňky výpočetní sítě, jsou řešeny pomocí univerzálních modelů tzv. subgridních. Metoda velkých vírů pro výpočet používá hrubší síť než přímá numerická simulace, ale stále o dost jemnější než metoda časového Reynoldsova středování. [11]

#### **Metody časového Reynoldsova středování (RANS)**

Metody časového Reynoldsova středování (z anglického Reynolds averaged Navier – Stokes) jsou nepoužívanější pro reálné řešení výpočetních problémů v praxi. Pro výpočet je potřebný systém středovaných Navier-Stokesových rovnic podle Reynoldse (viz rovnice 2.13), které výrazně snižují výpočetní nároky. RANS metody poskytují dostatečnou míru přesnosti. Pod metody časového Reynoldsova středování metody spadají algebraické, jednorovnicové, dvourovnicové a vícerovnicové modely. Metody časového Reynoldsova středováním nelze použít pro modelování nestabilit, jako odtržení mezní vrstvy nebo přechod laminárního proudění do turbulentního. I přes to je to nejvíce ekonomická metoda pro výpočty komplexních úloh. [11]

# **4 Výpočtová část**

V této kapitole bude popsána geometrie, kterou se tato práce zabývá. Bude proveden popis nastavení programu ANSYS Fluent a testovací výpočet. Dále budou uvedeny vypočtené hodnoty a jejich diskuse.

## **4.1 Teplárna Zabrze a výstupní trakt**

#### **Teplárna Zabrze**

Předmětem této diplomové práce je teplárna v Zabrze v Polsku. Teplárna byla uvedena do provozu v roce 2018 a je nejnovějším závodem firmy Fortum v Polsku. [16]

V centrále Zabrze se nachází protitlaková turbína pro výrobu elektřiny a ohřev teplé vody pro města Zabrze a Bytom. Teplárna zásobuje teplem 70 000 domácností. Nominální elektrický výkon je 75 MW a tepelný výkon je 145 MW. Otáčky turbíny jsou 3 000 ot/min. V kotli se spaluje odpad a v případě jeho malé výhřevnosti se přidává uhlí. Turbína může být také poháněna biomasou. Teplárna nahradila zastaralé, čistě uhelné jednotky v Zabrze a Bytomi, čímž se zvýšila efektivita výroby energie v obou městech a přispělo se ke snížení emisí.

Parní turbína má celkem 39 stupňů. Turbína má dva ohříváky topné vody. První ohřívák značený OTV1 (v modrém rámečku na obr. 4.1) je připojen na výstupní těleso za 39. stupněm. Toto těleso je atypického tvaru (dále v kapitole 4.2.). Druhý ohřívák (OTV2) je za 36. stupněm turbíny napojen na výstupní těleso (v oranžovém rámečku na obr. 4.1). Toto výstupní těleso je taktéž atypické. Za odběrem se rozděluje do dvou potrubí DN1200 a těmito potrubí je pára přiváděna do OTV2.

Tato diplomová práce se bude dále zaobírat pouze výstupním traktem za 39. stupněm, který je připojen na ohřívák topné vody 1.

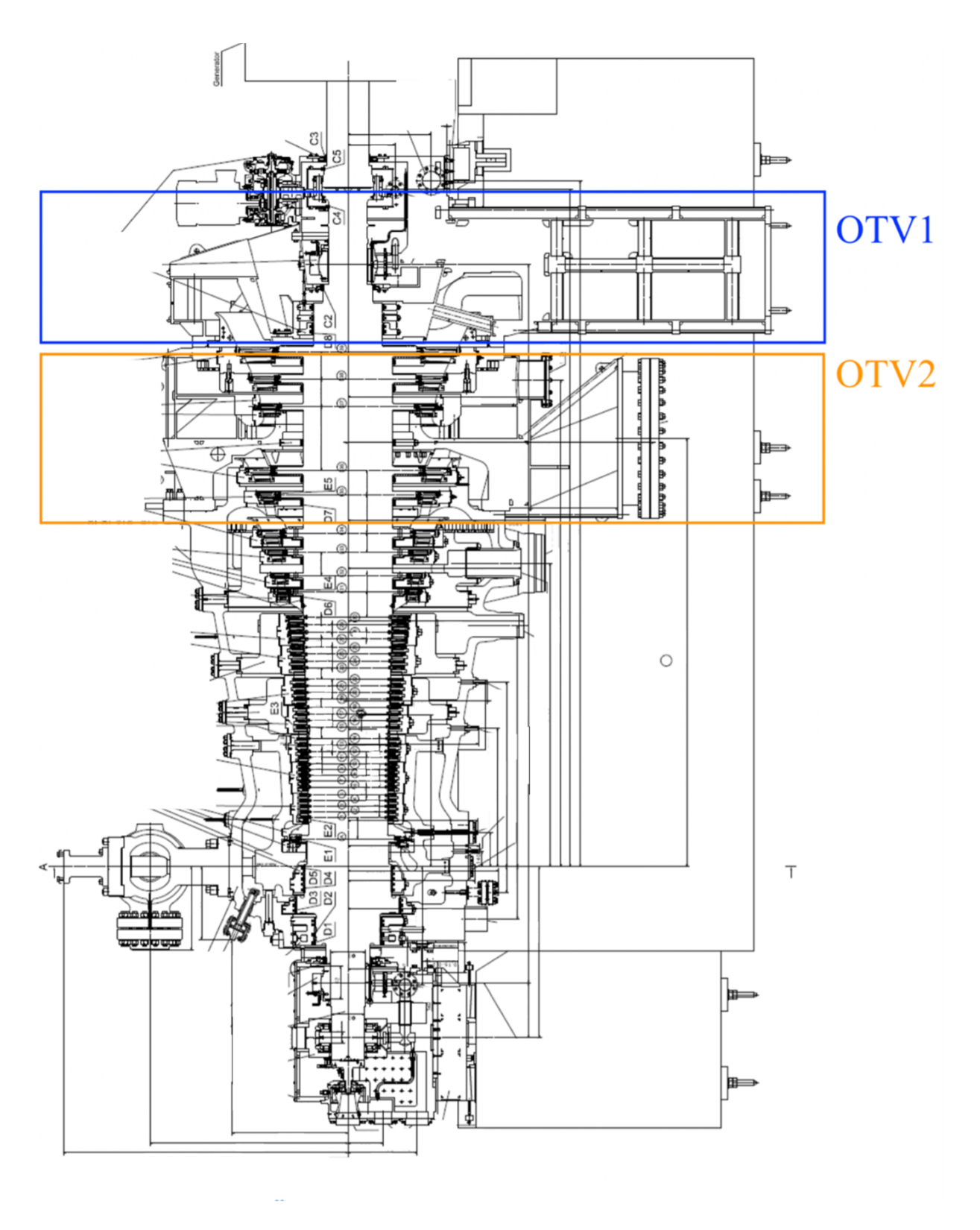

Obr. 4.1 Řez turbínou v Zabrze [19].

#### **Výstupní trakt**

Výstupní trakt za turbínou do ohříváku topné vody je atypické výstupní těleso a protažení nástavby kondenzátoru hranolového tvaru. Výstupní trakt je zobrazen na obr. 4.2. Skládá se ze dvou částí, z difuzoru a nástavby. Difuzor je znázorněn modrou barvou a nástavba barvou oranžovou. Na obrázku jsou uvedeny rozměry v milimetrech.

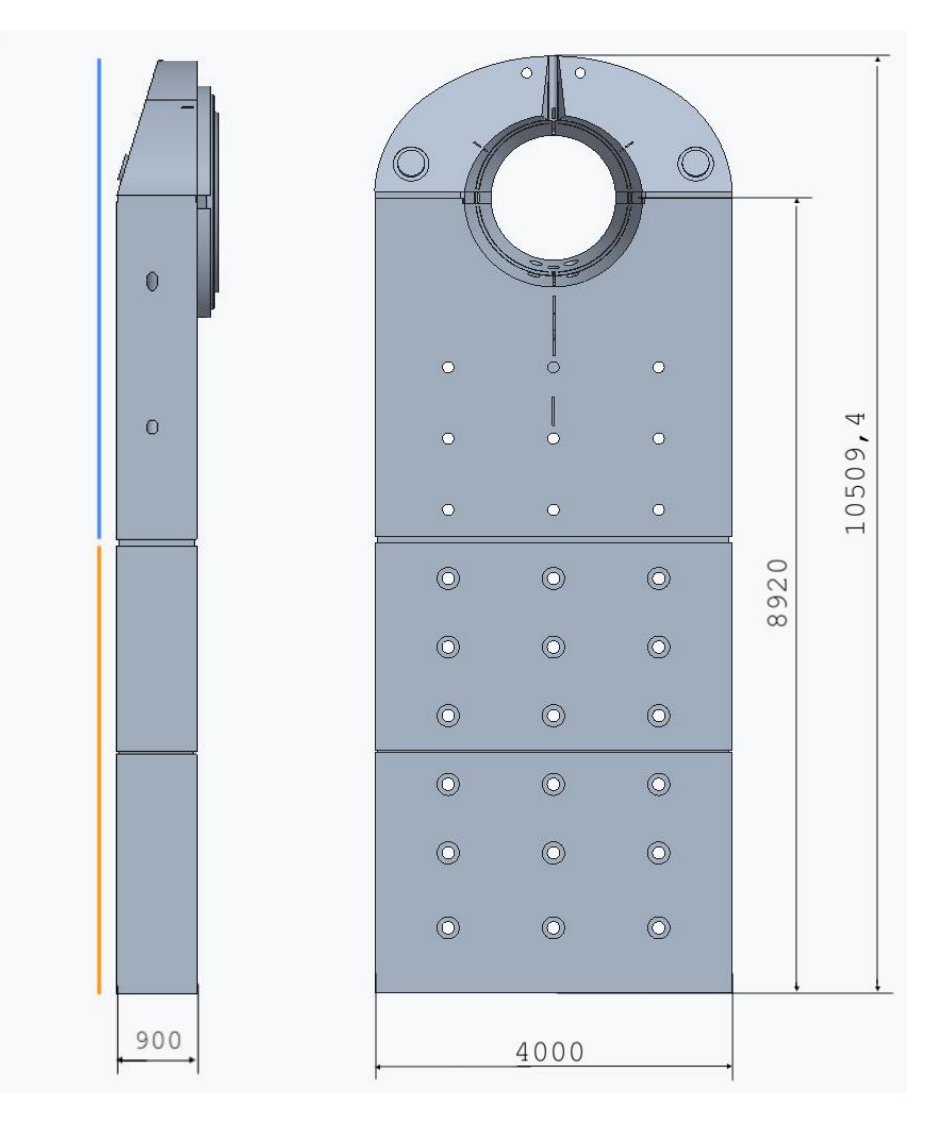

Obr. 4.2 Výstupní trakt.

## **4.2 Empirický odhad tlakové ztráty**

Empirický odhad tlakové ztráty byl proveden pro všechny režimy proudění. Kompletní výpočet bude uveden pouze pro variantu A1. Ostatní výpočty jsou počítány pomocí automatizovaného excel dokumentu a budou uvedeny pouze výsledné hodnoty.

Odhad tlakové ztráty vychází ze vzorce 2.25, tedy vzorce pro celkový ztrátový součinitel.

#### **Výpočet A1**

Okrajové podmínky (OP) pro případ A1 jsou v tabulce 4.1.

| veličina                 | Značka [jednotka] hodnota                                       |             |
|--------------------------|-----------------------------------------------------------------|-------------|
| celkový tlak na vstupu   | $p_{c_in}$ [Pa]                                                 | 25 039      |
| entalpie                 | $\lfloor k \rfloor$<br>$h_{\text{in}}\left[\frac{1}{kg}\right]$ | 2 3 4 6 , 2 |
| statický tlak na výstupu | $p_{s\_out}$ [Pa]                                               | 22 663      |

Tab. 4.1 Okrajové podmínky pro variantu A1.

Při výpočtu se vychází ze vzorce 2.25

$$
\zeta_c = \frac{p_{c\_in} - p_{c\_out}}{p_{d\_in}} = \frac{p_{c\_in} - p_{s\_out} - p_{d\_out}}{p_{d\_in}}.
$$

Celkový tlak na vstupu a statický tlak na výstupu jsou známé hodnoty. Je třeba dopočítat hodnotu dynamických tlaků, a to podle vzorce 2.15.

Rychlost na vstupu a výstupu se vypočte ze zadaného orientačního průtoku doménou ze vzorce 2.17.

Je tedy třeba dopočítat hodnoty hustot na vstupu a výstupu. Ostatní veličiny jsou známé.

Všechny varianty se nacházejí v oblasti mokré páry. Je tedy nutno spočítat řadu veličin na horní a dolní mezní křivce, tedy vlastnosti syté kapaliny a syté páry.

Vychází se z hodnot v Tabulkách a diagramech pro termodynamiku [23]. Tyto hodnoty jsou zadány vždy pro danou hodnotu tlaku či teploty, proto je nutno je interpolací přepočítat na daný stav mokré páry. Vzorec pro interpolaci je

$$
h = \left(\frac{p-p_1}{p_2 - p_1} \cdot (h_2 - h_1)\right) + h_1,
$$

kde entalpie *h* je interpolovaná hodnota, *h*<sup>1</sup> je nejbližší nižší hodnota v tabulkách, *h*<sup>2</sup> je nejbližší vyšší hodnota v tabulkách, *p* je zadaná okrajová podmínka, *p*<sup>1</sup> je nejbližší nižší hodnota v tabulkách a *p*<sup>2</sup> je nejbližší vyšší hodnota v tabulkách. Vzorec pro interpolaci jde aplikovat na jakoukoliv dvojici veličin, tedy lze nahradit entalpii teplotou, entropií či měrným objemem.

Hodnoty pro interpolaci z Tabulek a diagramů pro termodynamiku [23] jsou v tabulce 4.2.

| veličina             | tlak     | měrný objem<br>syté kapaliny    | měrný<br>objem<br>syté<br>páry | entalpie<br>syté<br>kapaliny                                    | entalpie<br>syté páry           | entropie<br>syté<br>kapaliny     | entropie<br>syté<br>páry |
|----------------------|----------|---------------------------------|--------------------------------|-----------------------------------------------------------------|---------------------------------|----------------------------------|--------------------------|
| značka<br>[jednotka] | $p$ [Pa] | $v'\left[\frac{m^3}{ka}\right]$ |                                | $v''\left[\frac{m^3}{kg}\right]$ $h'\left[\frac{kJ}{kg}\right]$ | $h''\left[\frac{kJ}{kg}\right]$ | $S'\left[\frac{kJ}{kg*K}\right]$ | $\frac{s''}{k g * K}$    |
| dolní hodnota 1      | 20 000   | 0,00101716                      | 7,6500                         | 251,46                                                          | 2608,9                          | 0,83211                          | 7,9068                   |
| horní hodnota 2      | 30 000   | 0,00102223                      | 5,2298                         | 289,30                                                          | 2 624,6                         | 0,94411                          | 7,7672                   |

Tab. 4.2 Hodnoty pro interpolaci

Nejprve je potřeba dopočíst entalpii syté kapaliny pro vstup

$$
h'_{in} = \left(\frac{25039 - 20000}{30000 - 20000} \cdot (289,30 - 251,46)\right) + 251,46 = 270,5 \frac{kJ}{kg}.
$$

Dalším krokem je dopočítání entalpie syté páry pro vstup

$$
h''_{in} = \left(\frac{25039 - 20000}{30000 - 20000} \cdot (2624.6 - 2608.9)\right) + 2608.9 = 2616.8 \frac{kJ}{kg}.
$$

Suchost mokré páry se spočítá pomocí vyjádření z rovnice 2.2

$$
x_{in} = \frac{h_{in} - h'_{in}}{h''_{in} - h'_{in}} = \frac{2\,346.2 - 270.5}{2616.8 - 270.5} = 0.885.
$$

Následně je dopočítána entropie syté kapaliny pro vstup

$$
s'_{in} = \left(\frac{25039 - 20000}{30000 - 20000} \cdot (0.94411 - 0.83211)\right) + 0.83211 = 0.8885468 \frac{kJ}{kg*K}.
$$

Dalším krokem je dopočítání entropie syté páry pro vstup

$$
s_{in}'' = \left(\frac{25039 - 20000}{30000 - 20000} \cdot (7,7672 - 7,9068)\right) + 7,9068 = 7,83645556 \frac{kJ}{kg*K}.
$$

Hodnota entropie na vstupu lze dopočíst vyjádřením z rovnice 2.2 a použití již vypočtené suchosti mokré páry

$$
s_{in} = s' + x_{in} \cdot (s_{in}'' - s_{in}') = 7,035 \frac{kJ}{kg*k}.
$$

Předpokládá se adiabatický děj, tedy

$$
s_{in} = s_{out} = 7{,}035 \frac{kJ}{kg*k}.
$$

Dalším krokem je výpočet měrného objemu syté kapaliny pro vstup

$$
v'_{in} = \left(\frac{25039 - 20000}{30000 - 20000} \cdot (0.00102223 - 0.00101716)\right) + 0.00101716 = 0.001019715 \frac{m^3}{kg}.
$$

Následně je dopočítán měrný objem syté páry pro vstup

$$
v_{in}^{"}= \left(\frac{25039 - 20000}{30000 - 20000} \cdot (5,2298 - 7,6500)\right) + 7,6500 = 6,43046122 \frac{m^3}{kg}.
$$

Hodnota měrného objemu na vstupu lze dopočíst vyjádřením z rovnice 2.2

$$
v_{in} = v'_{in} + x_{in} \cdot (v''_{in} - v'_{in}) = 5,688941849 \frac{m^3}{kg}.
$$

Hodnota hustoty na vstupu je převrácená hodnota měrného objemu, tedy

$$
\rho_{in} = \frac{1}{v_{in}} = \frac{1}{5,688941849} = 0,175779614 \frac{kg}{m^3}.
$$

K výpočtu hustoty na výstupu je potřeba spočítat interpolací měrný objem na výstupu.

Výpočet měrného objemu syté kapaliny pro výstup

$$
v'_{out} = \left(\frac{22663 - 20000}{30000 - 20000} \cdot (0.00102223 - 0.00101716)\right) + 0.00101716 = 0.00101851 \frac{m^3}{kg}.
$$

Následně je dopočítán měrný objem syté páry pro výstup

$$
v''_{in} = \left(\frac{22663 - 20000}{30000 - 20000} \cdot (5,2298 - 7,6500)\right) + 7,6500 = 7,00550074 \frac{m^3}{kg}.
$$

K dopočtení měrného objemu na výstupu je třeba ještě spočítat suchost mokré páry. Ta se spočítá z entropií, protože se předpokládá adiabatický děj.

Následně je dopočítána entropie syté kapaliny pro vstup

$$
s'_{out} = \left(\frac{22663 - 20000}{30000 - 20000} \cdot (0.94411 - 0.83211)\right) + 0.83211 = 0.8619356 \frac{kJ}{kg*K}.
$$

Dalším krokem je dopočítání entropie syté páry pro vstup

$$
s''_{out} = \left(\frac{22663 - 20000}{30000 - 20000} \cdot (7,7672 - 7,9068)\right) + 7,9068 = 7,86962452 \frac{kJ}{kg*K}.
$$

Suchost mokré páry na výstupu se tedy spočítá pomocí vyjádření z rovnice 2.2

$$
x_{out} = \frac{s_{out} - s'_{out}}{s'_{out} - s'_{out}} = \frac{7,035 - 0,8619356}{7,86962452 - 0,8619356} = 0,881.
$$

Hodnota měrného objemu na výstupu lze také dopočíst vyjádřením z rovnice 2.2

$$
v_{out} = v'_{out} + x_{out} \cdot (v''_{out} - v'_{out}) = 6{,}171398479 \frac{m^3}{kg}.
$$

Hodnota hustoty na výstupu je převrácená hodnota měrného objemu, tedy

$$
\rho_{out} = \frac{1}{v_{out}} = \frac{1}{6,171398479} = 0,162037827 \frac{kg}{m^3}.
$$

Konečný výpočet je výpočet ztrátového součinitele, tedy

$$
\zeta_c = \frac{p_{c\_in} - p_{s\_out} - \frac{1}{2} \cdot \rho_{out} \cdot \left(\frac{Q}{\rho_{out} \cdot s_{out}}\right)^2}{\frac{1}{2} * \rho_{in} \cdot \left(\frac{Q}{\rho_{in} \cdot s_{in}}\right)^2} = \frac{25039 - 22663 - \frac{1}{2} \cdot 0.162037827 \cdot \left(\frac{32}{0.162037827 \cdot 3.72}\right)^2}{\frac{1}{2} * 0.175779614 \cdot \left(\frac{32}{0.175779614 \cdot 1.527}\right)^2} = 1,94
$$

Pro výpočet Machova čísla je třeba nejprve vypočítat rychlost zvuku podle vzorce 2.19

$$
a_{in} = \sqrt{\text{KrT}^{\prime\prime}} = \sqrt{1,33.461,5. (64,6 + 273,15)} = 455,3 \frac{\text{m}}{\text{s}}
$$
\n
$$
a_{out} = \sqrt{\text{KrT}^{\prime\prime}} = \sqrt{1,33.461,5. (62,4 + 273,15)} = 453,9 \frac{\text{m}}{\text{s}}
$$

Machovo číslo se spočítá dle vzorce 2.18, tedy

$$
Ma_{in} = \frac{v}{c} = \frac{\frac{Q}{\rho_{in} S_{in}}}{c} = \frac{\frac{30,3}{0,175779614.1,527}}{453,9} = 0,25.
$$

$$
Ma_{out} = \frac{v}{c} = \frac{\frac{Q}{\rho_{out} S_{out}}}{c} = \frac{\frac{30.3}{0.162037827.3.72}}{455.9} = 0.11
$$

Rychlost na vstupu se spočítá ze vzorce

$$
c_{in} = \frac{Q}{\rho_{in} S_{in}} = \frac{30,3}{0,175779614..1,527} = 112,9 \frac{m}{s}.
$$

Okrajové podmínky

Okrajové podmínky pro varianty B1, C2a, 1, 2, 3 a 4 jsou v tabulce 4.3.

Tab. 4.3 Okrajové podmínky pro varianty B1, C2a, 1, 2, 3 a 4

| veličina                       | značka<br>[jednotka]                   | hodnota<br>(var, B1) | hodnota<br>(var, C2a) | hodnota<br>(var. 1) | hodnota<br>$\left( \text{var. } 2 \right)$ | hodnota<br>$\left( \text{var. } 3 \right)$ | hodnota<br>(var, 4) |
|--------------------------------|----------------------------------------|----------------------|-----------------------|---------------------|--------------------------------------------|--------------------------------------------|---------------------|
| celkový<br>tlak na<br>vstupu   | $p_c$ in [Pa]                          | 28 712,0             | 33 606,0              | 36284,6             | 19 219,5                                   | 19 915,5                                   | 20 274,2            |
| entalpie                       | $h_{\rm in}\left[\frac{kJ}{kg}\right]$ | 2 3 6 8 , 8          | 2 4 2 4 , 7           | 2 5 6 2, 9          | 2 3 6 0 , 6                                | 2 3 4 8 , 0                                | 2417,2              |
| statický<br>tlak na<br>výstupu | $p_{s \text{ out}}$ [Pa]               | 27 122,0             | 32 286,0              | 34166,4             | 15 533,7                                   | 16 024,1                                   | 15 533,7            |

Hodnoty potřebné pro výpočet a vypočtené pro zbylé varianty jsou v tab. 4.4

| veličina                          | značka<br>[jednotka]                           | hodnota<br>(var B1) | hodnota<br>(var. C2a) | hodnota<br>(var. 1) | hodnota<br>(var. 2) | hodnota<br>(var. 3) | hodnota<br>(var. 4) |
|-----------------------------------|------------------------------------------------|---------------------|-----------------------|---------------------|---------------------|---------------------|---------------------|
| celkový tlak<br>na vstupu         | $p_{\rm c}$ in [Pa]                            | 28 712              | 33 606                | 36284,6             | 19 219,5            | 19 915,5            | 20 274,2            |
| statický tlak<br>na výstupu       | $p_{\rm s}$ out [Pa]                           | 27 122              | 32 28 6               | 34683,2             | 16 484,5            | 17 017,6            | 16 731,3            |
| hustota na<br>vstupu              | $\rho_{\text{in}}\left[\frac{kg}{m^3}\right]$  | 0,20242             | 0,22908               | 0,23219             | 0,14030             | 0,14645             | 0,20962             |
| hustota na<br>výstupu             | $\rho_{\text{out}}\left \frac{kg}{m^3}\right $ | 0,18983             | 0,22192               | 0,21996             | 0,11589             | 0,12057             | 0,11331             |
| hmotnostní<br>průtok              | $\dot{m} \left[ \frac{kg}{s} \right]$          | 31,8                | 27,8                  | 16,8                | 28,44               | 30,8                | 37                  |
| plocha vstupu                     | $S_{\rm in}$ $\lceil m^2 \rceil$               | 1,527               | 1,527                 | 1,527               | 1,527               | 1,527               | 1,527               |
| plocha<br>výstupu                 | $S_{\text{out}}$ $\lceil m^2 \rceil$           | 3,72                | 3,72                  | 3,72                | 3,72                | 3,72                | 3,72                |
| rychlost na<br>vstupu             | $c_{\text{in}}\left[\frac{m}{s}\right]$        | 96,7                | 96,9                  | 47,4                | 132,7               | 137,7               | 116,0               |
| Machovo<br>číslo na<br>vstupu     | $Ma_{\text{in}}[1]$                            | 0,21                | 0,21                  | 0,10                | 0,30                | 0,31                | 0,26                |
| Machovo<br>číslo na<br>výstupu    | $Ma_{\text{out}}$ [1]                          | 0,10                | 0,07                  | 0,04                | 0,15                | 0,15                | 0,20                |
| celkový<br>ztrátový<br>součinitel | $\zeta_c$ [1]                                  | 1,50                | 1,05                  | 1,26                | 2,80                | 2,66                | 3,05                |

Tab. 4.4 Hodnoty potřebné pro výpočet a vypočtené pro varianty B1, C2a, 1, 2, 3 a 4.

Empirický odhad byl podle dohody s konzultantem z firmy Doosan proveden pro jeden výstupní trakt.

## **4.3 Metodika**

### **General**

V záložce *general* byl řešič nastaven na *pressure-based*. Výpočet byl stacionární (*steady*).

### **Models**

V *models* bylo aktivováno *Multiphase* (vícefázové proudění), *Energy* (energetické rovnice) a *Viscous* (vazkost). Turbulentní model byl zvolen k-omega SST, tedy dvourovnicový model. Ostatní možnosti v záložce model byly vypnuté.

### **Boundary conditions**

Pro *Pressure inlet* (vstupní okrajová podmínka) byl *Refence frame* nastaven na absolutní. *Gauge total pressure, Liquid mass fraction* a *Total temperature* jsou vždy různé dle počítané varianty. *Supersonic gauge pressure* a *Log10* byly nastaveny na 0. *Turbulence* byla nastavena na *Intensity and Hydraulic diameter*. Hodnota pro *Turbulent Intensity* byla nastavena 5 % a *Hydraulic diameter* na 0,3 m.

V *Pressure outlet* (výstupní okrajové podmínce) byl *Reference frame* nastaven na absoolutní. *Gauge pressure, Backflow liquid mass fraction* a *Backflow total temperature* jsou vždy různé dle počítané varianty. *Backflow liquid mass fraction* byl vždy nastaven stejně jako *Liquid mass fraction* ve vstupní okrajové podmínce. *Turbulence* byla nastavena na *Intensity and Hydraulic diameter*. Hodnota pro *Turbulent intensity* byla nastavena 5 % a *Hydraulic diameter* na 4 m.

## **Methods**

Schéma bylo zvoleno *Coupled*. Nastavení *Spatial Discretization* bylo nastaveno dle tabulky 4.5.

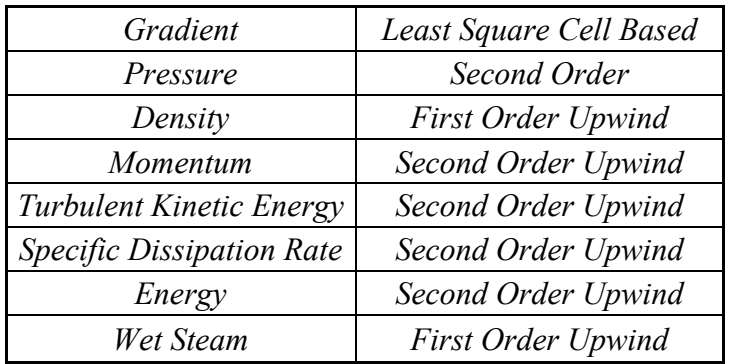

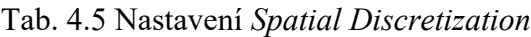

#### **Controls**

Hodnoty v záložce *Controls* byly nastaveny dle tabulky 4.6. Hodnoty popsané jako variabilní se nastavovaly podle residuí. Hodnota *Flow Courrant number* se zezačátku simulace nastavovala na číslo 1 a pak se měnila na vyšší hodnoty, když residua vykazovaly klesající charakter. Hodnoty pro *Turbulent kinetic energy* a *Specific dissipation rate* se snižovaly, když residua pro turbulenci neměla ideální charakter. To samé se aplikovalo na hodnoty pro *Wet steam*, což residua mokré páry.

#### Tab. 4.6 Nastavení *Controls*

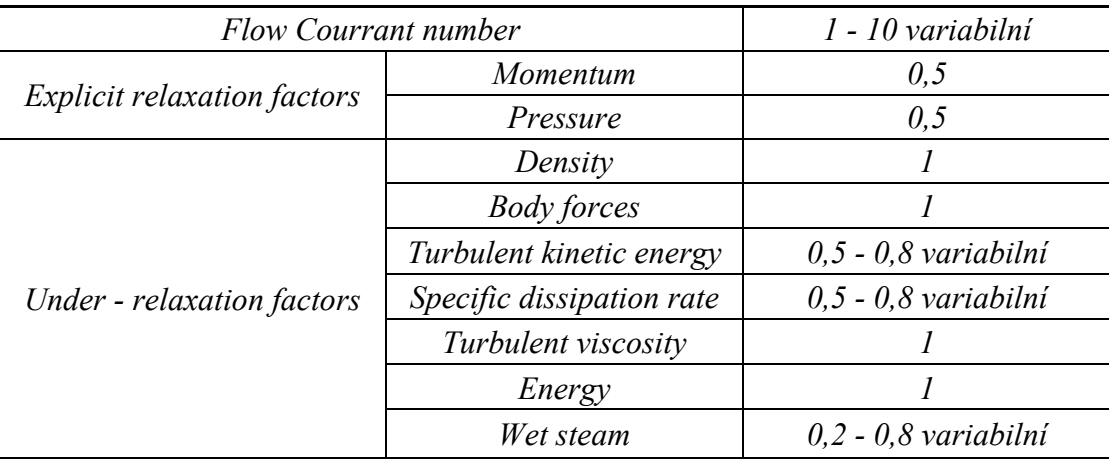

#### **Inicialization**

Inicializace byla provedena *hybrid* (hybridní).

#### **Run calculation**

Počet iterací byl nastaven na hodnotu 1400.

#### **Results**

Veličiny se vyhodnocovali v záložce *Results*. Pro hodnoty na vstupu a výstupu byla vybrána podzáložka *Surface integrals* a vyhodnocení proběhlo pomocí *mass-weighted average*, tedy váženého průměru. Pro vyhodnocení tlaků v bodech byl použit v té samé záložce *Vertex average*.

## **Ostatní položky**

Všechny ostatní záložky a nezmíněné položky byly ponechány ve výchozím nastavení programu ANSYS Fluent.

## **4.4 Testovací výpočet trubka**

Předtím, než se postoupilo k řešení výstupního traktu za turbínou, bylo provedeno sestavení modelu a následně potvrzení funkčnosti na lehčím případě. Byla namodelována geometrie trubky o průměru 1 m a délce 10 m (trubka je na obr. 4.3).

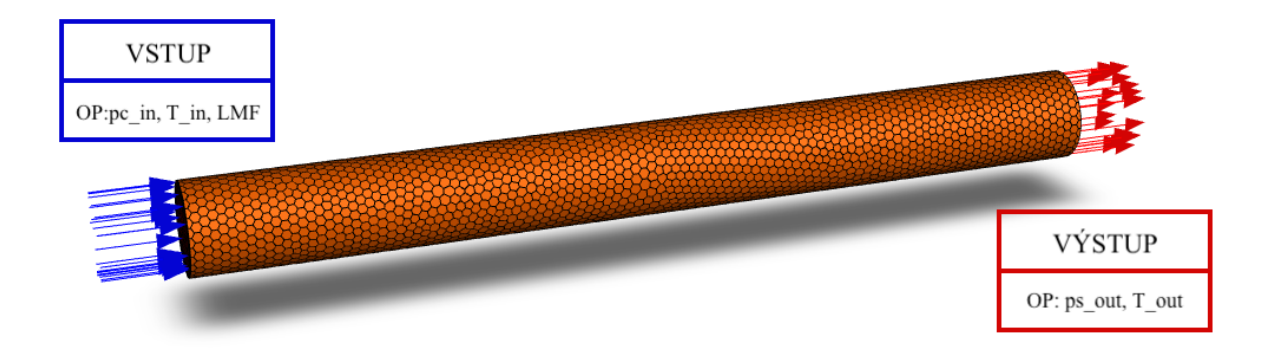

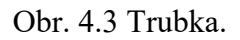

Následně byla provedena série výpočtů.

Nejprve byl proveden výpočet pouze v oblasti přehřáté páry.

Další výpočet byl řešen pro proudění se vstupními okrajovými podmínkami v přehřáté páře a výstupními v mokré páře. To tedy znamená, že přehřátá pára protne mez sytosti a začne probíhat kondenzace.

Poslední výpočet byl proveden pro vstupní a výstupní okrajovou podmínku v mokré páře.

#### Dopočet OP

Postup dopočtu okrajových podmínek zadávaných do Fluentu pomocí interpolace je stejný jako v kapitole 4.2, nebude tedy znovu opakován

Okrajové podmínky byly odečteny z h-s diagramu vodní páry v Tabulkách a diagramech pro termodynamiku [23] a jsou uvedeny v tabulce 4.7. Dále jsou v tabulce uvedeny dopočítané či odečtené hodnoty okrajových podmínek z tabulek. Tyto hodnoty jsou potřebné pro zadávání OP do programu ANSYS Fluent. Hodnota značena LMF (z anglického liquid mass fraction) je podíl syté kapaliny v mokré páře a dá se spočítat vzorcem

 $LMF = 1 - x$ .

|                                                 |                                    | veličina<br>[jednotka]           | výpočet v<br>mokré páře | výpočet přes<br>mez sytosti | výpočet v<br>přehřáté páře |
|-------------------------------------------------|------------------------------------|----------------------------------|-------------------------|-----------------------------|----------------------------|
| odečtené<br>$OPz$ h-s<br>diagramu<br>vodní páry | celkový tlak<br>na vstupu          | $p_c$ in [Pa]                    | 40 000                  | 60 000                      | 20 000                     |
|                                                 | entalpie na<br>vstupu              | $\ln \left[\frac{kJ}{kg}\right]$ | 2 500                   | 2690                        | 2895                       |
|                                                 | statický tlak<br>na výstupu        | $p_s$ out [Pa]                   | 30 000                  | 40 000                      | 10 000                     |
|                                                 | teplota na<br>vstupu               | $T_{in}[^{\circ}C]$              | 75,877                  | 104,428                     | 208,103                    |
| dopočítané<br>či odečtené                       | suchost<br>mokré páry<br>na vstupu | x[1]                             | 0,949                   | 1                           | 1                          |
| OPZ<br>tabulek                                  | LMF na<br>vstupu                   | LMF $[1]$                        | 0,051                   | $\overline{0}$              | $\overline{0}$             |
|                                                 | teplota na<br>výstupu              | $T_{out}$ [°C]                   | 69,114                  | 75,877                      | 132,742                    |

Tab. 4.7 Dopočítané či odečtené hodnoty okrajových podmínek pro trubku.

V následující tabulce 4.8 jsou uvedeny hodnoty z CFD výpočtu a tabulek [23]. V tabulce jsou také uvedeny procentuální odchylky  $\delta$  výsledků z tabulek a výpočtu.

|                            | veličina               | značka [jednotka]                          | <b>CFD</b> | hodnoty z<br>tabulek | $\delta \frac{CFD}{tabulky}$<br>[%] |
|----------------------------|------------------------|--------------------------------------------|------------|----------------------|-------------------------------------|
|                            | entalpie na<br>vstupu  | $h_{\text{in}}\left[\frac{kJ}{kg}\right]$  | 2499       | 2 500                | $-0,04$                             |
| výpočet v<br>mokré<br>páře | entropie               | s $\left[\frac{kJ}{kg.K}\right]$           | 7,289      | 7,28                 | 0,12                                |
|                            | entalpie na<br>výstupu | $h_{\text{out}}\left[\frac{kJ}{kg}\right]$ | 2470       | 2461                 | 0,36                                |
|                            | LMF na<br>výstupu      | LMF $[1]$                                  | 0,06781    | 0,067                | 1,19                                |
|                            | entalpie na<br>vstupu  | $\ln \left[\frac{kJ}{kg}\right]$           | 2688       | 2690                 | $-0,07$                             |
| výpočet<br>přes mez        | entropie               | s $\left[\frac{kJ}{kg.K}\right]$           | 7,641      | 7,6                  | 0,54                                |
| sytosti                    | entalpie na<br>výstupu | $h_{\text{out}}\left[\frac{kJ}{kq}\right]$ | 2606       | 2608                 | $-0,08$                             |
|                            | LMF na<br>výstupu      | LMF[1]                                     | 0,00793    | 0,008                | $-0,88$                             |
|                            | entalpie na<br>vstupu  | $h_{\text{in}}\left[\frac{kJ}{kg}\right]$  | 2893       | 2895                 | $-0,07$                             |
| výpočet v<br>přehřáté      | entropie               | s $\left[\frac{kJ}{kg.K}\right]$           | 8,653      | 8,6                  | 0,61                                |
| páře                       | entalpie na<br>výstupu | $h_{\text{out}}\left[\frac{kJ}{kg}\right]$ | 2748       | 2752                 | $-0,15$                             |

Tab. 4.8 Hodnoty z CFD výpočtu a tabulek pro trubku.

V tabulce je vidět, že všechny odchylky mezi CFD a tabulkovými hodnotami jsou výborné (všechny jsou pod 1,5 %).

# **4.5 Výpočet výstupního traktu**

Výpočet výstupního traktu byl proveden pro sedm variant. Tři varianty (A1, B1, C2a) byly totožné s měřením a výpočty Doosanu. Další čtyři varianty (1, 2, 3, a 4) byly spočítané za účelem rozšíření rychlostní oblasti. Při měření byla turbína plně v provozu a nebylo možné měření provést v širší oblasti Machových čísel.

Okrajové podmínky pro všechny varianty jsou zadány celkovým tlakem na vstupu, entalpií na vstupu a statickým tlakem na výstupu. Do programu ANSYS Fluent se okrajové podmínky zadávají ve formě celkového tlaku na vstupu, teplotě na vstupu, podílu syté kapaliny (LMF), statického tlaku na výstupu a teplotě na výstupu (viz obr. 4.4). Modře je na obrázku vyznačen vstup do domény a červeně výstup.

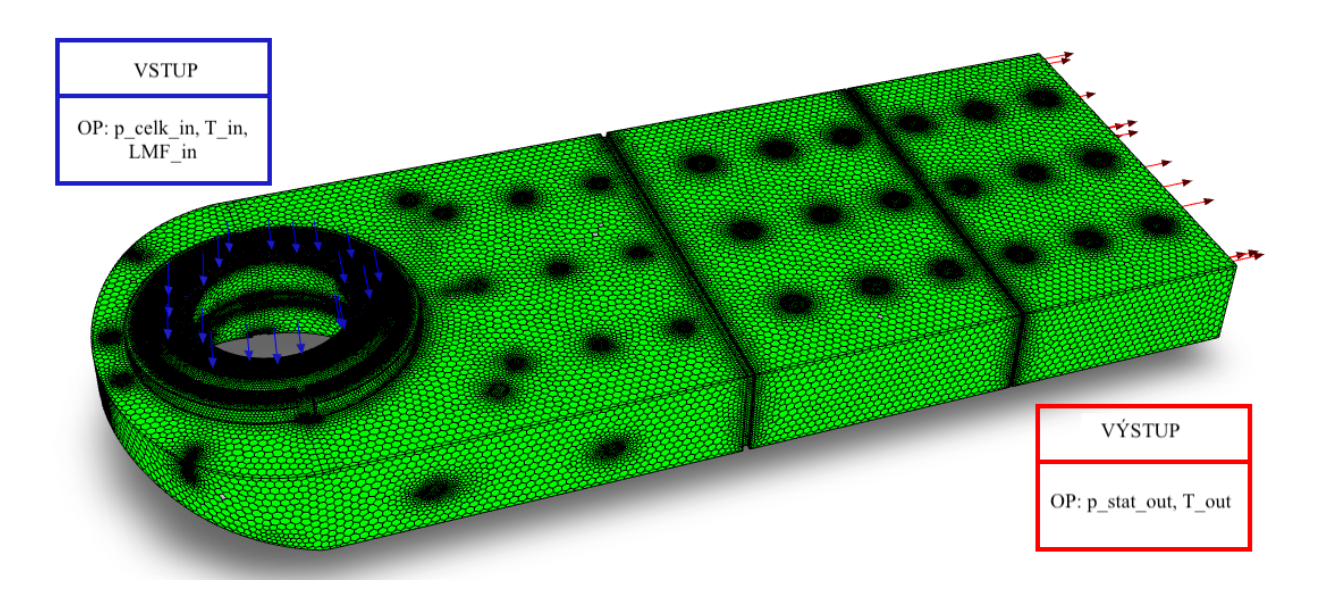

Obr. 4.4 Výstupní trakt.

Okrajové podmínky jsou přepočítány pomocí hodnot z Tabulek a diagramů pro termodynamiku [23].

Příklad přepočtu bude uveden pro variantu A1. Následující varianty jsou počítány stejnými vzorci pomocí automatizovaného excel dokumentu a už budou uvedeny pouze jako přepočtené hodnoty. Všechny potřebné výpočty budou vždy uvedeny jenom jednou a v následujících variantách budou zobrazeny jen výsledné hodnoty.

#### **4.6 Síť**

Síť byla vytvořena v programu Fluent meshing. Je tvořena polyhedrálními buňkami. Buňky jsou se zjemněním u stěn ve formě prizmatických vrstev (viz obrázek 4.5). Síť má 1 955 212 buněk. Síť včetně detailů je na obrázku 4.5, červené detaily jsou v řezu.

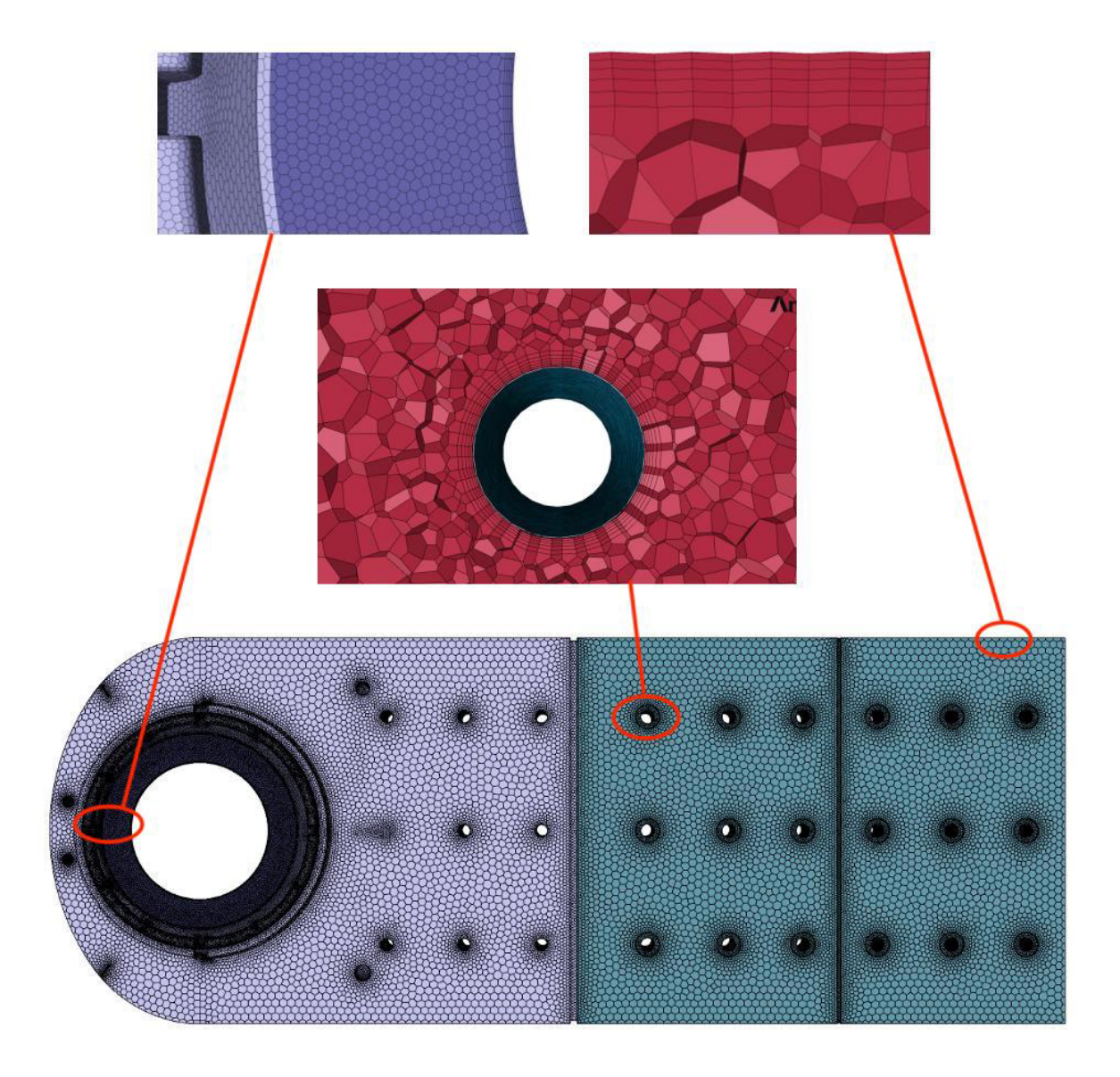

Obr. 4.5 Síť a detaily.

Měření na turbíně bylo provedeno v bodech uvedených na obr. 4.6. V těchto bodech se budou nadále vyhodnocovat hodnoty statických tlaků z vlastního CFD a porovnávat s měřením a CFD z Doosanu.

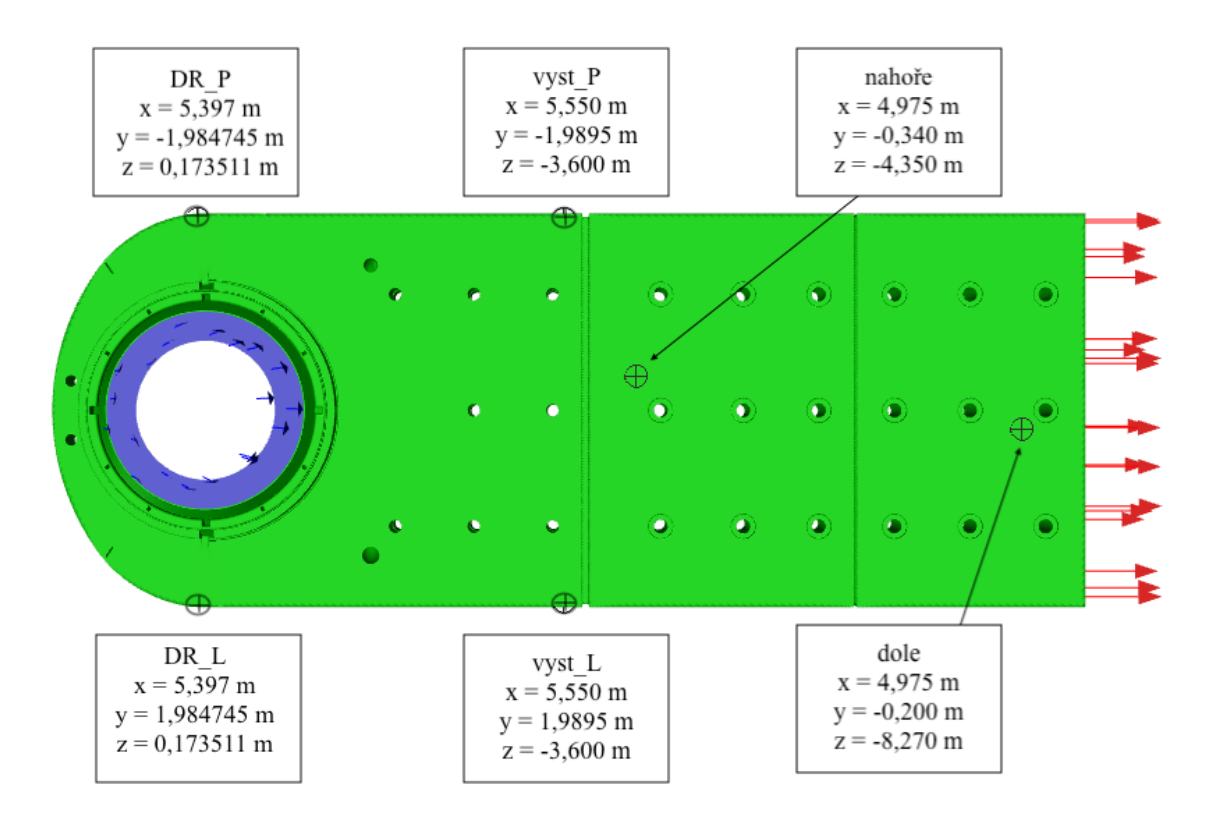

Obr. 4.6 Měření statických tlaků.

# **4.7 Okrajové podmínky (varianty A1, B1 a C2a)**

#### **Přepočet okrajových podmínek**

Pro každý případ je nutno přepočíst okrajové podmínky, protože nejsou zadávány ve formě, které vyžaduje ANSYS Fluent. Zadané okrajové podmínky pro případ A1 jsou v tabulce 4.9.

| veličina                 | Značka [jednotka] hodnota |            |
|--------------------------|---------------------------|------------|
| celkový tlak na vstupu   | $p_c$ in [Pa]             | 25 0 39    |
| entalpie                 | $h_{in}$ [kJ/kg]          | 2 3 4 6, 2 |
| statický tlak na výstupu | $p_{s\_out}$ [Pa]         | 22 663     |

Tab. 4.9 Zadané okrajové podmínky pro variantu A1.

Hodnoty v Tabulkách a diagramech pro termodynamiku [23] jsou zadány vždy pro danou hodnotu tlaku či teploty, proto je nutno je interpolací přepočítat na zadané okrajové podmínky. Vzorec pro interpolaci je

$$
t = \left(\frac{p-p_1}{p_2-p_1} \cdot (t_2-t_1)\right) + t_1
$$

a je stejný jako v kapitole 4.2.

Hodnoty pro interpolaci z Tabulek a diagramů pro termodynamiku [23] jsou v tabulce 4.10.

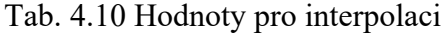

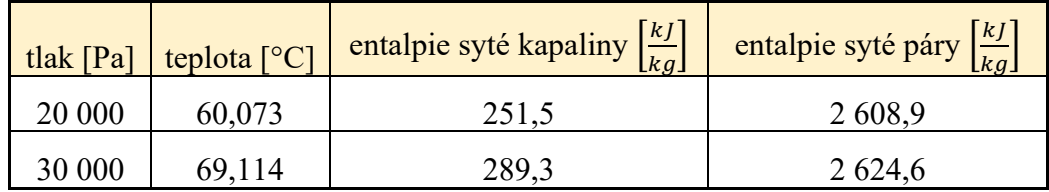

Nejprve tedy byla dopočítána teplota pro vstup dosazením do vzorce pro interpolaci

$$
t_{in} = \left(\frac{25039 - 20000}{30000 - 20000} \cdot (69,073 - 60,073)\right) + 60,073 = 64,629 \,^{\circ}\mathrm{C}.
$$

Dalším krokem je dopočítání entalpie syté kapaliny pro vstup

$$
h_1' = \left(\frac{25039 - 20000}{30000 - 20000} \cdot (289.3 - 251.5)\right) + 251.5 = 270.5 \frac{kJ}{kg}.
$$

Následně je dopočítána entalpie syté páry pro vstup

$$
h_1^{''} = \left(\frac{25039 - 20000}{30000 - 20000} \cdot (2624, 6 - 2608, 9)\right) + 2608, 9 = 2616, 8 \frac{kJ}{kg}.
$$

Suchost mokré páry se spočítá pomocí vyjádření z rovnice 2.2

$$
x_1 = \frac{h - h^{'}}{h^{''} - h^{'}} = \frac{2\,346,2 - 270,5}{2616,8 - 270,5} = 0,885
$$

Hodnota podílu syté kapaliny, tedy LMF se spočítá

$$
LMF_1 = 1 - x_1 = 0,115
$$

Dále je potřeba interpolací dopočítat hodnotu teploty na výstupu

$$
t_2 = \left(\frac{22663 - 20000}{30000 - 20000} \cdot (69,073 - 60,073)\right) + 60,073 = 62,481 \,^{\circ}\text{C} = \text{T}_{\text{out}}.
$$

Dopočítané okrajové podmínky zadávané do Fluentu jsou v tabulce 4.11.

|                        | veličina                                                | značka [jednotka]         | hodnota<br>(var. A1) | hodnota<br>(var. B1) | hodnota<br>(var. C2a) |
|------------------------|---------------------------------------------------------|---------------------------|----------------------|----------------------|-----------------------|
| zadané                 | celkový tlak na<br>vstupu                               | $p_c$ in [Pa]             | 25 039               | 28 712,0             | 33 606                |
| okrajové               | entalpie                                                | $h_{in}$ [kJ/kg]          | 2 3 4 6, 2           | 2 3 6 8 , 8          | 2424,7                |
| podmínky               | statický tlak na<br>$p_s$ out [Pa]<br>výstupu           |                           | 22 663               | 27 122,0             | 32 28 6               |
|                        | celkový tlak na<br>vstupu                               | $p_c$ in [Pa]             | 25 0 39              | 28 7 12              | 33 606                |
|                        | teplota na vstupu                                       | $T_{in}$ [°C]             | 64,629               | 68,031               | 71,408                |
| přepočtené<br>okrajové | podíl syté<br>kapaliny                                  | LMF $[1]$                 | 0, 115               | 0,108                | 0,087                 |
| podmínky               | statický tlak na<br>$p_{s \text{ out}}$ [Pa]<br>výstupu |                           | 22 6 63              | 27 122               | 32 28 6               |
|                        | teplota na výstupu                                      | $T_{out}$ [ $^{\circ}$ C] | 62,481               | 66,717               | 70,561                |

Tab. 4.11 Zadané a přepočtené okrajové podmínky pro varianty A1, B1 a C2a.

# **4.8 Výsledky výpočtů**

V této kapitole budou uvedeny hodnoty vypočtené z CFD simulací.

## **4.8.1 Výpočet A1**

Hodnoty z měření, výpočtů z Doosanu a výpočtů provedených v této práci jsou uvedeny v tabulce 4.12. Následně jsou v tabulce uvedeny procentuální odchylky  $\delta$  jednotlivých veličin.

| veličina                        | Označení<br>[jednotka]                    | <b>CFD</b><br>Doosan | měření | <b>CFD</b><br>vlastní | meření<br>[%] | g CFD doosan<br>meření<br>[%] | $\delta$ CFD Doosan<br>CFD vlastní<br>$[\%]$ |
|---------------------------------|-------------------------------------------|----------------------|--------|-----------------------|---------------|-------------------------------|----------------------------------------------|
| celkový tlak<br>na vstupu       | $p_c$ in [Pa]                             | 25 039               |        | 25 039                |               |                               | 0,00                                         |
| celkový tlak<br>na výstupu      | $p_{c\_out}[Pa]$                          |                      |        | 23 045                |               |                               |                                              |
| statický tlak<br>DR P           | $p_{s\_DR\_P}[Pa]$                        | 23 8 20              | 23 734 | 23 648                | 0,36          | $-0,36$                       | 0,72                                         |
| statický tlak<br>DR L           | $p_{s \, DR L}$ [Pa]                      | 23 203               | 23 162 | 23 3 5 2              | $-0,82$       | $-0,18$                       | $-0,64$                                      |
| statický tlak<br>vyst P         | $p_{s\_vyst\_P}[Pa]$                      | 22 9 59              | 22 764 | 22 990                | $-0,99$       | $-0,86$                       | $-0,14$                                      |
| statický tlak<br>vyst L         | $p_{s\_vyst\_L}\left[Pa\right]$           | 22 947               | 22 718 | 23 001                | $-1,24$       | $-1,01$                       | $-0,23$                                      |
| statický tlak<br>nahoře         | $p_{\mathrm{s\_nahore}}\,[\mathrm{Pa}]$   | 22 887               | 23 474 | 22 8 36               | 2,72          | 2,50                          | 0,22                                         |
| statický tlak<br>dole           | $p_{s\_dole}\left[Pa\right]$              | 22 705               | 22 700 | 22 718                | $-0,08$       | $-0,02$                       | $-0,06$                                      |
| statický tlak<br>na vstupu      | $p_{s_in}[Pa]$                            |                      |        | 23 23 2               |               |                               |                                              |
| statický tlak<br>na výstupu     | $p_{s \text{ out}}[Pa]$                   |                      |        | 22 663                |               |                               |                                              |
| dynamický<br>tlak na<br>vstupu  | $p_d$ in [Pa]                             |                      |        | 1807                  |               |                               |                                              |
| dynamický<br>tlak na<br>výstupu | $p_d$ out [Pa]                            |                      |        | 382                   |               |                               |                                              |
| rychlost na<br>vstupu           | $c_{\text{in}}\left[\frac{m}{s}\right]$   | 133,8                |        | 139,6                 |               |                               | $-4,33$                                      |
| rychlost na<br>výstupu          | $c_{\text{out}}\left[\frac{m}{s}\right]$  |                      |        | 64,8                  |               |                               |                                              |
| machovo<br>číslo na<br>vstupu   | $\mathrm{Ma}_{\mathrm{in}}\left[1\right]$ |                      |        | 0,35                  |               |                               |                                              |
| machovo<br>číslo na<br>výstupu  | $Ma_{out}[1]$                             |                      |        | 0,16                  |               |                               |                                              |
| celková<br>entalpie<br>vstup    | $h_{\text{in}}\left[\frac{kJ}{kg}\right]$ |                      | 2346,2 | 2339,7                | 0,28          |                               |                                              |
| tlaková<br>diference            | $\Delta p_s$ [Pa]                         |                      |        | 569                   |               |                               |                                              |

Tab. 4.12 Hodnoty z měření a výpočtů varianty A1.

Z výsledků lze vyčíst, že přesnost vlastního CFD výpočtu je výborná (hodnoty  $\delta$  pro statické tlaky a entalpii jsou pod 2 %). Lze pozorovat větší odchylku statického tlaku (nad 2 %) z vlastního CFD i CFD z Doosanu od měřené hodnoty v bodě *nahoře*. Dá se předpokládat,

že měření v tomto místě nebylo úplně přesné. Větší odchylka vyšla v rychlosti na vstupu, ale stále je velmi dobrá (pod 5 %).

#### **Vypočet ztrátového součinitele**

Vypočet celkového ztrátového součinitele je ze vzorce 2.25 z kapitoly 2.4.9.

$$
\zeta_c = \frac{p_{c\_in} - p_{c\_out}}{p_{d\_in}} = \frac{25039 - 23045}{1807} = 1,10
$$

Vypočet statického ztrátového součinitele je ze vzorce 2.26 z kapitoly 2.4.9.

$$
\zeta_s = \frac{p_{c_in} - p_{s,out}}{p_{d_in}} = \frac{25039 - 22663}{1807} = 1,32
$$

Statický ztrátový součinitel lze také vypočítat dle vzorce 2.27 z kapitoly 2.4.9. Poissonova konstanta Κ pro páru je 1,33.

$$
\zeta_{s} = \frac{1 - \left(\frac{p_{s\_out}}{p_{c\_in}}\right)^{\frac{K-1}{K}}}{1 - \left(\frac{p_{s\_in}}{p_{c\_in}}\right)^{\frac{K-1}{K}}} = \frac{1 - \left(\frac{22663}{25039}\right)^{\frac{1,33-1}{1,33}}}{1 - \left(\frac{23232}{25039}\right)^{\frac{1,33-1}{1,33}}} = 1,34
$$

Je vidět, že statické ztrátové součinitele s použitím vzorců 2.26 a 2.27 si jsou blízké.

#### **4.8.2 Výpočet B2**

Hodnoty z měření, výpočtů z Doosanu a výpočtů provedených v této práci jsou uvedeny v tabulce 4.13. Následně jsou v tabulce uvedeny procentuální odchylky  $\delta$  jednotlivých veličin.

| veličina                        | označení<br>[jednotka]                    | <b>CFD</b><br>Doosan | měření   | <b>CFD</b><br>vlastní | $\delta^{\frac{\textit{CFD vlastní}}{\textit{U}} }$<br>meření<br>$[\%]$ | $\delta^{\frac{\textit{CFD doosan}}{\textit{}}$<br>meření<br>$[\%]$ | $\delta^{\frac{\textit{CFD Doosan}}{\textit{}}$<br>CFD vlastní<br>$[\%]$ |
|---------------------------------|-------------------------------------------|----------------------|----------|-----------------------|-------------------------------------------------------------------------|---------------------------------------------------------------------|--------------------------------------------------------------------------|
| celkový<br>tlak na<br>vstupu    | $p_c$ in [Pa]                             | 28 712               |          | 28 712                |                                                                         |                                                                     | 0,00                                                                     |
| celkový<br>tlak na<br>výstupu   | $p_c$ out [Pa]                            |                      |          | 27 367                |                                                                         |                                                                     |                                                                          |
| statický<br>tlak DR P           | $p_{s\_DR\_P}[Pa]$                        | 28 279               | 27986    | 27 8 6 4              | 0,44                                                                    | $-1,05$                                                             | 1,47                                                                     |
| statický<br>tlak DR L           | $p_{s\_DR\_L}[Pa]$                        | 27 732               | 27 870   | 27 702                | 0,60                                                                    | 0,50                                                                | 0,11                                                                     |
| statický<br>tlak vyst P         | $p_{s\_vyst\_P}\left[Pa\right]$           | 27 375               | 27 239   | 27 344                | $-0,39$                                                                 | $-0,50$                                                             | 0,11                                                                     |
| statický<br>tlak vyst L         | $p_{s\_vyst\_L}\left[Pa\right]$           | 27 380               | 27 223   | 27 338                | $-0,42$                                                                 | $-0,58$                                                             | 0,15                                                                     |
| statický<br>tlak nahoře         | $p_{s\_nahore}$ [Pa]                      | 27 27 2              | 27 892   | 27 208                | 2,45                                                                    | 2,22                                                                | 0,23                                                                     |
| statický<br>tlak dole           | $p_{s\_dole}$ [Pa]                        | 27 157               | 27 159   | 27 141                | 0,07                                                                    | 0,01                                                                | 0,06                                                                     |
| statický<br>tlak na<br>vstupu   | $p_s$ in [Pa]                             |                      |          | 27 5 22               |                                                                         |                                                                     |                                                                          |
| statický<br>tlak na<br>výstupu  | $p_s$ out [Pa]                            |                      |          | 27 122                |                                                                         |                                                                     |                                                                          |
| dynamický<br>tlak na<br>vstupu  | $p_{d_in}$ [Pa]                           |                      |          | 1 1 9 0               |                                                                         |                                                                     |                                                                          |
| dynamický<br>tlak na<br>výstupu | $p_{d\_out}[Pa]$                          |                      |          | 253                   |                                                                         |                                                                     |                                                                          |
| rychlost na<br>vstupu           | $c_{\text{in}}\left[\frac{m}{s}\right]$   | 110,9                |          | 106,4                 |                                                                         |                                                                     | 4,03                                                                     |
| rychlost na<br>výstupu          | $c_{\text{out}}\left[\frac{m}{s}\right]$  |                      |          | 49,4                  |                                                                         |                                                                     |                                                                          |
| Machovo<br>číslo na<br>vstupu   | Ma <sub>in</sub> [1]                      |                      |          | 0,26                  |                                                                         |                                                                     |                                                                          |
| Machovo<br>číslo na<br>výstupu  | $Ma_{out}[1]$                             |                      |          | 0,12                  |                                                                         |                                                                     |                                                                          |
| celková<br>entalpie<br>vstup    | $h_{\text{in}}\left[\frac{kJ}{kg}\right]$ |                      | 2 3 68,8 | 2 3 7 0 , 5           | $-0,07$                                                                 |                                                                     |                                                                          |
| tlaková<br>diference            | $\Delta p_s$ [Pa]                         |                      |          | 400                   |                                                                         |                                                                     |                                                                          |

Tab. 4.13 Hodnoty z měření a výpočtů varianty B1.

Z výsledků varianty B1 lze také pozorovat mírnou odchylku statického tlaku CFD vlastní i Doosan od měření v místě označeném *nahoře*. Odchylka v rychlosti na vstupu je podobná jako ve výpočtu A1. Odchylky ostatních statických měřených tlaků od vlastní CFD jsou výborné.

### **4.8.3 Výpočet C2a**

Hodnoty z měření, výpočtů z Doosanu a výpočtů provedených v této práci jsou uvedeny v tabulce 4.14. Následně jsou v tabulce 4.14 uvedeny procentuální odchylky  $\delta$  jednotlivých veličin.

| veličina                        | Označení<br>[jednotka]                                                        | <b>CFD</b><br>Doosan | měření | <b>CFD</b><br>vlastní | $\delta\frac{\textit{CFD vlastní}}{}$<br>meření<br>$[\%]$ | $\delta$ <sup>CFD</sup> doosan<br>meření<br>[%] | $\delta^{\frac{\textit{CFD Doosan}}{\textit{}}$<br>CFD vlastní<br>[%] |
|---------------------------------|-------------------------------------------------------------------------------|----------------------|--------|-----------------------|-----------------------------------------------------------|-------------------------------------------------|-----------------------------------------------------------------------|
| celkový<br>tlak na<br>vstupu    | $p_{c_in}[Pa]$                                                                | 33 606               |        | 33 606                |                                                           |                                                 | 0,00                                                                  |
| celkový<br>tlak na<br>výstupu   | $p_{c\_out}[Pa]$                                                              |                      |        | 32 496                |                                                           |                                                 |                                                                       |
| statický<br>tlak DR P           | $p_{s\_DR\_P}[Pa]$                                                            | 32 641               | 32 943 | 32 662                | 0,85                                                      | 0,92                                            | $-0,06$                                                               |
| statický<br>tlak DR L           | $p_{s\_DR\_L}[Pa]$                                                            | 32 781               | 32 612 | 32 659                | $-0,14$                                                   | $-0,52$                                         | 0,37                                                                  |
| statický<br>tlak vyst P         | $p_{s\_vyst\_P}$<br>[Pa]                                                      | 32 398               | 32 345 | 32 443                | $-0,30$                                                   | $-0,16$                                         | $-0,14$                                                               |
| statický<br>tlak vyst L         | $p_{s\_vyst\_L}$<br>[Pa]                                                      | 32 461               | 32 336 | 32 443                | $-0,33$                                                   | $-0,39$                                         | 0,05                                                                  |
| statický<br>tlak nahoře         | $p_{s\_nahore}$<br>[Pa]                                                       | 32 397               | 33 017 | 32 328                | 2,09                                                      | 1,88                                            | 0,21                                                                  |
| statický<br>tlak dole           | $p_{\mathrm{s\_dole}}\,[\mathrm{Pa}]$                                         | 32 302               | 32 323 | 32 307                | 0,05                                                      | 0,06                                            | $-0,02$                                                               |
| statický<br>tlak na<br>vstupu   | $p_{s_in}[Pa]$                                                                |                      |        | 32 596                |                                                           |                                                 |                                                                       |
| statický<br>tlak na<br>výstupu  | $p_{s \text{ out}}[Pa]$                                                       |                      |        | 32 28 6               |                                                           |                                                 |                                                                       |
| dynamický<br>tlak na<br>vstupu  | $p_{d_in}$ [Pa]                                                               |                      |        | 1 0 1 0               |                                                           |                                                 |                                                                       |
| dynamický<br>tlak na<br>výstupu | $p_{d\_out}[Pa]$                                                              |                      |        | 210                   |                                                           |                                                 |                                                                       |
| rychlost na<br>vstupu           | $\lceil \frac{m}{2} \rceil$<br>$\operatorname{Cin} \left[\frac{\ }{s}\right]$ | 84,2                 |        | 92,3                  |                                                           |                                                 | $-9,60$                                                               |
| rychlost na<br>výstupu          | $c_{\text{out}}\left[\frac{m}{s}\right]$                                      |                      |        | 40,7                  |                                                           |                                                 |                                                                       |
| Machovo<br>číslo na<br>vstupu   | $\text{Ma}_{\text{in}}[1]$                                                    |                      |        | 0,21                  |                                                           |                                                 |                                                                       |
| Machovo<br>číslo na<br>výstupu  | $Ma_{out}[1]$                                                                 |                      |        | 0,10                  |                                                           |                                                 |                                                                       |
| celková<br>entalpie<br>vstup    | $\ln \left[\frac{kJ}{kg}\right]$                                              |                      | 2424,7 | 2 4 2 4 , 0           | 0,03                                                      |                                                 |                                                                       |
| tlaková<br>diference            | $\Delta p_s$ [Pa]                                                             |                      |        | 310                   |                                                           |                                                 |                                                                       |

Tab. 4.14 Hodnoty z měření a výpočtů varianty C2a.

Z tabulky lze vyčíst, že hodnoty většiny odchylek jsou výborné. Opět odchylka statického tlaku v místě *nahoře* mezi měřením a CFD vlastním i Doosan je větší než zbylé odchylky statických tlaků. Odchylka v rychlosti na vstupu je v této variantě výpočtu necelých 10 %, což už je vyšší hodnota.

## **4.8.4 Výpočty 1, 2, 3 a 4**

Zadané a přepočtené okrajové podmínky pro případ 1, 2, 3 a 4 jsou v tabulce 4.15.

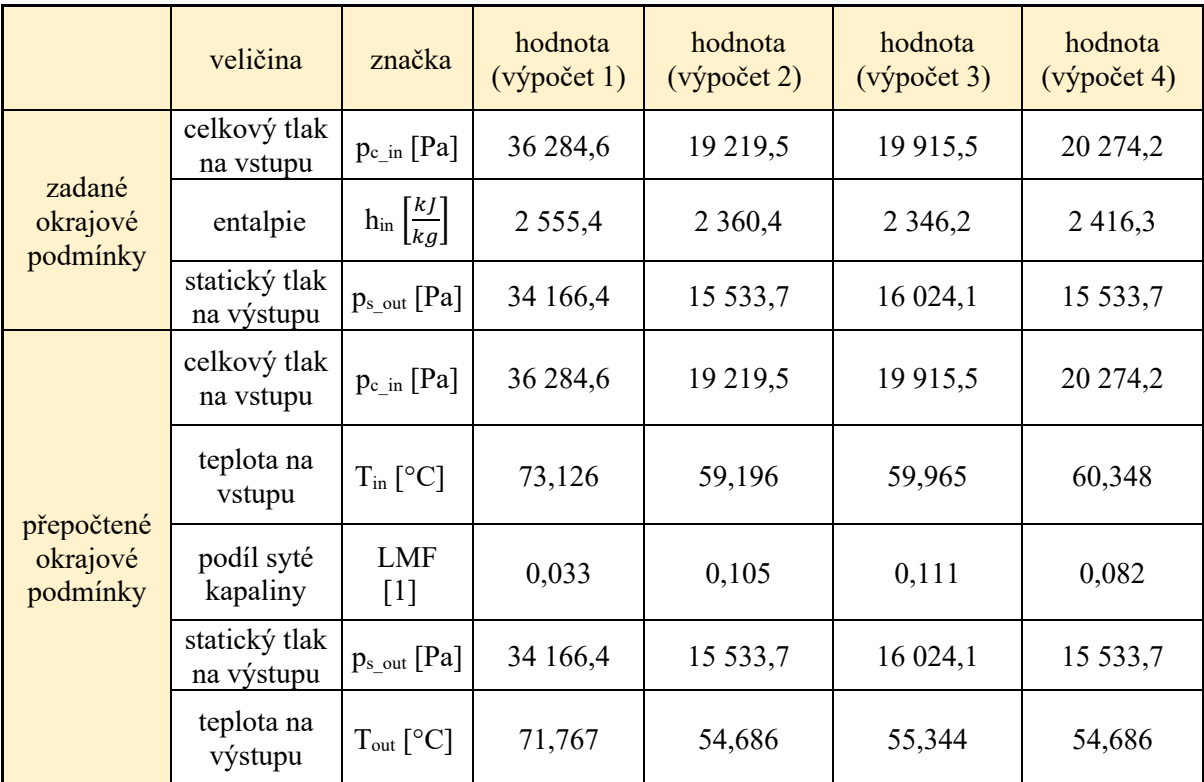

Tab. 4.15 Zadané a přepočtené okrajové podmínky pro varianty 1, 2, 3, a 4.

Hodnoty výpočtů z vlastního CFD jsou uvedeny v tabulce 4.16.

| veličina                      | Označení<br>[jednotka]                    | hodnota<br>$(v\circ\text{počet 1})$ | hodnota<br>(výpočet 2) | hodnota<br>(výpočet 3) | hodnota<br>(výpočet 4) |
|-------------------------------|-------------------------------------------|-------------------------------------|------------------------|------------------------|------------------------|
| celkový tlak na<br>vstupu     | $p_c$ in [Pa]                             | 36 284,6                            | 19 219,5               | 19 915,5               | 20 274,2               |
| celkový tlak na<br>výstupu    | $p_c$ out [Pa]                            | 34 492,9                            | 16 115,1               | 16 576,7               | 16 187,5               |
| statický tlak na<br>vstupu    | $p_{s_in}[Pa]$                            | 34 683,2                            | 16 4 8 4, 5            | 17 017,6               | 16 731,3               |
| statický tlak na<br>výstupu   | $p_{s \text{ out}}[Pa]$                   | 34 166,4                            | 15 533,7               | 16 024,1               | 15 533,7               |
| dynamický tlak na<br>vstupu   | $p_{d}$ in [Pa]                           | 1 566,1                             | 2 5 2 5 9              | 2674,6                 | 3 2 1 6 , 1            |
| dynamický tlak na<br>výstupu  | $p_{d \text{ out}}[Pa]$                   | 327,3                               | 571,2                  | 551,5                  | 625,9                  |
| rychlost na vstupu            | $c_{\rm in}$                              | 115,1                               | 200,0                  | 202,2                  | 226,9                  |
| rychlost na<br>výstupu        | $c_{\text{out}}\left[\frac{m}{s}\right]$  | 53,1                                | 96,6                   | 94,4                   | 103,8                  |
| Machovo číslo na<br>vstupu    | $\text{Ma}_{\text{in}}[1]$                | 0,26                                | 0,49                   | 0,50                   | 0,55                   |
| Machovo číslo na<br>výstupu   | $Ma_{out}[1]$                             | 0,12                                | 0,24                   | 0,23                   | 0,25                   |
| celková entalpie<br>na vstupu | $h_{\text{in}}\left[\frac{kJ}{kg}\right]$ | 2 5 6 2, 9                          | 2 3 6 0, 6             | 2 3 4 8 , 0            | 2417,2                 |
| průtok                        | $\dot{m} \left[ \frac{kg}{s} \right]$     | 39                                  | 37,8                   | 38,1                   | 42,2                   |
| tlaková statická<br>diference | $\Delta p_s$ [Pa]                         | 516,8                               | 950,8                  | 993,5                  | 1 197,6                |

Tab. 4.16 Hodnoty z výpočtů pro varianty 1, 2, 3, a 4.

# **4.9 Výsledky – ztrátový součinitel**

V této kapitole bude uvedeno shrnutí ztrátových součinitelů, Machových čísel na vstupu a výstupu a rychlostí na vstupu z vlastní simulace pro všechny varianty výpočtu. Hodnoty jsou uvedeny v tabulce 4.17. Pro varianty 2, 3, a 4 je uveden pouze jeden statický ztrátový součinitel, a to z důvodu Machova čísla na vstupu vyššího než 0,4. Statický ztrátový součinitel ze vzorce 2.27 (tedy i pro Machova čísla větší než 0,4) lze na celkový přepočíst pomocí vzorce 2.28. Kvadrát poměrů ploch  $\left(\frac{S_{in}}{S_{out}}\right)^2$  je roven 0,169.

| veličina               | celkový<br>ztrátový<br>součinitel<br>(vz. 2.25) | statický<br>ztrátový<br>součinitel<br>(vz. 2.26) | statický<br>ztrátový<br>součinitel<br>(vz. 2.27) | celkový<br>ztrátový<br>součinitel<br>(vz. 2.28) | rychlost<br>na vstupu                   | Machovo<br>číslo na<br>vstupu | Machovo<br>číslo na<br>výstupu |
|------------------------|-------------------------------------------------|--------------------------------------------------|--------------------------------------------------|-------------------------------------------------|-----------------------------------------|-------------------------------|--------------------------------|
| Označení<br>[jednotka] | $\zeta_c$ [1]                                   | $\zeta_s$ [1]                                    | $\zeta_{s}[1]$                                   | $\zeta_c$ [1]                                   | $c_{\text{in}}\left[\frac{m}{s}\right]$ | Ma <sub>in</sub> [1]          | $Ma_{out}[1]$                  |
| hodnota<br>(vyp. A1)   | 1,10                                            | 1,32                                             | 1,34                                             | 1,16                                            | 139,6                                   | 0,35                          | 0,16                           |
| hodnota<br>(vyp. B1)   | 1,13                                            | 1,34                                             | 1,34                                             | 1,17                                            | 106,4                                   | 0,26                          | 0,12                           |
| hodnota<br>(vyp. C2a)  | 1,10                                            | 1,31                                             | 1,30                                             | 1,14                                            | 92,3                                    | 0,21                          | 0,10                           |
| hodnota<br>(vyp. 1)    | 1,14                                            | 1,35                                             | 1,33                                             | 1,16                                            | 115,1                                   | 0,26                          | 0,12                           |
| hodnota<br>(vyp. 2)    | $\mathbf X$                                     | $\mathbf X$                                      | 1,38                                             | 1,21                                            | 200,0                                   | 0,49                          | 0,24                           |
| hodnota<br>(vyp. 3)    | $\mathbf X$                                     | $\mathbf X$                                      | 1,37                                             | 1,20                                            | 202,2                                   | 0,50                          | 0,23                           |
| hodnota<br>(vyp. 4)    | $\mathbf X$                                     | $\mathbf X$                                      | 1,37                                             | 1,20                                            | 226,9                                   | 0,55                          | 0,25                           |

Tab. 4.17 Hodnoty ztrátových součinitelů pro všechny varianty.

## **4.10 Výsledky – tlaková diference**

Bylo provedeno vyhodnocení hodnot statických tlaků v 11 řezech. Tyto řezy jsou vyznačeny na obr. 4.7. Také je na něm vyznačena vzdálenost v metrech jednotlivých řezů od dělící roviny.

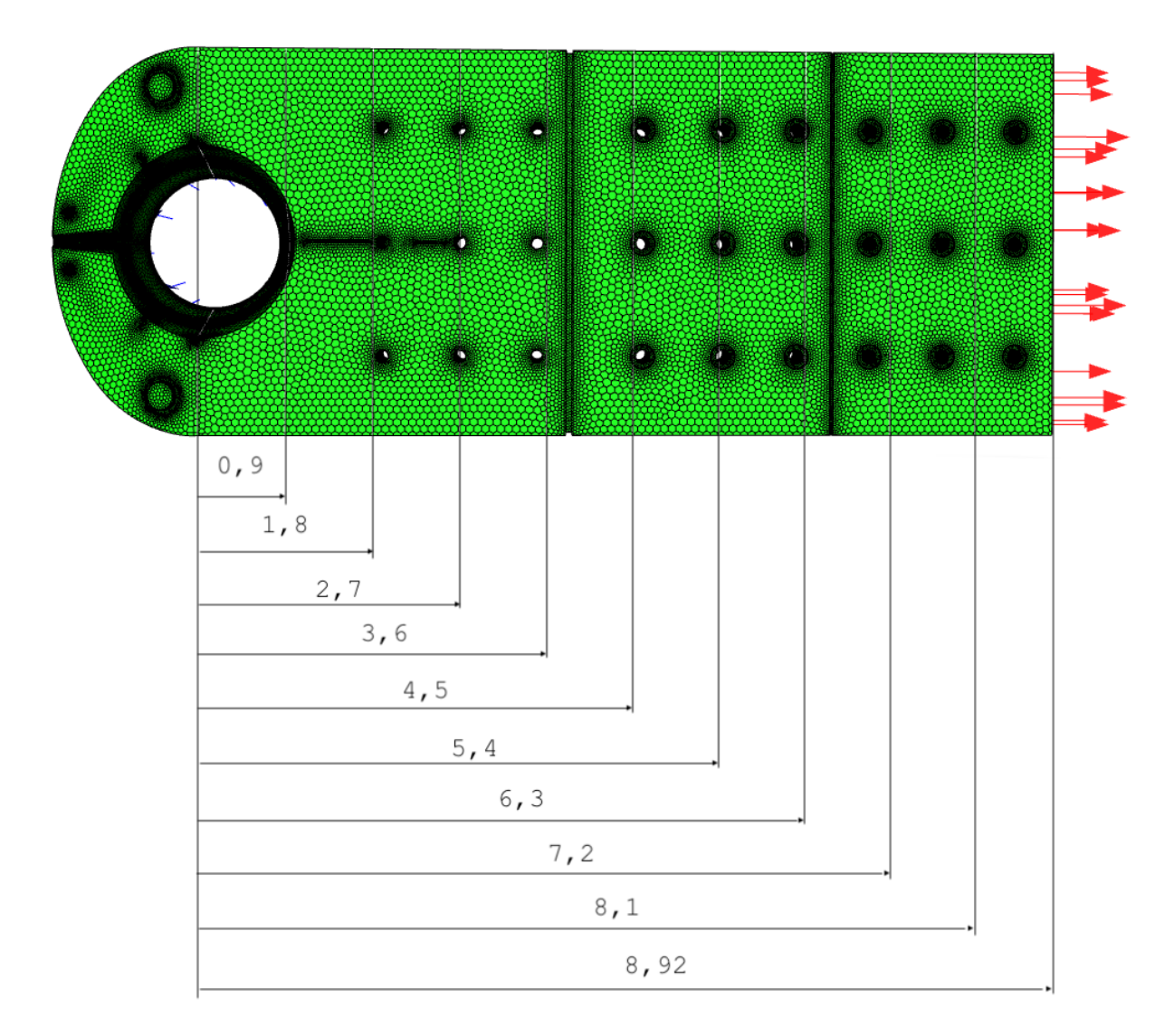

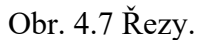

Hodnoty statických tlaků a statických tlakových diferencí, které byly vyhodnocovány od dělící roviny jsou uvedeny v tabulce 4.18 a 4.19.

| veličina                                | vzdáleno<br>st v ose z | hodnota<br>statického<br>tlaku<br>(var. A1) | tlaková<br>diference<br>(var. A1) | hodnota<br>statického<br>tlaku<br>(var, B1) | tlaková<br>diference<br>$\left( \text{var. } \text{B1} \right)$ | hodnota<br>statického<br>tlaku<br>(var. C2a) | tlaková<br>diference<br>(var. C2a) |
|-----------------------------------------|------------------------|---------------------------------------------|-----------------------------------|---------------------------------------------|-----------------------------------------------------------------|----------------------------------------------|------------------------------------|
| označení<br>$\left[$ jednotka $\right]$ | $z$ [m]                | $p_s$ [Pa]                                  | $\Delta p_s$ [Pa]                 | $p_s$ [Pa]                                  | $\Delta p_s$ [Pa]                                               | $p_s$ [Pa]                                   | $\Delta p_s$ [Pa]                  |
| hodnoty                                 | $\theta$               | 23181,3                                     | $\theta$                          | 27 437,8                                    | $\theta$                                                        | 32 509,0                                     | $\theta$                           |
|                                         | 0,9                    | 23128,6                                     | 52,7                              | 27 416,8                                    | 21,0                                                            | 32 485,3                                     | 23,7                               |
|                                         | 1,8                    | 23002,5                                     | 178,8                             | 27 340,1                                    | 97,7                                                            | 32 435,9                                     | 73,1                               |
|                                         | 2,7                    | 22864                                       | 317,3                             | 27 242,3                                    | 195,5                                                           | 32 355,5                                     | 153,5                              |
|                                         | 3,6                    | 22861,6                                     | 319,7                             | 27 246,5                                    | 191,3                                                           | 32 363,9                                     | 145,1                              |
|                                         | 4,5                    | 22858,8                                     | 322,5                             | 27 242,3                                    | 195,5                                                           | 32 363,4                                     | 145,6                              |
|                                         | 5,4                    | 22785                                       | 396,3                             | 27 195,6                                    | 242,2                                                           | 32 329,7                                     | 179,3                              |
|                                         | 6,3                    | 22742                                       | 439,3                             | 27 169,3                                    | 268,5                                                           | 32 313,7                                     | 195,3                              |
|                                         | 7,2                    | 22674,8                                     | 506,5                             | 27 128,9                                    | 308,9                                                           | 32 283,7                                     | 225,3                              |
|                                         | 8,1                    | 22670                                       | 511,3                             | 27 126,5                                    | 311,3                                                           | 32 285,9                                     | 223,1                              |
|                                         | 8,92                   | 22663                                       | 518,3                             | 27 122,0                                    | 315,8                                                           | 32 286,0                                     | 223,0                              |

Tab. 4.18 Hodnoty statických tlaků a tlakových diferencí pro varianty A1, B1 a C2a.

Tab. 4.19 Hodnoty statických tlaků a tlakových diferencí pro varianty 1, 2, 3 a 4.

| veličina                             | vzdálen<br>ost v<br>ose z | statický<br>tlak<br>(var. 1) | tlaková<br>diference<br>(var. 1) | statický<br>tlak<br>(var. 3) | tlaková<br>diference<br>$\left( \text{var. } 2 \right)$ | statický<br>tlak<br>(var. 3) | tlaková<br>diference<br>$\frac{var}{3}$ | statický<br>tlak<br>(var, 4) | tlaková<br>dif.<br>(var, 4) |
|--------------------------------------|---------------------------|------------------------------|----------------------------------|------------------------------|---------------------------------------------------------|------------------------------|-----------------------------------------|------------------------------|-----------------------------|
| označení<br>$\left[$ jedn. $\right]$ | $z$ [m]                   | $p_s$ [Pa]                   | $\Delta p_s$ [Pa]                | $p_s$ [Pa]                   | $\Delta p_s$ [Pa]                                       | $p_s$ [Pa]                   | $\Delta p_s$ [Pa]                       | $p_s$ [Pa]                   | $\Delta p_s$<br>[Pa]        |
|                                      | $\boldsymbol{0}$          | 34581,5                      | 0,0                              | 16328,5                      | 0,0                                                     | 16832,4                      | 0,0                                     | 16531,1                      | 0,0                         |
| hodnoty                              | 0,9                       | 34541,1                      | 40,4                             | 16236,3                      | 92,2                                                    | 16739,6                      | 92,8                                    | 16407,7                      | 123,4                       |
|                                      | 1,8                       | 34457,8                      | 123,7                            | 16012,2                      | 316,3                                                   | 16497,6                      | 334,8                                   | 16120,8                      | 410,3                       |
|                                      | 2,7                       | 34317,9                      | 263,6                            | 15805,4                      | 523,1                                                   | 1284,0                       | 548,4                                   | 15842,7                      | 688,4                       |
|                                      | 3,6                       | 34329,7                      | 251,8                            | 15819,9                      | 508,6                                                   | 16295,1                      | 537,3                                   | 15865,5                      | 665,6                       |
|                                      | 4,5                       | 34321,7                      | 259,8                            | 15808,1                      | 520,4                                                   | 16293,8                      | 538,6                                   | 15868,6                      | 662,5                       |
|                                      | 5,4                       | 34262,6                      | 318,9                            | 15709,9                      | 618,6                                                   | 16185,8                      | 646,6                                   | 15734,7                      | 796,4                       |
|                                      | 6,3                       | 34233,7                      | 347,8                            | 15636,2                      | 692,3                                                   | 16123,2                      | 709,2                                   | 15659,6                      | 871,5                       |
|                                      | 7,2                       | 34176,6                      | 404,9                            | 15546,8                      | 781,7                                                   | 16024,8                      | 807,6                                   | 15536,6                      | 994,5                       |
|                                      | 8,1                       | 34174,6                      | 406,9                            | 15539,5                      | 789,0                                                   | 16023,0                      | 809,4                                   | 15536,1                      | 995,0                       |
|                                      | 8,92                      | 34166,4                      | 415,1                            | 15533,7                      | 794,8                                                   | 16024,1                      | 808,3                                   | 15533,7                      | 997,4                       |

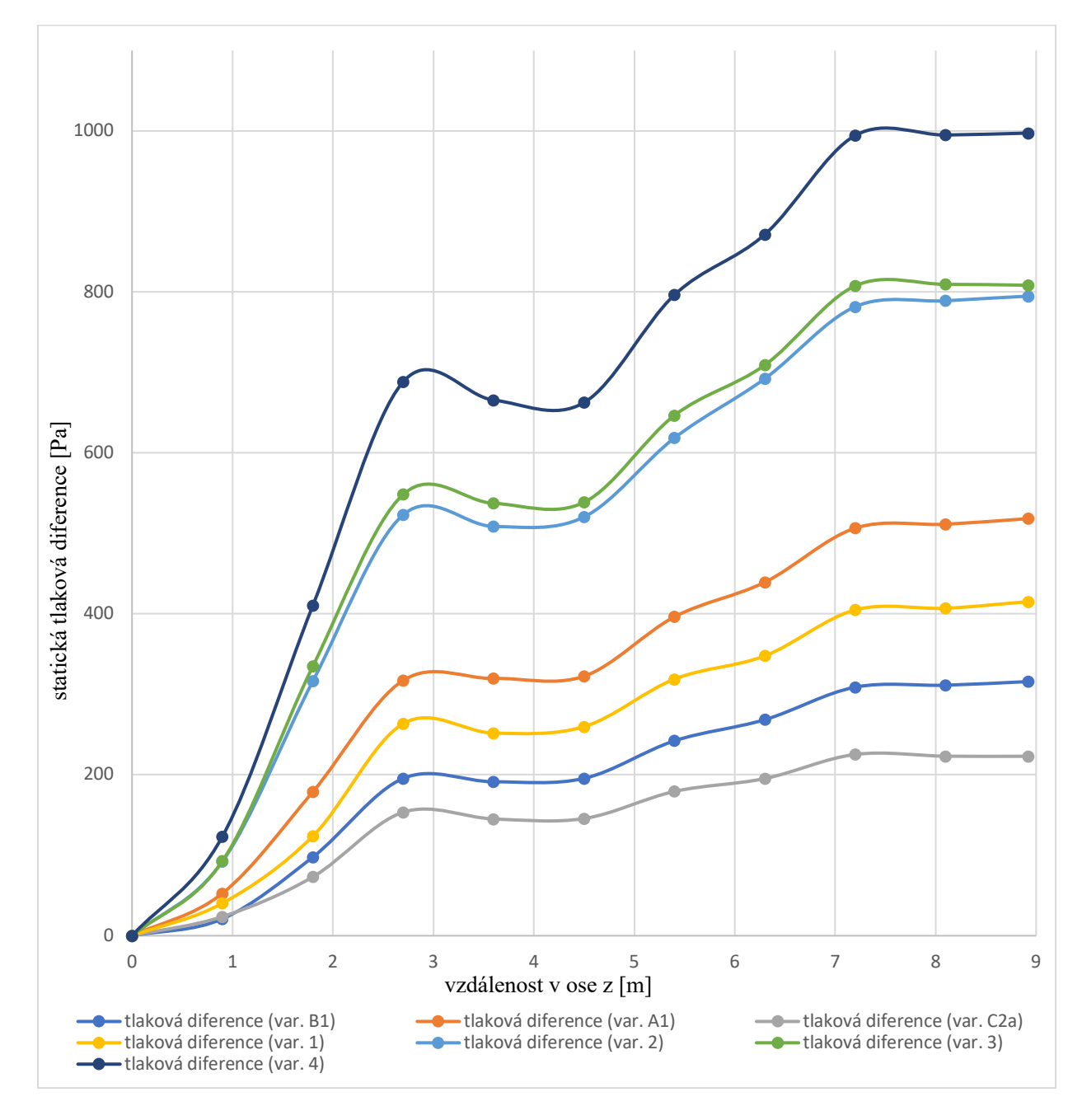

Na grafu 4.1 je vyobrazena závislost statické tlakové diference na vzdálenosti v ose z (od dělící roviny) pro všechny varianty.

Graf 4.1 Závislost statické tlakové diference na vzdálenosti v ose z pro všechny varianty.

## **4.11 Souhrn a diskuse výsledků**

#### **Empirický odhad**

Byl proveden empirický odhad celkového ztrátového součinitele pro všechny varianty. Hodnoty součinitelů, Machových čísel na vstupu a rychlostí na vstupu jsou pro shrnutí v tabulce 4.20. Empirický odhad bude rozebrán dále v této kapitole.

| veličina               | celkový ztrátový<br>součinitel | Machovo číslo na<br><b>vstupu</b> | rychlost na vstupu                      |  |
|------------------------|--------------------------------|-----------------------------------|-----------------------------------------|--|
| Označení<br>[jednotka] | $\zeta_c$ [1]                  | $Ma_{out}$ [1]                    | $c_{\text{in}}\left[\frac{m}{s}\right]$ |  |
| hodnota (výpočet A1)   | 1,94                           | 0,25                              | 112,9                                   |  |
| hodnota (výpočet B1)   | 1,5                            | 0,21                              | 96,7                                    |  |
| hodnota (výpočet C2a)  | 1,05                           | 0,21                              | 96,9                                    |  |
| hodnota (výpočet 1)    | 1,21                           | 0,10                              | 47,4                                    |  |
| hodnota (výpočet 2)    | 1,58                           | 0,30                              | 132,7                                   |  |
| hodnota (výpočet 3)    | 1,95                           |                                   | 137,7                                   |  |
| hodnota (výpočet 4)    | 2,08                           | 0,26                              | 116,0                                   |  |

Tab. 4.20 Ztrátový součinitel pro všechny varianty určený empirickým odhadem.

#### **CFD**

Bylo provedeno 7 vlastních CFD výpočtů. Tři výpočty (A1, B1 a C2a) mají validaci v podobě CFD z firmy Doosan a reálného měření na turbíně. Čtyři výpočty (1, 2, 3 a 4) už jsou pouze vlastní výpočty, které nemají validaci ve formě měření nebo jiných simulací.

#### CFD - varianty A1, B1 a C2a

Všechny výpočty potvrdily výbornou přesnost výpočtu vůči CFD Doosan i měření.

Hodnoty většiny odchylek statických tlaků jsou výborné (pod 2 %). Pouze odchylky hodnot statických tlaků vůči měření v místě *nahoře* jsou vyšší (2 – 2,5 %), a to pro všechny varianty. Tuto skutečnost potvrzuje jak vlastní simulace, tak i simulace z Doosanu. Dá se předpokládat, že v tomto místě měření došlo k nepřesnosti. Ta může být způsobena netěsností, špatnou kalibrací či špatně umístěnou sondou.

Hodnoty odchylek rychlostí na vstupu vlastního CFD vůči CFD z Doosanu byly v rozmezí 5 - 10 %. To je z důvodu toho, že firma Doosan simulovala poslední stupeň rotorových i statorových lopatek před vstupem do výstupního traktu. Díky této skutečnosti je rychlostní pole ovlivněné.

CFD - varianty 1, 2, 3 a 4

Varianty výpočtů 1, 2, 3 a 4 byly do této práce zařazeny z důvodu rozšíření oblasti Machových čísel.

Hodnoty celkových ztrátových součinitelů a tlakových diferencí jsou v tabulce 4.21.

Tab. 4.21 Výsledné hodnoty celkových ztrátových součinitelů pro všechny výpočty.

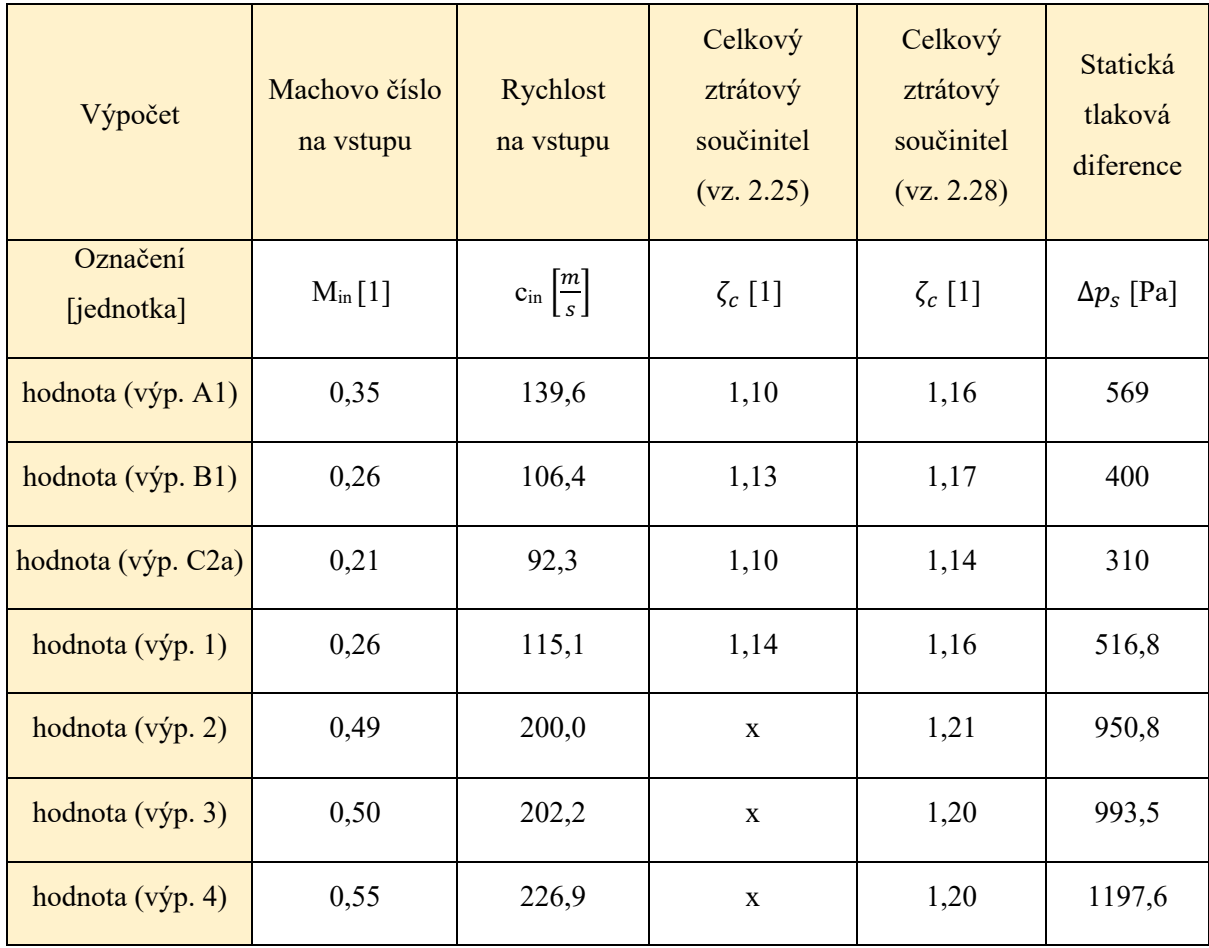

Hodnoty celkových ztrátových součinitelů poskytnuté firmou Doosan jsou v tabulce 4.22. Průměrná hodnota je 0,68.

| Výpočet                |                      |                                         | Machovo číslo na výstupu Rychlost na vstupu Celkový ztrátový součinitel |
|------------------------|----------------------|-----------------------------------------|-------------------------------------------------------------------------|
| Označení<br>[jednotka] | Ma <sub>in</sub> [1] | $c_{\text{in}}\left[\frac{m}{s}\right]$ | $\zeta_c$ [1]                                                           |
| hodnota (výp. A1)      | 0,30                 | 133,8                                   | 0,66                                                                    |
| hodnota $(výp. B1)$    | 0,24                 | 110,9                                   | 0,68                                                                    |
| hodnota (výp. C2a)     | 0,19                 | 84,2                                    | 0,70                                                                    |

Tab. 4.22 Hodnoty celkových ztrátových součinitelů z Doosanu.

V grafu 4.2 jsou vyobrazeny hodnoty celkových ztrátových součinitelů v závislosti na Machově čísle na vstupu z empirického odhadu (tab. 4.20), vlastní simulace (tab. 4.21) i hodnoty ztrátových součinitelů ze simulace v Doosanu (tab. 4.22), které byly poskytnuty pro porovnání. Jednotlivé hodnoty byly proloženy lineární regresí pro lepší porovnávání včetně jejich vzorců.

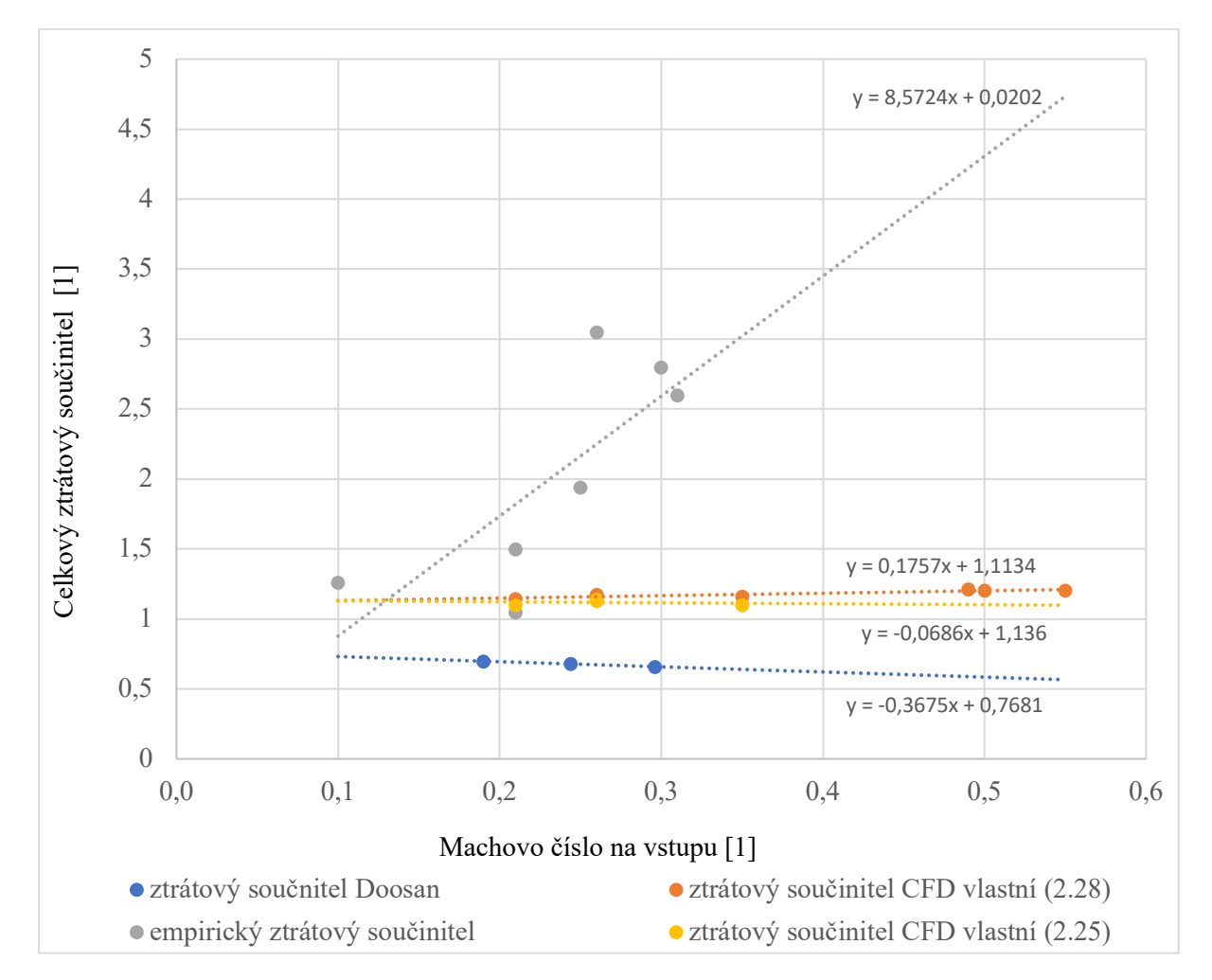

Graf 4.2 Závislost celkového ztrátového součinitele na Machově čísle na vstupu

Průměrná hodnota z vlastního CFD pro celkový ztrátový součinitel ze vzorce pro Machova čísla menší než 0,4 (vzorec 2.25) je 1,12. Průměrná hodnota z vlastní simulace pro celkový ztrátový součinitel ze vzorce 2.28 (i pro Machova čísla vyšší než 0,4) je 1,18. Průměr rozdílu mezi hodnotami z jednotlivých vzorců (2.25 a 2.28) je 0,04, což je zanedbatelná hodnota. Je tedy potvrzeno že nezáleží na výběru vzorce pro výpočet celkového ztrátového součinitele v doménách s prouděním, kde Machovo číslo je menší než 0,4.

Z grafu vyplývá, že hodnoty celkových součinitelů vlastní a Doosan jsou přibližně konstantní. Tendence hodnot celkového ztrátového součinitele z vlastního CFD (rovnice 2.28) je stoupající pod úhlem  $0.8^\circ$  (rovnice pro lineární regresi je y =  $0.1757 \text{ x + } 1.11$ ). Tendence hodnot celkového ztrátového součinitele z vlastního CFD (rovnice 2.25) je stoupající pod úhlem 0,3° Průměrné hodnoty vlastního celkového ztrátového součinitele z rovnice 2.28 jsou vůči průměrné hodnotě z Doosanu posunuté o hodnotu 0,50. Tento rozdíl je zapříčiněný absencí statorových a rotorových lopatek před přírubou výstupního traktu u vlastní simulace. Následkem byly vyšší rozdíly v hodnotách rychlostí na vstupu a tím pádem i rozdílné hodnoty dynamických tlaků. Lineární regrese celkového ztrátového součinitele z Doosanu má klesající tendenci pod úhlem 1,65°. Dá se předpokládat, že je to z důvodu absence výpočtů proudění pro vyšší hodnoty Machových čísel.

Empiricky určené hodnoty celkového ztrátového součinitele mají výraznou stoupající tendenci. Lineární proložená regrese stoupá pod úhlem 38,6°. Hodnoty empiricky určených hodnot jsou nerelevantní vůči hodnotám ze simulací. To je z důvodu toho, že nezahrnují vnitřní geometrii a orientační zadaný průtok doménou použitý k výpočtu také úplně nesedí s hodnotami následně vypočtenými z CFD.

V grafu 4.š jsou vyobrazeny hodnoty celkových ztrátových součinitelů v závislosti na rychlosti na vstupu z empirického odhadu (tab. 4.20), vlastní simulace (tab. 4.21) i hodnoty ztrátových součinitelů ze simulace v Doosanu (tab. 4.22), které byly poskytnuty pro porovnání. Jednotlivé hodnoty byly proloženy lineární regresí pro lepší porovnávání včetně jejich vzorců.

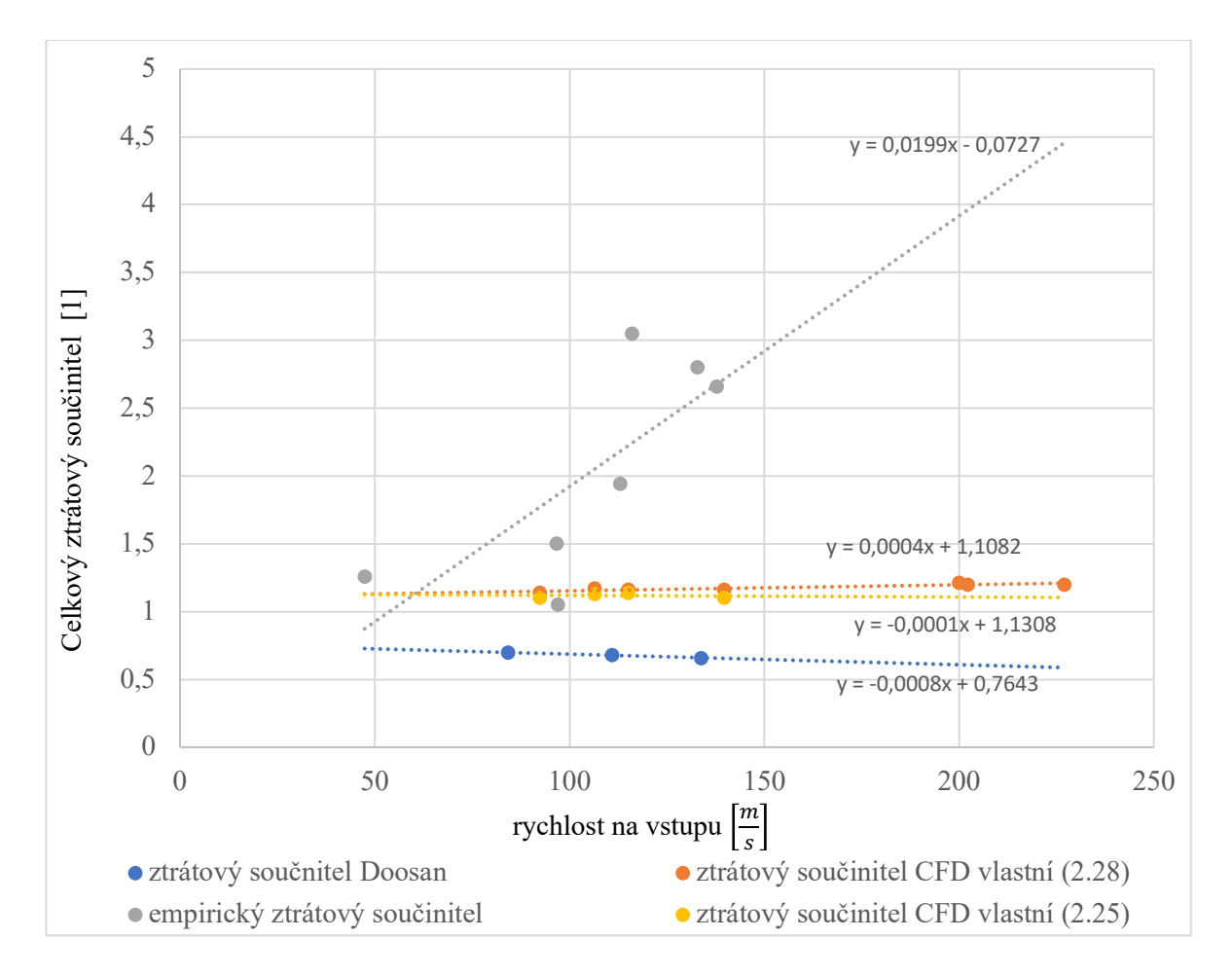

Graf 4.3 Závislost celkového ztrátového součinitele na rychlosti na vstupu

Z grafu závislosti celkového ztrátového součinitele na rychlosti na vstupu vyplývá opět přibližně konstantní závislost. Tendence hodnot celkového ztrátového součinitele z vlastního CFD (rovnice 2.28) je stoupající pod úhlem 0,9°. Lineární regrese hodnot celkového ztrátového součinitele z vlastního CFD (rovnice 2.25) je klesající pod úhlem 0,2° Lineární regrese celkového ztrátové součinitele z Doosanu má klesající tendenci pod úhlem 1,8°. Dá se předpokládat, že je to z důvodu absence výpočtů proudění pro vyšší hodnoty Machových čísel. Průměrné hodnoty vlastního celkového ztrátového součinitele z rovnice 2.28 jsou vůči průměrné hodnotě z Doosanu posunuté o hodnotu 0,50.

Závislost empirických celkových ztrátových součinitelů stoupá pod úhlem 44,8°. Z grafu opět vyplývá že hodnoty nejsou vůči reálným vypočítaným hodnotám z CFD relevantní.

# **5 Závěr**

Cílem této práce bylo provést CFD simulaci proudění pro jeden výstupní trakt do ohříváku topné vody. Na začátek bylo zadáno provést empirický odhad tlakových ztrát pro výstupní trakt. Následujícím úkolem bylo převzít u uskutečněných experimentů na díle okrajové podmínky pro CFD simulace. Dalším úkolem bylo porovnat výsledky numerických simulací s výsledky experimentů a s empiricky stanovenou ztrátou.

Nejprve bylo nutné seznámit se s programem ANSYS Fluent a ANSYS Fluent meshing. V prvním kroku byl navržen výpočet pro jednoduchou geometrii ve tvaru trubky a byla vytvořena síť ve Fluent meshing pomocí polyhedrálních buněk. Následně byla provedena řada výpočtů v oblasti páry. Výpočty byly tři, první byl v oblasti přehřáté páry, druhá simulace byla se vstupní okrajovou podmínkou v přehřáté páře a výstupní okrajovou podmínkou v mokré páře, tedy přes mez sytosti. Třetí výpočet byl proveden v mokré páře. Byl proveden test nezávislosti sítě. Simulace se výborně shodovaly s hodnotami odečtenými nebo přepočítanými z tabulek.

Dalším krokem bylo empiricky určit ztrátového součinitele všech variant pro okrajové podmínky a orientační průtoky zadané z Doosanu. Po proložení jednotlivých výsledků v grafu v závislosti na Machově čísle vznikla stoupající lineární závislost.

Následně bylo nutno vytvořit síť výstupního traktu ve Fluent meshing. Geometrie výstrupního traktu je velmi komplexní a složitá. Síť byla vytvořena pomocí polyhedrálních buněk. Síť výstupního traktu v této práci měla řádově méně buněk než síť firmy Doosan. To následně výrazně napomohlo ke snížení výpočetního času.

V samostatné CFD simulaci byly provedeny výpočty pro sedm variant. Nejprve se provedly tři simulace pro stejné okrajové podmínky jako měření a výpočty z Doosanu. Byly provedeny přepočty okrajových podmínek. Výsledky simulace se výborně shodovaly s výsledky z měření a CFD Doosanu a potvrdily správné nastavení vlastní CFD simulace. Byly vypočítány hodnoty ztrátových součinitelů ze dvou různých vzorců, jejichž výsledky si byly velmi blízké. Byla vypočtena statická tlaková ztráta výstupního traktu. Byla zjištěna skutečnost vyšších odchylek rychlostí na vstupu do výstupního traktu, která byla způsobena absencí statorových a rotorových lopatek před přírubou u vlastní simulace.

Po potvrzení správného naladění vlastní simulace byla následně provedena další série čtyř výpočtů s různými okrajovými podmínkami. Také byly vypočteny hodnoty ztrátových
součinitelů podle příslušných vzorců, které se požívaly na základě velikosti Machova čísla. Byl proveden výpočet statické tlakové ztráty a vyhodnocení velikostí dalších veličin.

V závěru bylo provedeno porovnání výsledků numerických simulací s výsledky experimentů a s empiricky stanovenou ztrátou. Byla určena průměrná hodnota celkového ztrátového součinitele 1,18 z univerzálního vzorce pro všechna Machova čísla. Ze vzorce pro Machova čísla menší než 0,4 byla vypočtena průměrná hodnota celkového ztrátového součinitele 1,12. Průměrná odchylka byla 0,04 a tímto byla potvrzena korelace mezi dvěma různými výpočty celkového ztrátového součinitele. Tendence hodnot ztrátových součinitelů byla lehce stoupající se stoupajícími Machovými čísly.

Také byl proveden rozbor empirického odhadu ztrátového součinitele. Výsledkem bylo, že při velké složitosti geometrie jsou výsledky hodně vzdálené realitě.

V závěru bylo také provedeno porovnání výsledků mezi CFD vlastním a z Doosanu. Jednotlivé lineární závislosti ztrátových součinitelů jsou přibližně konstantní. Rozdíl hodnot vlastního CFD oproti Doosanu je o 0,50, což bylo zapříčiněno absencí statorových a rotorových lopatek před přírubou u vlastní simulace.

Doporučení pro další práci by bylo zařadit statorové a rotorové lopatky před přírubu výstupního traktu. Přes to, že celkový tlak na vstupu je shodný, tak aktuální nastavení v sobě nezahrnuje nehomogenity rychlostního a tlakového pole.

## **Seznam literatury**

[1] FIEDLER, Jan. Parní turbíny: návrh a výpočet. Brno: Akademické nakladatelství CERM, 2004. Učební texty vysokých škol. ISBN 80-214-2777-9.

[2] MAYER, Jiří. Tepelné stroje a zařízení. 2. vyd. oprav. Liberec: Vysoká škola strojní a textilní v Liberci, 1975.

[3] KADRNOŽKA, Jaroslav. Tepelné turbíny a turbokompresory. [1], Základy teorie a výpočtů. Brno: Akademické nakladatelství CERM, 2004. ISBN 80-7204-346-3.

[4] Teplárenské sdružení České republiky [https://tscr.cz]. [cit. 2021-09-21].

[5] Engineering learn [https://engineeringlearn.com]. [cit. 2022-05-21].

[6] JAROŠ, Michal a Josef ŠTĚTINA. Termomechanika. Brno: Akademické nakladatelství CERM, 2020. ISBN 978-80-214-5885-7.

[7] ŠEN, Hugo. T-s diagram vody a vodní páry. Vysoké učení technické Brno: fakulta strojního inženýrství.

[8] FERZIGER, Joel H. a Milovan PERIĆ. Computational methods for fluid dynamics. 3., rev. ed. Berlin: Springer, 2002. ISBN 3-540-42074-6.

[9] ŠKORPÍK, Jiří. Ztráty v lopatkových strojích, *Transformační technologie*, 2009-11, [last updated 2018-10-27]. Brno: Jiří Škorpík, [on-line] pokračující zdroj, ISSN 1804- 8293. Dostupné z http://www.transformacni-technologie.cz/17.html.

[10] VRBKA, Martin, a Michal VEVERKA, Metoda končených prvků, ANSYS. Dostupné: https://docplayer.cz/20837470-Metoda-konecnych-prvku-1-prednaska-uvod-martin-vrbkamichal-vaverka.html

[11] WILCOX, David C. Turbulence modeling for CFD. 3rd ed. La Cañada: DCW Industries, 2006. ISBN 978-1928729082.

[12] HRUŠ, Tomáš. *Základy metody konečných prvků*. Liberec: Technická univerzita v Liberci, 2005. ISBN 80-7083-896-5.

[13] *DfR Solution* [online]. [cit. 2022-05-21]. Dostupné z: https://www.dfrsolutions.com/blog/fea-proper-mesh-generation

[14] *ANSYS* [online]. [cit. 2022-05-21]. Dostupné z: https://www.ansys.com

[15] Christophe Geuzaine, Jean-François Remacle. Gmsh: A 3-D finite element mesh generator with built- in pre- and post-processing facilities. International Journal for Numerical Methods in Engineering, Wiley, 2009, 79 (11), pp.1309-1331. 10.1002/nme.2579 . hal-03406365.

[16] JAHODA, M. Počítačová dynamika tekutin (CFD) [online]. [cit. 2022-05-21]. Dostupné z: https://adoc.pub/hydromechanicke-procesy-poitaova-dynamika-tekutin-cfd-uvod-.html

[17] Fortum [online]. [cit. 2022-05-21]. Dostupné z: https://www.fortum.com/about-us/ourcompany/our-energy-production/our-power-plants/zabrze-chp-plant

[18] Doosan: Delivering cutting-edge turbine and generator technologies (product brochure).Dostupné z:

http://www.doosanskodapower.com/download/pdf/SteamTurbineGenerators.pdf

[19] Doosan Škoda Power - interní technické zprávy.

[20] J. H. Ferziger, M. Peric. Computational Methods for Fluid Dynamics, 3rd edition. Springer 2002. ISBN 3-540-42074-6

[21] Ansys, Inc.ANSYS Fluent: Theory Guide. Release 2021 R2.

[22] Ansys, Inc.ANSYS Fluent: User´s Guide. Release 2021 R2.

[23] PETŘÍKOVÁ, Markéta a Pavel KRYŠTŮFEK. Tabulky a diagramy pro termodynamiku. Vydání šesté. Liberec: Technická univerzita v Liberci, 2016. ISBN 978-80- 7494- 272-3.

[24] *Neutrinum* [online]. [cit. 2021-09-21]. Dostupné z: https://neutrium.net/fluidflow/pressure-loss-in-pipe/)